# THE NPS LISP 1.5 VERS 1 PROGRAMMING SYSTEM

 $by$ 

John C. Pilley

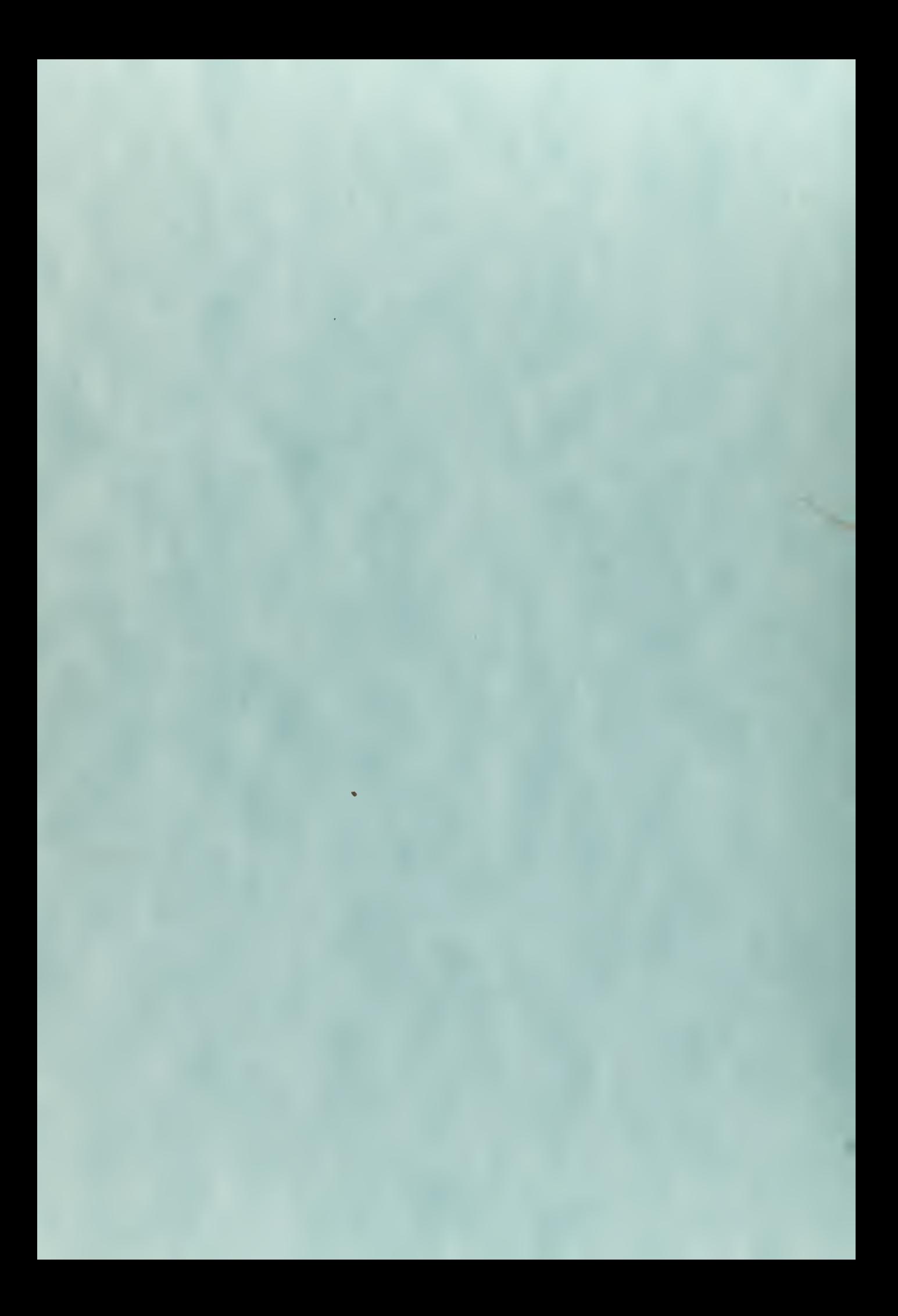

# **United States** Naval Postgraduate School

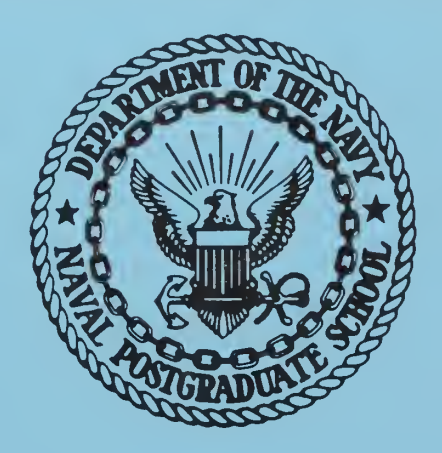

# THESIS

THE NPS LISP 1.5 VERS 1

PROGRAMMING SYSTEM

by

John C. Pilley

April 1970

Ludzo,

This document has been approved for public release and sale; its distribution is unlimited.

# LIBRARY NAVAL POSTGRADUATE SCHOOL NAVAL POSTGRADUATE SCHOOLS<br>MONTEREY, CALIF. 93940

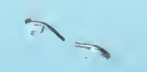

# THE NPS LISP 1.5 VERS <sup>1</sup>

## PROGRAMMING SYSTEM

by

John C. Pi <sup>1</sup>ley Major, United States Marine Corps B.A., Vanderbilt University, 1961

Submitted in partial fulfillment of the requirements for the degree of

MASTER OF SCIENCE IN APPLIED MATHEMATICS

from the

NAVAL POSTGRADUATE SCHOOL April 1970

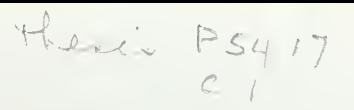

#### ABSTRACT

The design and implementation of the NPS LISP 1.5 VERS 1 programming system is described. NPS LISP 1.5 VERS 1 is a complete programming system built around tne original implementation of LISP 1.5 on the I3M 360/67 computer at the Naval Postgraduate School. The new version includes a Supervisor and an Editor, as well as the original LISP Interpreter. The VERS <sup>1</sup> system is written in PL/I for time-sharing operation on the IBM 360/67 computer.

IBRARY AVAL POSTGRADUATE SCHOOL ONTEREY, CALIF. 93940

# TABLE OF CONTENTS

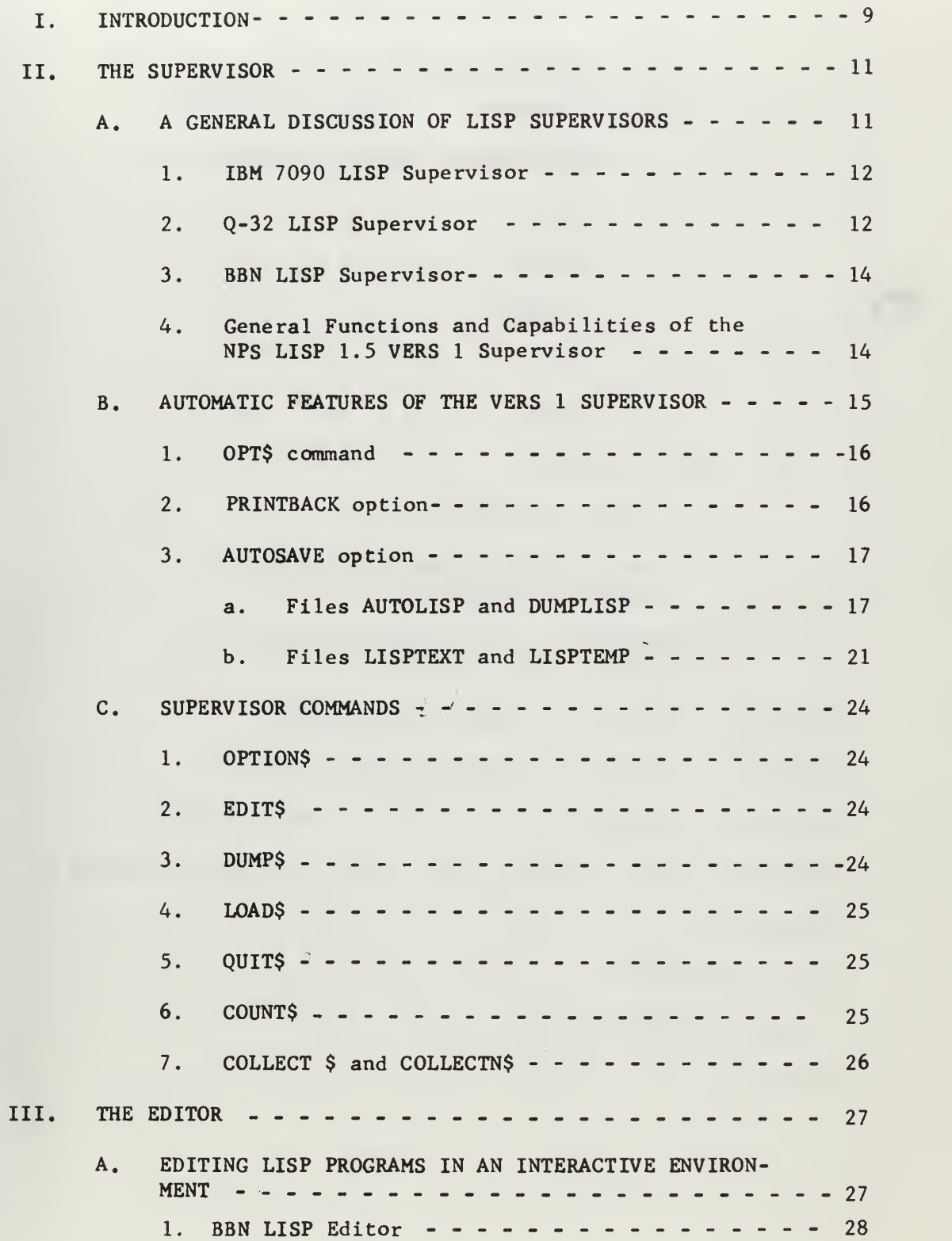

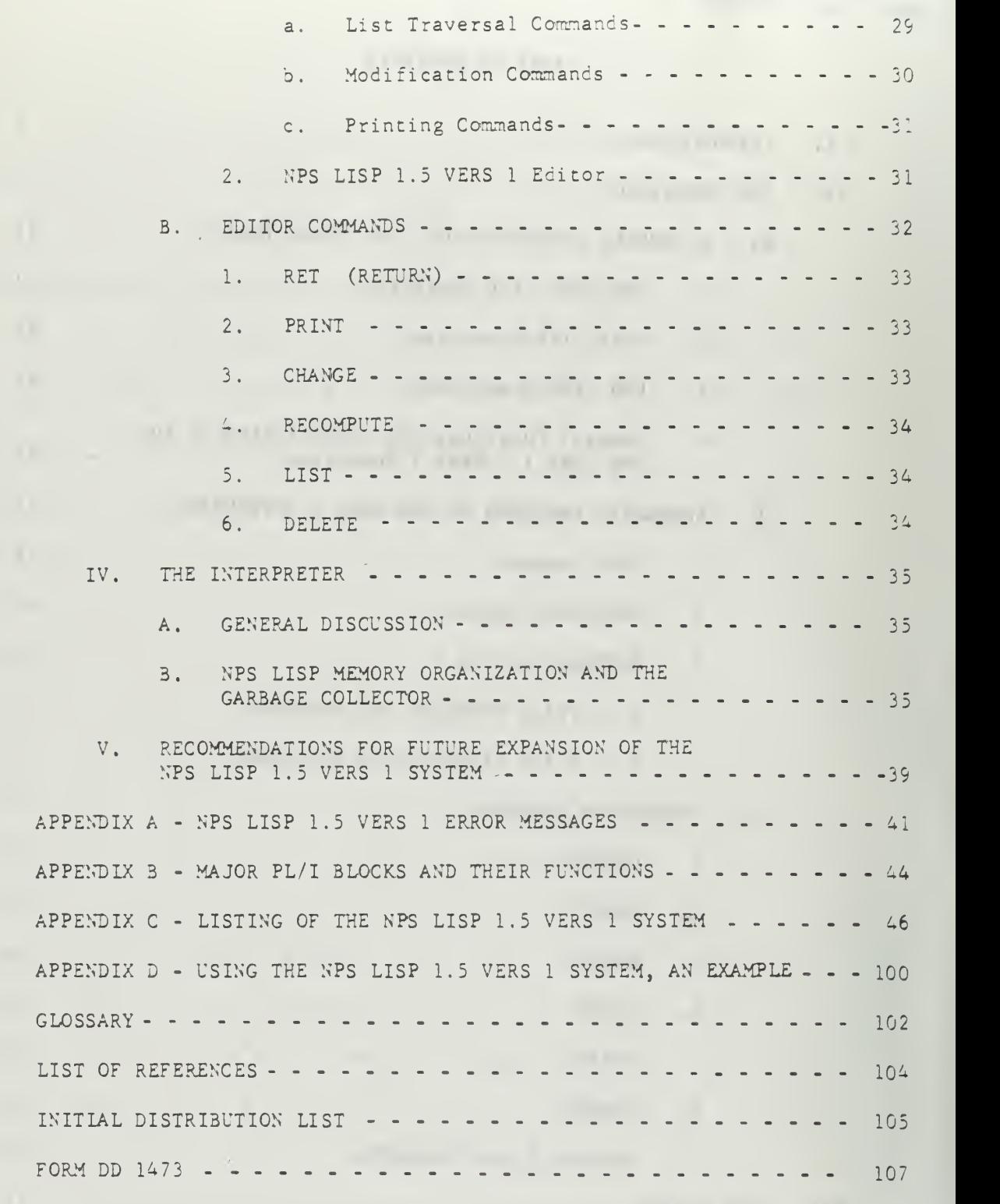

# LIST OF TABLES

#### TABLE

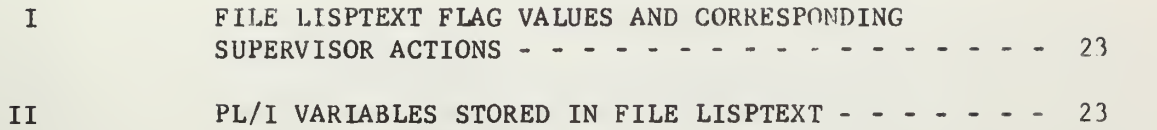

# LIST OF FIGURES

# FIGURE

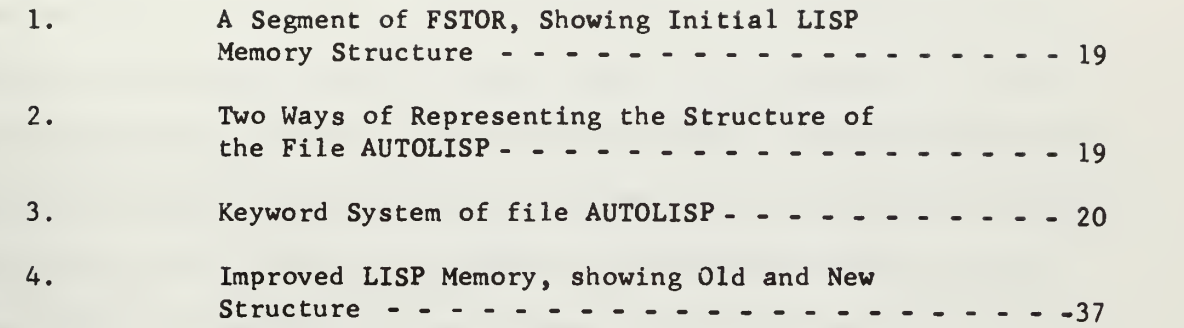

# $-0.11$

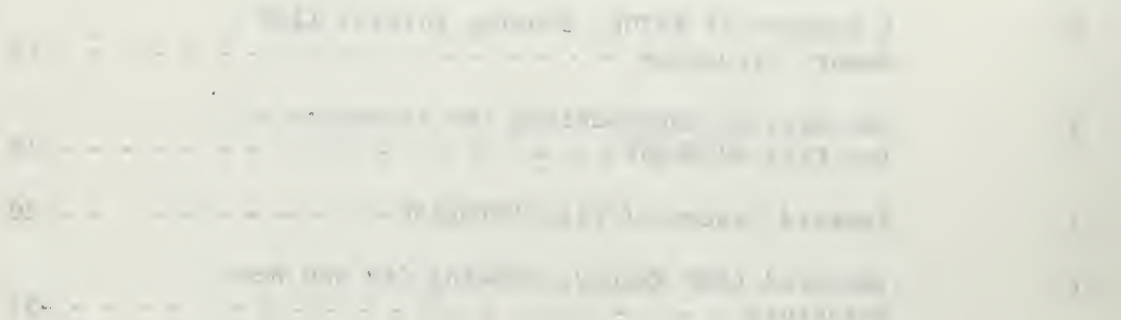

#### I. INTRODUCTION

The NPS LISP 1.5 VERS <sup>1</sup> System is an extension of NPS LISP which was developed at the Naval Postgraduate School by Lieutenant Donald G. Gentry, USN, and Ma ior John C. Pilley, USMC, and documented in Lieutenant Gentry's thesis [Ref. 1], dated December 1969. The NPS LISP system was an "on-line interactive version of LISP for the IBM 360/67 computer",  $^1$ and was written in PL/I to run under the CP/CMS time-sharing system. (The CP/CMS time-sharing system is described fully in Reference 5.)

NPS LISP 1.5 VERS <sup>1</sup> system consists of three modules. These modules are:

- 1. the Supervisor,
- 2. the Editor,
- 3. the Interpreter.

The Interpreter module of the extended system is the original NPS LISP system without its supervisor. The Supervisor module is an expansion of the NPS LISP supervisor and includes all the latter's functions, while the Editor module is an entirely new entity, unique to the VERS <sup>1</sup> system.

This thesis describes the expansion of NPS LISP into the system named NPS LISP 1.5 VERS 1. The development of those features of the expanded system which are new or revised is described in detail. It is assumed that the reader has access to Reference 1, since the description of the Interpreter will not be repeated here. A knowledge of PL/I is desirable so that the reader may interpret the statements in the VERS <sup>1</sup> listing.

 $1_D$ . G. Gentry, An Implementation of LIPS 1.5 for the IBM 360/67 Computer (Monterey, 1969), p. 9.

As has been noted, such a supervisor incorporates no housekeeping functions. If it were to be expanded to include such housekeeping chores as an editor and an I/O package, appropriate LISP functions would have to be written and incorporated as permanently defined functions in the LISP system. In general this poses no problems. For example, 0-32 LISP [Ref. 3] uses LISP functions for I/O. The elaborate editor of BBN LISP [Ref. 4] also uses LISP functions for its routines. However, these systems were coded in their particular machine language, and hence supervisor functions written in LISP were natural.

NPS LISP was coded in PL/l. This was done because PL/I, being a higher level language, "...provides major advantages over a system written in machine code: (1) alterations to the system may be easily made; (2) the system may be implemented quite easily on another computer having <sup>a</sup> PL/I compiler; and (3) the system is self-documenting to some extent. $n^3$ Another important reason for writing the supervisor and editor in PL/I is that most of the LISP memory is still available to the user to store list structures and the numbers his programs might generate. Thus a minimum amount of LISP free storage is taken up by the "nucleus" of permanent LISP functions.

After having decided to write the expanded supervisor (and editor) in PL/I, the next task was to determine just what capabilities to incorporate in the expanded system.

Much of the motivation for features finally incorporated into the new system came from practical experience gained on the terminal with the CP/CMS time-sharing system. This motivation, as well as other influences is discussed in the sections that follow.

3<br>Gentry, p. 50.

#### II. THE SUPERVISOR

#### A. A GENERAL DISCUSSION OF LISP SUPERVISORS

The supervisor of any LISP system must perform certain basic functions. First, it must read in a functional expression (S-expression) and its arguments (also an S-expression). Second, it must apply the function to the arguments to obtain a value, and, third, it must print that value. The basic LISP supervisor is a routine which loops continuously, while LISP is active, performing these functions. Disregarding any system "housekeeping" needs, this basic supervisor meets the minimum requirements of a LISP system.

The NPS supervisor was essentially identical to tne supervisor described above. It looped continuously until detecting an \*END LISP' input, which caused it to terminate. The NPS LISP supervisor was a routine written in PL/l, though, in general, a LISP supervisor is a LISP function called EVALQUOTE. An example of a LISP 1.5 coding of EVALQUOTE follows which is taken from Weissman [Ref. 2]. The variables SI and S2 are the two S-expressions that the supervisor reads.

(EVALQUOTE (LAMBDA ( ) (PROG SI S2 ARGS)

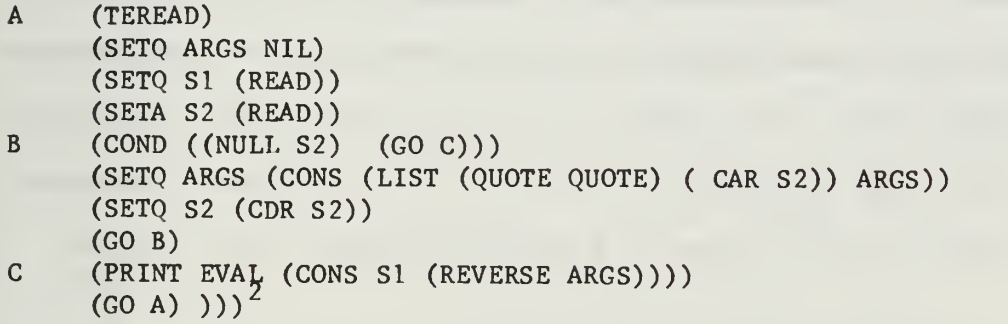

<sup>2</sup> Clark Weissman, LISP 1.5 Primer, (Belmont, 1968), p. 131.

#### 1. IBM 7090 LISP Supervisor

In 7090 LISP the EVALQUOTE function is called the interpreter, while the supervisor (or monitor) is a separate function called the Overlord. <sup>4</sup> The 7090 Overlord handles the  $I/O$ , maintains the system's files and handles dumps. Since 7090 LISP receives punched cards as input, the overlord is essentially a batch processing supervisor. Its main function seems to be that of handling of the five tape drives the 7090 system uses, These tapes are listed here by name and function.

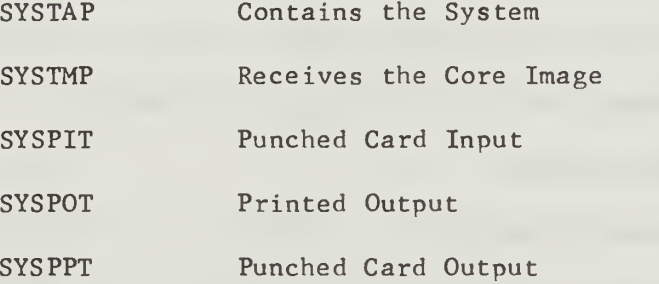

After the LISP system is called by the LISP loader (two special cards), the Overlord takes over and initializes the system. From then on the Overlord is in control, checking each card in the input stream to see if it is an Overlord direction card. These Overlord cards direct the Overlord to perform some specific function or else tell it that a LISP deck (called a packet of doublets) follows. The packet of doublets is a deck of pairs of S-expressions for the interpreter. The Overlord continues as described above until it reads a 'FIN\* Overlord card, at which time it halts.

2. 0-32 LISP Supervisor

The 0-32 LISP system is a compiler-oriented rather than an

 $^4$ J. McCarthy, and others, LISP 1.5 Programmer's Manual (Cambridge,  $\,$ 1962), p. 80.

Interpreter-oriented language. When run under time-sharing, the user sees two modes of operation: the Executive mode and the Object Program mode.<sup>6</sup> The Executive mode is the mode used to communicate with the timesharing executive and is analogous to CMS when running LISP under CP/CMS. The Object Program mode is analogous to the NPS LISP 1.5 VERS <sup>1</sup> Supervisor; therefore, it is this mode we wish to examine here.

The Q-32 LISP supervisor (accessible in the Object Program mode) is a function \*SUPV "which calls for two S-expressions to be read from the teletype, terminates the input buffer, then calls for (PRINT (\*EVALQT X Y (QUOTE\*FUNC))) and loops back to call for two more S-expressions." The prefix  $*$  indicates that the function is a basic system function not normally useful to the user. The arguments X and Y of \*EVALQT are the two S-expressions read from the teletype. Thus, despite differences such as being compiler-oriented, the Q-32 LISP supervisor is basically similar to the general supervisor described by Weissman [Ref. 2], The function \*EVALQT, of course, is EVALQUOTE though \*EVALQT has three arguments (one being required by the Compiler).

Rather extensive I/O is possible by using special LISP I/O functions. The Supervisor handles these functions in the same way it handles the basic LISP functions. The function SAVE (n), for example, dumps LISP core in the same manner as the DUMP\$ command of the NPS LISP Supervisor (See Section II.C.3). Thus every Q-32 LISP function is a supervisor command.

5S. L. Kameny, LISP 1.5 Reference Manual for Q-32 (Santa Monica, 1965) p. 7

6 Ibid, p. 8.  $<sup>7</sup>$  Ibid, p. 64.</sup>

For further discussion of the Q-32 LISP supervisor see Section 4.3 of Reference 8.

#### 3. BBN LISP Supervisor

BBN 940 LISP is a version of LISP implemented on the SDS 940 computer by Bolt Beranek and Newman, Inc., [Ref. 4]. It is primarily of interest here because of its Editor, which will be discussed in Section III.

The BBN LISP Supervisor is called EVALQUOTE and performs the standard functions of reading S-expression doublets and executing them. Input-Output functions, file manipulation, and editor commands are all in the form of S-expressions doublets and are all handled by EVALQUOTE. Thus, as with Q-32 LISP, all LISP commands are supervisor commands.

4. General Functions and Capabilities of the NPS LISP 1.5 VERS <sup>1</sup> Supervisor

The NPS LISP 1.5 VERS <sup>1</sup> Supervisor is a PL/I program which performs the followsing tasks:

- 1. Calls the LISP initializer to start the system,
- 2. Handles the SPECIAL (automatic) OPTIONS requests,
- 3. Sets and supervises the two user-oriented modes of system operation (i.e., Editor mode or Interpreter mode), switching the system from one mode to the other as the user requests,
- 4. Handles user requested dumps,
- 5. Loads specialized system files on request,
- 6. Calls the Garbage Collector at the request of the user,
- 7. Handles the close-out routine when a LISP run is terminated by the user.

These functions, and the Supervisor language, are discussed in the sections that follow. The VERS <sup>1</sup> Supervisor is similar to those

described above, except that housekeeping chores are peculiar to the Supervisor. This eliminates the necessity of the VERS <sup>1</sup> system supporting a number of specialized LISP functions.

In conclusion, I wish to point out that though the 'Overlord' of 7090 LISP is essentially a batch processing monitor, it nevertheless does for 7090 LISP what the VERS <sup>1</sup> Supervisor does for NPS LISP. It is therefore fair to say that the NPS LISP 1.5 VERS <sup>1</sup> Supervisor more closely resembles the 7090 LISP system than any of the other systems studies. Thus both the VERS <sup>1</sup> Supervisor and Interpreter use the 7090 system as a pattern.

The terminology 'S-expression doublet' has been borrowed from the description of 7090 LISP [Ref. 7] and will be used in this thesis. The description of the VERS <sup>1</sup> Supervisor begins with the following discussion of the automatic features.

#### B. AUTOMATIC FEATURES OF THE VERS <sup>1</sup> SUPERVISOR

Experience gained from work on the terminal, using CP/CMS, led to the incorporation into the Supervisor of two optional automatic features. What follows is a description of these features and a discussion of the reasons for their inclusion in the VERS <sup>1</sup> system.

It often happens that a user must make so many corrections, deletions and additions to his input string, that it becomes almost unintelligible. This fact motivated the first automatic option, the printback feature. This feature prints back the string the LISP Interpreter has actually received and numbers the first line of each doublet.

Another feature which seemed desirable, due to sometimes too frefrequent CP "crashes", was an automatic LISP storage saving routine. The term "crash" is a popular but descriptive term which refers to an

abrupt halt in service due to a malfunction in the time-sharing system. The CP time-sharing system is not immune to such crashes. Without an automatic dump routine a user would have to reinitialize the LISP system and start over again after each crash. This could be very frustrating and time consuming. The AUTOSAVE feature was therefore incorporated and is described below. Either feature can be abled or disabled at any time after initialization of the system.

Immediately after the system has initialized, the question "SPECIAL OPTIONS?" will be typed on the terminal. This is the only time this explicit question will be asked. If neither option is desired, the user should respond by typing "N" or "NONE". The default condition for a "NONE" response is autosave and printback disabled.

If the user wishes to change his current options, he can do so by using the OPT\$ command. This is a Supervisor command and is discussed here since it is used exclusively with the automatic options. The Supervisor returns control to the Interpreter after honoring the OPT\$ request.

1. OPT\$ command

OPT\$ list

This command causes the supervisor to change the current special options listed in "list." Options in "list" (if more than one) must be separated by at least one blank. If the "list" is missing, the command is ignored. (The commands 'OPTION\$' or 'OPTIONS\$' are also valid.

#### 2. PRINTBACK option

#### P ( NP )

The 'P' command causes each S-expression doublet received by the Interpreter to be printed back with its sequence number. 'NP', typed in the "list" of the OPT\$ command disables the printback feature.

#### 3. AUTOSAVE option

#### AUTOSAVE  $[\equiv n]$  (NAS)

The autosave feature, which is called by this command, automatically dumps LISP memory into file AUTOLISP every <sup>5</sup> doublets unless <sup>a</sup> different line parm value has been specified. AUTOLISP is erased during the closeout routine called by the user typing 'END LISP'. The bounds on the line parm, n, are:  $1 \le n \le 20$ . 'NAS' typed in the "list of the OPT\$ command erases the file AUTOLISP and disables the autosave feature. The autosave feature also creates an exact copy of file LISPTEXT (the working file of the Editor) each time it dumps the LISP memory. This copy is a file called LISPTEMP. (For further discussion of these files see the following subsection).

If a CP crash occurs, the version of AUTOLISP and LISPTEMP created by the last autosave dump, will remain, unaffected, on the user's disk. The user will see a message, reminding him of the existence of these files when he reinitializes the LISP system. The user should load these files at the first communication from the Interpreter or they will be automatically erased. The Interpreter tells the user it is ready by displaying 'CALL EVALQUOTE, ARGS '

The PL/I file handling routine IHEFILE<sup>8</sup> is used to create the files LISPTEMP, AUTOLISP, and DUMPLISP. For this reason it is briefly mentioned in the discussion that follows.

#### a. Files AUTOLISP and DUMPLISP

The PL/I file handling routine IHEFILE is described fully in Reference 5. For our present requirements it is enough to know that this routine creates a file on the user's disk by storing an 80 character buffer in the file each time the routine is called in the PL/I program.

<sup>8&</sup>lt;br>CP/CMS User's Guide (Revised 6.69), Naval Postgraduate School, Comouter Facility (Monterey, 1969), p. 385.

Since this routine is used to create files AUTOLISP and DUMPLISP, an immediate problem presented itself. How do we efficiently convert binary fixed data (the LISP memory is in this form) into a character string? The method chosen for the NPS LISP 1.5 VERS <sup>1</sup> system was to use the comparatively fast UNSPEC<sup>9</sup> function of PL/I to put the internal representation of each word of LISP memory into a 4 character substring of the buffer. This stores 20 words of FSTOR each time the IHEFILE routine is called. Since LISP core is initially set up as a sequentially linked list (i.e., the cells are an array called FSTOR, linked by storing in each word the array subscript of the next word), there is usually a sizeable percentage of LISP memory which consist of adjacent cells containing numbers in sequence (see Fig. 1). This is especially true if the Garbage Collector has not been used and/or the user's program is not extremely large. Therefore, to increase the speed of the dump and decrease the size of the storage area required for file AUTOLISP, the following structure for file AUTOLISP (as well as file DUMPLISP) was adopted.

The structure of the file AUTOLISP can be thought of in two ways. One way is to think of it as a set of 80 character strings, each of which was stored from the buffer CARD-BUFFER by one call to the IHEFILE routine. (See Fig. 2, Physical Structure.) Thus, to access an item, one needs the character string number and the location of the item in the character string. The other way of viewing AUTOLISP is as a seauential storage area where an item is accessed by knowing its sequential address. (See Fig. 2, Sequential Structure.) Both representations of AUTOLISP are used by the dump routine.

 $9$ IBM System/360 Reference Manual, International Business Machines Corporation (1968), p. 237.

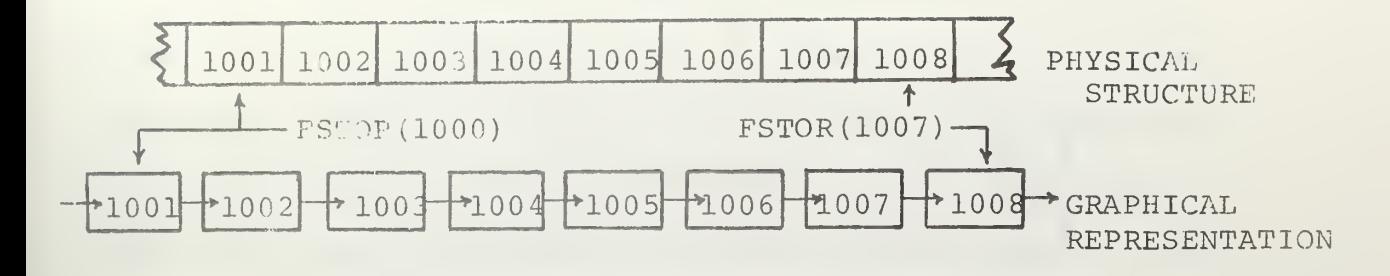

FIGURE 1

A SEGMENT OF FSTOR SHOWING INITIAL LISP MEMORY STRUCTURE

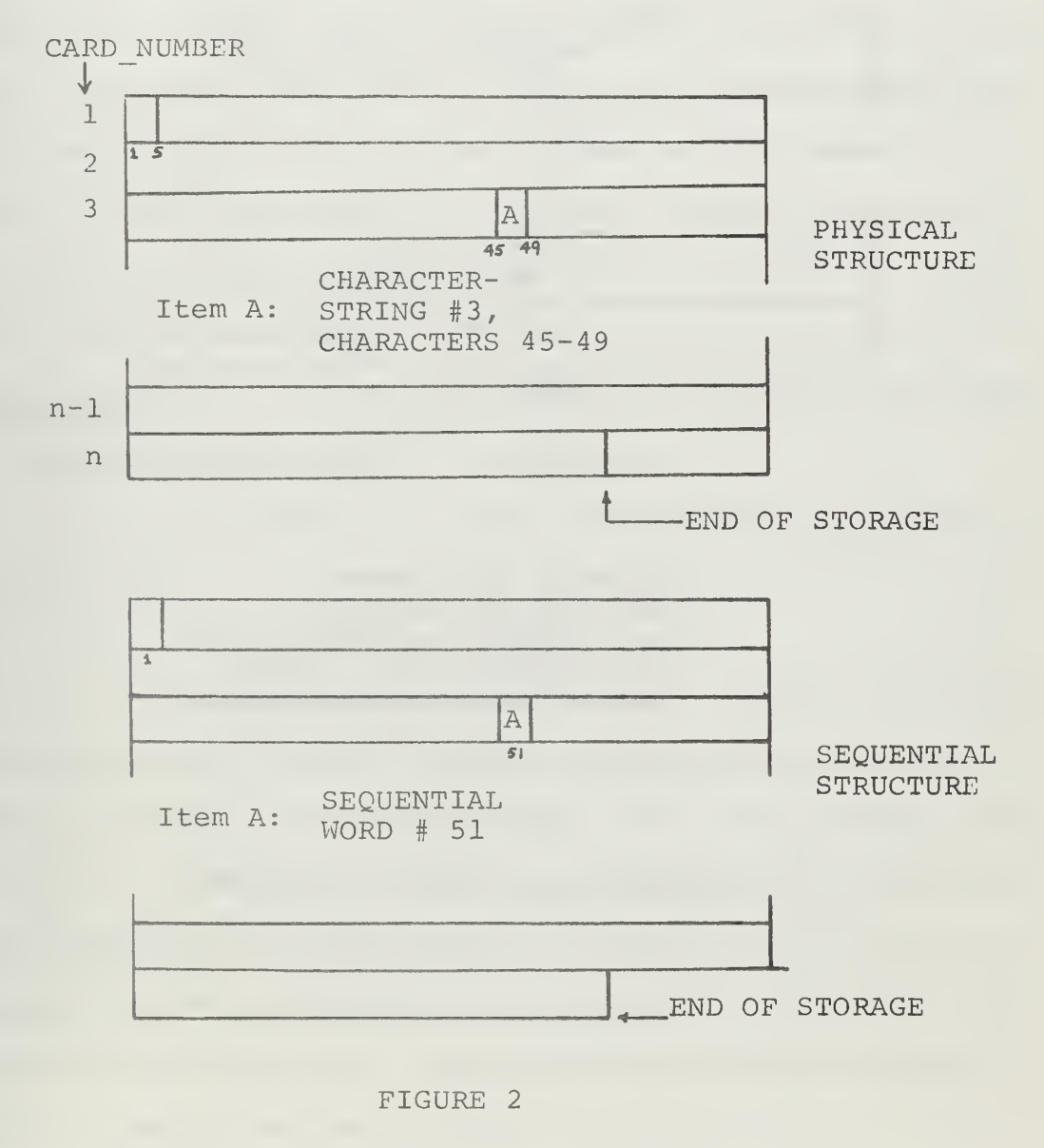

TWO WAYS OF REPRESENTING THE STRUCTURE OF THE FILE AUTOLISP

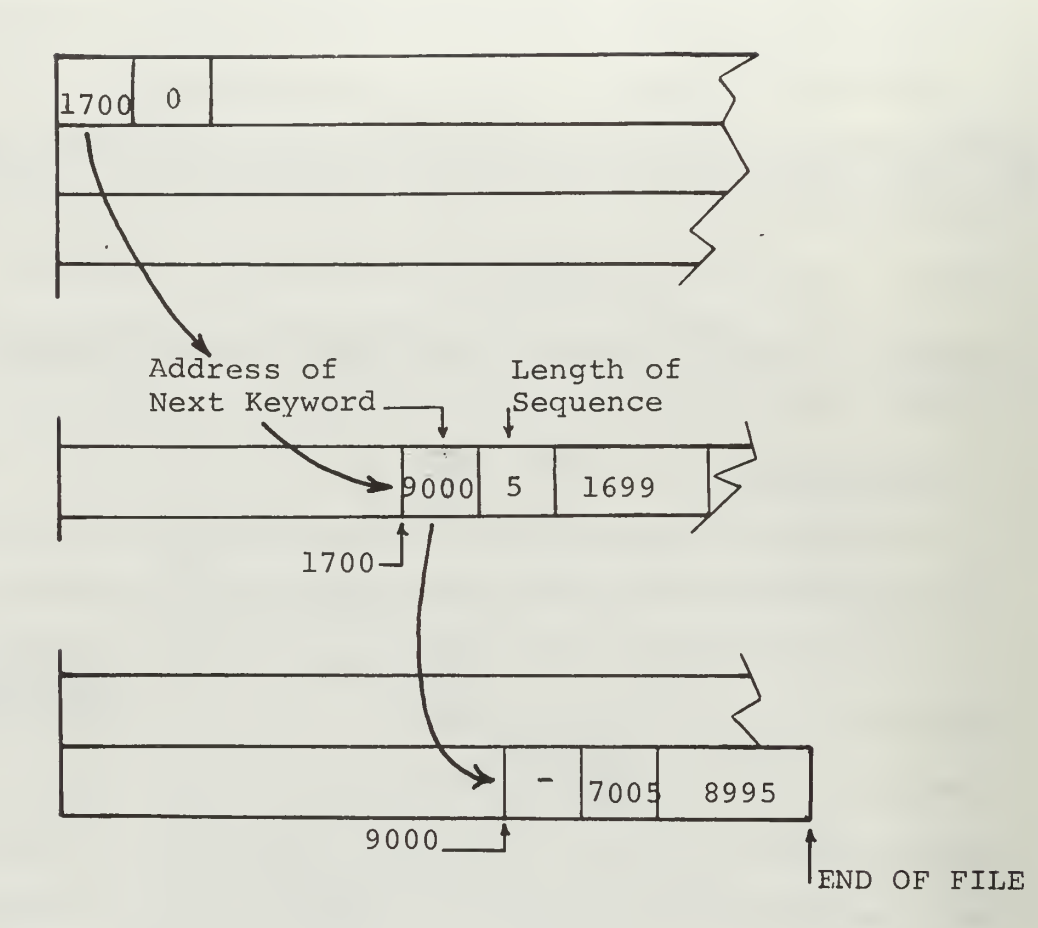

- Keywords are shaded. - The word adjacent to the keyword contains the address of the first word of the FSTOR sequence.

#### FIGURE <sup>3</sup>

KEYWORD SYSTEM OF FILE AUTOLISP

The first word of AUTOLISP (bytes 1-4 of the first 80 character string) is called a Keyword. The first halfword of a keyword contains the sequential address of the next keyword. (The "sequential address", as opposed to a "physical address", refers to a sequential location of a word.) The second two bytes of a keyword contain a number C. When the dump routine encounters more than two adjacent words in FSTOR which contain sequential numbers, (as for example, FSTOR(IOOO)  $FSTOR(1001) FSTOR(1002)$  in Fig. 1), the next available sequential address becomes the address of a new keyword and is stored in the first two bytes of the last keyword. The first word of the FSTOR sequence (FSTOR(IOOO) in the example above) is then stored following this new keyword. The number of words in the sequence, C, is stored in the last two bytes of the new keyword. (For clarification see Fig. 3). In this way storage time and area can be minimized. Of course if most of LISP memory is active or if it has been reshuffled due to numerous garbage collections, the advantages of this system will be minimized.

A discussion of the other files affected by the dump routine follows.

b. Files LISPTEXT and LISPTEMP

File LISPTEXT is the file used by the Editor. Each doublet input by the user is stored in LISPTEXT in sequence with its sequence number in the first byte of the first line. The input is stored, starting with line <sup>2</sup> of LISPTEXT. The first line of LISPTEXT is used for two purposes, storing certain values which are required by the load routine and storing a code-byte (C-byte) used by the Supervisor. The C-byte is the first byte of the first line. The possible values of the C-byte and resulting Supervisor actions are given in Table I.

The values stored on line <sup>1</sup> of file LISPTEXT are stored there by the DUSAVE PL/I routine called each time a dump occurs. (DUSAVE is called by both the autosave feature and by the DUMP\$ command.) These are the values of certain PL/I variables which are listed in Table II.

The C-byte is set by various Supervisor routines. The PL/I listing of these routines can be found in APPENDIX C. (The major PL/I modules which make up the VERS <sup>1</sup> system are LISPA, LISPB, LISPC, LISPD, LISPE, LISPF, LISPG, and LISPP. Each module is listed in AP-PENDIX B with its major function.) The C-byte is set to the value '1' by:

- 1. The close-out procedure if its value is '2' when that procedure is entered. The close-out procedure is located in LISPA following the lable TERM.
- 2. The procedure which handles the 'OPT\$ NAS' input. This procedure disables the autosave feature and is located in LISPA following the label SCN1.
- 3. The file LISPTEXT handler, when the first S-expression doublet is entered and the autosave feature has not been enabled. This routine follows entry point TEXTWRK in LISPA.

The C-byte is set to '2' by two routines. The first is the routine which processes the 'AUTOSAVE\* command. This procedure is located in LISPA following the label SCN1. The second is the TEXTWRK routine of (c) above. This routine will set the C-byte to '2' when the first doublet is input if the autosave option has been chosen. The value '3' is set by the routine which processes the DUMP\$ command. This routine is located in LISPA following the label CMD.

Since the file LISPTEXT contains the current C-byte value, some version of it resides on the user's disk at all times. The message telling of the existence of file LISPTEXT actually refers to the existence of file LISPTEMP, an exact copy of LISPTEXT at the time of the dump.

#### TABLE I

# FILE LISPTEXT FLAG VALUES AND CORRESPONDING SUPERVISOR ACTION

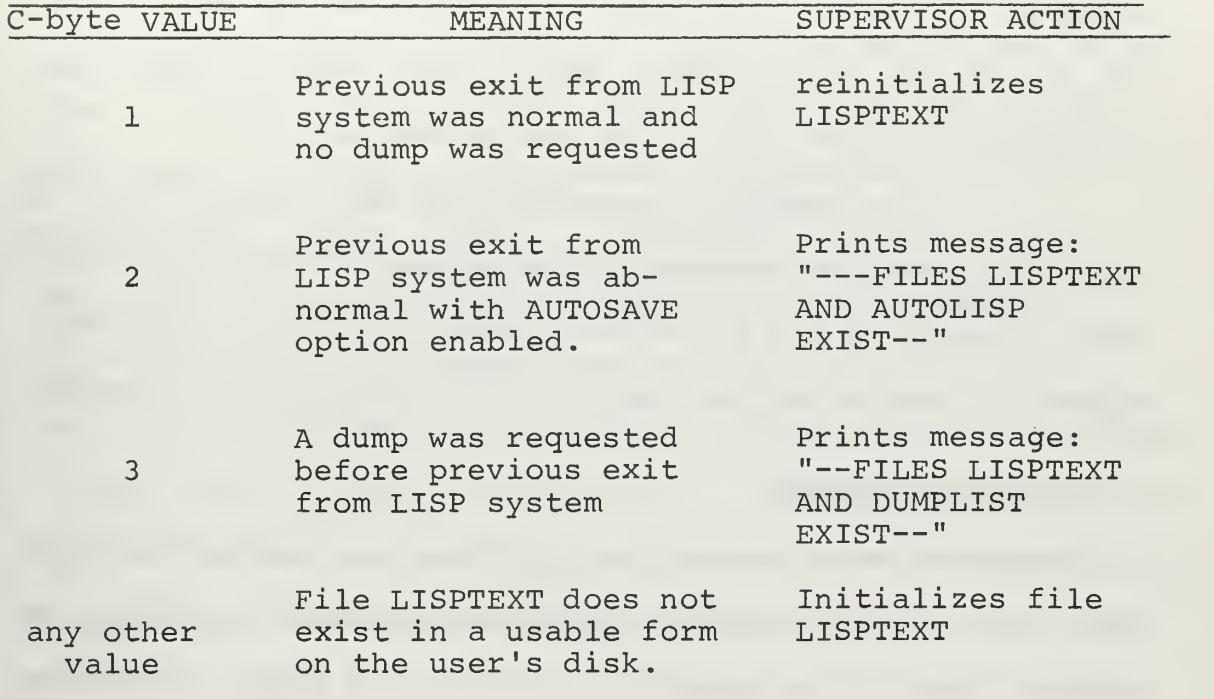

# TABLE II

PL/I VARIABLES STORED IN FILE LISPTEXT

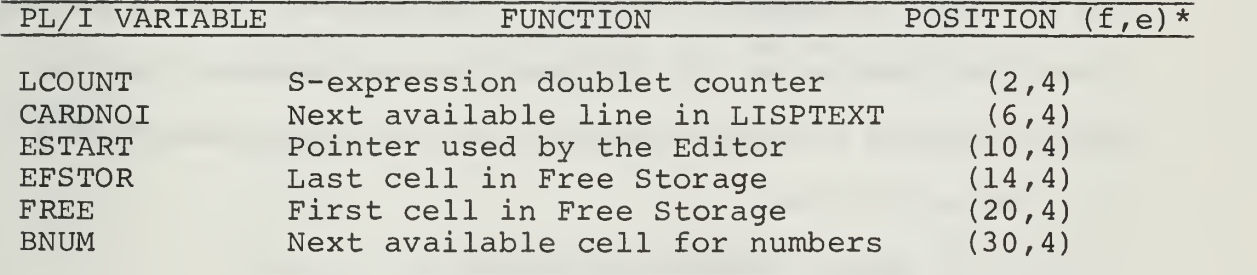

\* Location in character string: f=position of first character of substring, l=length of substring

Thus, though the user may 'LOAD\$ LISPTEXT', the file that is actually loaded is LISPTEMP. The only time confusion may occur is if the user wishes to edit the LISPTEXT he has dumped, using the CMS editor (See Ref. 5). He must then be sure to 'EDIT LISPTEMP DATA'. LISPTEMP does not exist on the user's disk if no dump has occurred.

The foregoing discussion of the VERS <sup>1</sup> special files concludes the subsection concerned with the automatic features of the Supervisor. These files will be mentioned frequently in the sections that follow. The next subsection describes the various Supervisor commands.

#### C. SUPERVISOR COMMANDS

As pointed out in Section II.A, all Supervisor commands end in the symbol '\$'. The user issues all Supervisor commands in response to the standard "ready" of the interpreter. (See Section II.B.3.) The syntax analyzer, entry point NREAD of LISPC, scans the first S-expression, recognizes that the first S-expression is an atom ending in a '\$' and alerts the Supervisor. The Supervisor then takes control, scans the command and takes the appropriate action. The Supervisor commands and their effects are listed below. The PL/I routines that implement these commands are located in LISPA unless otherwise specified. (See APPENDIX C for a listing of LISPA.)

- 1. OPTS See Section II.B.1.
- 2. EDIT\$

EDIT\$

In response to the EDIT\$ command, the supervisor gives control to the LISP Editor. The Editor will respond by typing 'EDIT LISP'. It is then ready for an input from the user. (The command 'E\$' is also valid.)

3. DUMP\$

DUMP\$

The DUMP\$ command tells the Supervisor to dump LISP memory into file DUMPLISP which is erased automatically by the next DUMP\$ command or after it is loaded by the LOAD\$ command.

The file LISPTEXT is also saved by the DUMP\$ command as well as the values of the PL/I variables ESTART, FREE, BNUM, LCOUNT, EFSTOR, and CARDNO 1 which are needed to restore memory (See Section II.B.3. $(b)$ ). The DUMP\$ routine uses the PL/I procedure DUSAVE, an entry point in LISPF, which is also used by the AUTOSAVE option. (See APPENDIX C.) Since files DUMPLISP and AUTOLISP have the same structure, the discussion of file AUTOLISP in Section II. B. 3. applies also to file DUMPLISP.

Upon initialization of the LISP system, if DUMP\$ was used on the previous run (and hence files DUMPLISP and LISPTEMP are on the user's disk), the user will be warned of this fact by a message (See Table I).

#### 4. LOAD\$

LOAD\$ filename [filename]

The LOAD\$ command loads "filename" into LISP memory except when "filename" is LISPTEXT. In this case LISPTEMP is loaded and renamed LISPTEXT. If more than one file is loaded, the filenames must be separated by at least one blank. During the load, a message will be displayed, telling which file is currently being loaded.

### 5. QUIT\$

QUIT\$

The QUIT\$ command causes the Supervisor to take control from the interpreter, delete what has been typed of the S-expression doublet being input, reinitialize the Interpreter and return control to it. The Editor is also told to remove the same input from LISPTEXT. (Q\$ is a recognized abbreviation).

6. COUNT\$

COUNT\$

The COUNT\$ command causes a count to be made of the number of free cells in LISP memory. The result is a message from the Supervisor, CELLS IN FREE STORAGE: n CELLS AVAILABLE FOR NUMBERS: m where n and m are decimal numbers.

#### 7. COLLECT\$ and COLLECTN\$

#### COLLECT\$

This is the call to the Garbage Collector, which will collect in both main storage and number storage. For discussion of the Garbage Collector and LISP memory structure see Section IV.B.

#### COLLECTN\$

In response to the COLLECTN\$ command the Garbage Collector will collect only in number storage.

This concludes the discussion of the Supervisor. The following section describes the NPS LISP 1.5 VERS <sup>1</sup> Editor.

#### III. THE EDITOR

A. EDITING LISP PROGRAMS IN AN INTERACTIVE ENVIRONMENT

The editor of the CP/CMS system is one of that system's most used features. This is natural since one of the prime advantages of an interactive system is the ability to correct mistakes as soon as they are detected or to make program changes in an environment which allows almost immediate analysis of their effects. These factors motivated the design of NPS LISP 1.5 VERS <sup>1</sup> Editor. Other systems studied were 7090 LISP, BBN LISP, Q-32 LISP and the implementation of the Georgia Tech LISP interpreter at the University of Washington. It was evident that little had been documented in the field of LISP editors. Of those studied, the BBN LISP editor was the only system with an editor. It is summarized below.

A fundamental difference between the NPS LISP 1.5 VERS <sup>1</sup> Editor and the BBN system must be emphasized. The editors of all LISP systems have S-expressions as the data on which they operate. The difference between the VERS 1 Editor and the others is found in the structure of the  $S$ expressions. The other systems operate on S-expressions which are stored as lists (their tree structure). The editor commands of these systems are LISP functions which traverse S-expression trees and "edit" using LISP primitive functions to alter the structure of these trees. There are certain obvious advantages to this type of editor. Some of these are

- all editor commands are LISP functions,
- the structure of data for the editor is the same as for the the supervisor and interpreter,
- an operation on an S-expression directly alters the structure of that S-expression.

The VERS <sup>1</sup> Editor operates on the material stored in file LISPTEXT. Here S-expression doublets are stored as character strings, the form in which they were input. The VERS <sup>1</sup> Editor commands are not LISP functions; they make up a separate language. Finally, an operation by the VERS <sup>1</sup> Editor alters the character string structure of a doublet in LISPTEXT, not its list structure in LISP memory. Hence the doublet must be "recomputed" by the Interpreter after editing, for the editing to have effect.

Before going into detail on the VERS <sup>1</sup> Editor, it would be instructive to look at the BBN LISP editor. This editor is rather sophisticated and the next subsection is concerned exclusively with some of its features.

#### I. BBN LISP Editor

The BBN LISP Editor is an extensive and distinct subsystem of the BBN LISP system. It "allows rapid, convenient modification of list structures. Most often it is used to edit function definitions, often while the function itself is running."<sup>10</sup> It has many functions, allowing the user a choice of ways to accomplish a particular editing requirement. The editor commands are short, usually consisting of a single character.

The BBN LISP Editor operates directly on list structure. The particular list that is to be edited is indicated in the call to the editor. For example,

#### EDITF (APPEND)

10<sub>D.</sub> G. Bobrow, and others, The BBN 940 LISP System (1967), p. 40

would bring the editor on line and specify the function definition of APPEND as the list to be edited. There are four different commands for calling the editor, depending on the type of list structure to be edited. The basic function, for editing S-expressions, is the function EDITE. The other three are

- 1. EDITV, for editing values
- 2. EDITF, for editing function definitions, and
- 3. EDITP, for editing property lists.

These functions confine their attention to only one list at a time, usually the sublist of some major structure. Changes may be made only to this particular sublist. "Commands thus fall naturally into four classes: moving around the last structure; making changes in the current list; orinting parts of the list being edited; and entering and leaving the editor." $<sup>11</sup>$ </sup>

a. List Traversal Commands

List traversal is accomplished by typing a number n to indicate the nth level from the top of the main list structure which is to be examined.  $A' - n'$  examines the nth sublist starting from the end of the main structure and counting back n sublists. The command  $\dagger$  reestablishes the top level of the main structure as being current. To traverse from a current sublist one can use the command (NTH n) which uses the current sublist as a starting place and causes the nth sublist from that point to become current. The command 'P' is used to print the current list. If the current list is the main structure, a LISP representation of the entire structure will be printed. The command (F e) searches

11 Ibid, p. 41. for an occurrence of e\_ in the current list, where e\_ is any S-expression. The number 0 causes the previously current list to become current. These commands allow great flexibility in traversing list structures. Even greater flexibility is obtained by a function MARK which allows the user to mark the current state. He may then return later by typing  $\leftarrow$  which returns him to the last mark without erasing the mark or by  $\leftarrow \leftarrow$  which does the same thing, but erases the mark.

COPY and RESTORE are the last two list traversal commands which will be specifically mentioned. Since every change made is made directly to the internal list structure, the COPY command can be issued before changes are made. This copies the "current state of the edit", so that the user may later restore the system to its previous state by issuing a RESTORE command.

#### b. Modification Commands

The capabilities of inserting, replacing and appending list structures is provided by the three commands,  $(-n e_1,...,e_m)$ , (n e<sub>1</sub>,...,e<sub>m</sub>) and (N e<sub>1</sub>,...,e<sub>m</sub>) where e<sub>1</sub>,...,e<sub>m</sub> are S-expressions. The 'n's are integers which indicate the nth sublist from the current one. Thus (-1 ABC) would insert ABC before the current sublist, and (2 ABC) would replace the 2nd sublist from the current sublist with ABC. The 'N' is used to append S-expressions. To delete, use the replace command with no replacement S-expression specified. The command  $(R e_1 e_2)$ replaces all occurrences of list  $e_1$  with  $e_2$  in the current list and all sublists.

Direct alteration of the list structure itself is also possible. This is done with commands such as LO (take Left paren Out), BO (take Both parenthesis Out), (RO n m) and (RI n m). The last command

(RI n m) will be illustrated. Consider the list (A B(C D E) F G) . If we want to bring the D and E up to the level of  $A \, B \, F \, G$  and leave  $(C)$ as a sub list, we could use

## (RI 3 1)

which means move the Right paren at the end of sublist 3 In to sublist 3 and place it after sublist <sup>I</sup> of sublist 3. The results is the list (A B (C) D E F G).

c. Printing Commands

The command P which prints the current list, showing only one level of nesting, was presented in subsection a. To print a selected sublist without changing the current state of the edit, a (P n) command could be used. This would print the nth sublist from the current one. (P n m) prints the nth sublist to m levels of nesting. Finally, (E c) prints the sublist c without changing the state of the edit.

The BBN LISP editor is a highly sophisticated subsystem. A good knowledge of LISP 1.5 is required to use it. It has the dangers which result from being able to directly alter its memory, but the advantages of speed and versatility far outweigh any disadvantages.

A general discussion of the NPS VERS <sup>1</sup> Editor follows.

### 2. NPS LISP 1.5 VERS <sup>1</sup> Editor

The NPS LISP Editor performs the following functions:

- 1. Prints S-expression doublets,
- 2. Changes the character string representation of S-expressions,
- 3. Recomputes specified doublets,
- 4. Lists atoms, functions, or special forms from OBLIST,

5. Deletes atoms and functions from OBLIST.

All but the last two of these functions depend upon LISPTEXT. The last two functions are performed by traversing OBLIST.

Every doublet entered into the VERS <sup>1</sup> system is stored in LISPTEXT. The Editor accesses a particular doublet by traversing a list to locate that doublet's sequence number. The pointer to the head of this list is the PL/I variable ESTART (See Table II). Each doublet entered by the user is assigned a unique number. This number is stored in the CAR of a word in FSTOR whose CDR is another word in FSTOR. The CAR of this second word is the line number in LISPTEXT of the first line of the doublet. Thus, to find doublet number, n, the Editor traverses the ESTART list, starting at ESTART. If CAR(ESTART) is not equal to n then it checks CADDR (ESTART) , and so on until n is located. The required line number in LISPTEXT is the CADR of this cell. To operate on this doublet, the Editor would then read this line into CARD-BUFFER using the IHEFILE routine. An obvious disadvantage of this system is that only part of a doublet can be worked on at any instant. Thus the CHANGE function requires that all changes be made, one line at a time, not allowing part of a field to be on one line while the remainder is on the next. When all changes are made, the changed doublet must be recomputed before the changes have any effect upon the LISP list structure. This is one advantage, since ill-conceived changes will not take immediate effect, as in the BBN Editor.

The commands which make up the language of the NPS VERS <sup>1</sup> Editor are listed and discussed in the section that follows.

#### B. EDITOR COMMANDS

The Editor initially tells the user it is on-line by typing the message 'EDIT LISP'. The Editor will remain on-line until it receives
the 'RET\* command or the 'END LISP' command. Any user error in issuing an edit command will result in one of two responses by the Editor. Either the Editor will ignore the faulty edit command and wait for another input, or it will type an error message and wait for another input. See APPENDIX A for the error messages. The Editor commands are discussed below.

#### 1. RET (RETURN)

RET (RETURN)

The RET command returns control, to the Interpreter through the Supervisor. When this is done the user will see the standard Interpreter challenge, 'CALL EVALQUOTE, ARGS:' typed on his terminal.

2. PRINT

## P (PRINT)  $n$ [,m]

The PRINT command tells the Editor to find Sexpression doublet number "n" and display it. A pointer, used for the CHANGE function, is also positioned at this doublet. If "m" is specified then the m-1 following doublets will also be displayed (for a total of "m" doublets). If this is the case, the CHANGE pointer will be pointing to the last doublet displayed.

# 3. CHANGE

C (CHANGE) /stringl/string2/

The CHANGE function replaces the first occurrence of stringl by string2, in the last doublet printed by the PRINT command. It does this by searching each character string, belonging to the doublet, for an occurrence of stringl. The first character string of the doublet is indicated by the pointer set by the PRINT command (See PRINT above). When the string "stringl" is located, it is replaced by the string "string2". If stringl" and "string2" are of such length as to cause the new string to exceed 80 characters (the length of the character strings in LISPTEXT), an error message will be displayed. (See APPENDIX A) Note that "stringl" must reside in only one character string of LISPTEXT. It will not be recognized by the 'C' function if part resides in one string while the remainder resides in the next character string of LISPTEXT. Because of an implementation restriction, the maximum length of "stringl" is 35 characters.

## 4. RECOMPUTE

R (RECOMPUTE) n

The command, RECOMPUTE, causes an S-expression doublet "n" to be fed to the Interpreter as an input. It obtains the same results as a direct input to the Interpreter.

5. LIST

LIST type

The LIST command tells the Editor to search OBLIST and print the names of all items stored there with the characteristic "type". The three allowable "type" designators are

- A (ATOM),
- F (FUNCTION).
- S (SPECIAL FORM).

The Editor will display the items in the order in which they appear in OBLIST, along with any indicators they might have on their property lists (except PNAME and user defined indicators). Since these lists can be long, and displaying them can be time consuming, a feature has been incorporated which allows the user to terminate the listing process. After 20 names are displayed, the Editor will ask the question 'CONTINUE?' to which the user must answer either 'Y' or 'N'.

6. DELETE

D (DELETE) name

The DELETE command results in a search of OBLIST for the name "name". It is deleted from the system when it is found. If it is not found a message is printed to that effect.

The discussion of the Interpreter, which follows, is primarily concerned with two items. One item is the Garbage Collector and the other is a slight modification of LISP memory necessitated by the implementation of the Garbage Collector.

#### IV. THE INTERPRETER

#### A. GENERAL DISCUSSION

In Section IV of Reference 1, Lieutenant Gentry made several recommendations for improvement of the NPS LISP interpreter. The primary concern here is the description of the implementation of one of those recommendations, the Garbage Collector. The Garbage Collector required a slight modification of the NPS LISP memory structure. This modification is explained in the next subsection in coniunction with the Garbage Collector.

The recommendations for future expansion, mentioned above, fell under four major headings. These were, Garbage Collection, Arithmetic Functions, Functions with Functional Arguments and the Prog Feature. The final three of these recommendations have not been investigated and therefore remain unimplemented.

Besides the changes which will be discussed in the next subsection, an error recovery routine and its error message has been added. This routine is called when the user uses too many right parenthesis to close the first S-expression of a doublet. (See APPENDIX A)

## B. NPS LISP MEMORY ORGANIZATION AND THE GARBAGE COLLECTOR

The previous NPS LISP memory structure, discussed in Section III.A.6. of Reference I, was adequate for that system's needs. As long as there was no garbage collector, handling LISP storage as a Linked List, (See Fig. 4(a)) the previous system worked very well. The old scheme was to store numbers from the "top" of memory, working down, while allocating "up" for List structure. This sequential allocation scheme is not compatible with an efficient garbage collector (one based on a linked allocation

35

scheme). Consequently, a few minor alterations were made to change the structure to that shown in Figure 4.(b). Up to the time the user activates the Garbage Collector for the first time, the new storage scheme is apparently identical to the old. After garbage collection, however, the new structure becomes evident, with list structure storage linked and number storage sequential.

The NPS LISP 1.5 VERS <sup>1</sup> Garbage Collector is relatively simple and was built as part of the Supervisor (See Section II.C.7.). It is called explicitly by the user who may determine the necessity of garbage collection by using the Supervisor command COUNT\$ (Section I.C.6.). Gentry recommended a warning system in conjunction with this (user called) garbage collector. This warning system would periodically count the calls in free storage and issue a warning if free storage became "dangerously close to becoming empty." $^{12}$  This warning system was not incorporated and the user must use the explicit COUNT\$ command to determine how much free storage remains. The Garbage Collector is called by the command COLLECT\$, at which time the two active lists are traversed and marked. These two lists are (1) the OBLIST and (2) the ESTART list. The OBLIST is fully described in Reference <sup>1</sup> (Section III.A.5.). It is sufficient to note that, through the OBLIST, the Garbage Collector can get to every active atom and its property list.

The ESTART list is a list used by the Editor and is made up of pairs of words. The CAR of the first word is an S-expression doublet number, and the CAR of the second word is the corresponding character string number in file LISPTEXT. Each active cell is marked by placing a '1'

36

 $12$ Gentry, p. 52.

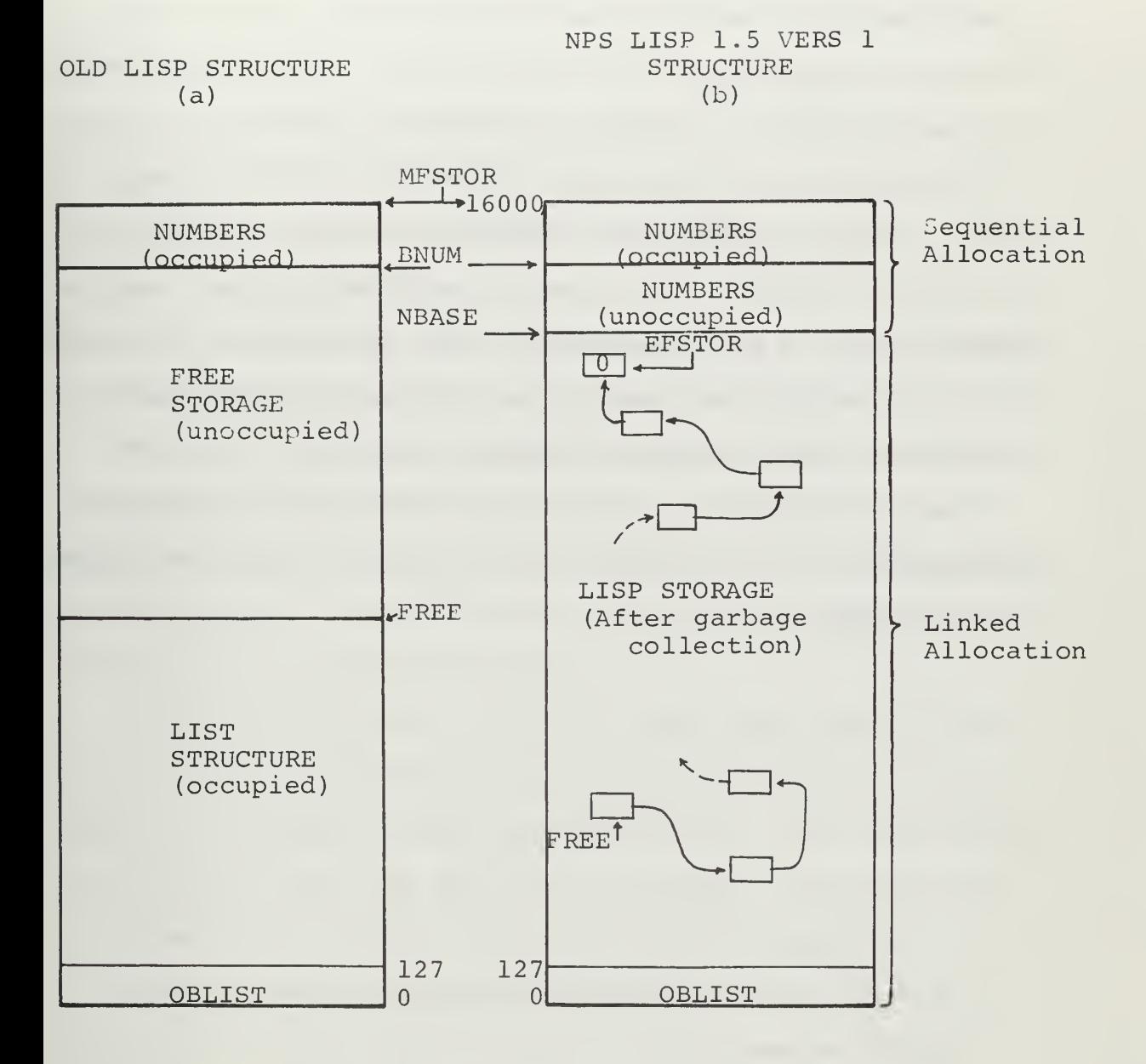

# FIGURE 4

IMPROVED LISP MEMORY STRUCTURE SHOWING OLD AND NEW STRUCTURE

in the  $17$ th bit (which is otherwise  $'0'$ ). The Garbage Collector then starts at the cell sequentially following the last cell in OBLIST (FSTOR(127)) and progresses sequentially through LISP storage until reaching NBASE (the base of the number storage area). Along the way, every cell is checked for a 'l' in the 17th bit. If it is marked, it is then unmarked (the ' $l'$  is replaced with a '0'). If the cell is unmarked it is linked to end of free storage. The value of the PL/I variable FREE is unchanged, but the value of EFSTOR is changed to the address of the last cell linked up. The Garbage Collector then sets BNUM equal to MFSTOR (See Fig. 4) and resequences the number storage area. This operation of collecting in the number storage area can be called separately by use of the Supervisor command COLLECTN\$ (See Section II.C.7.(a)).

The final section of this thesis is a brief look at future expansion possibilibies. I have only indicated areas of possible development, omitting details.

## V. RECOMMENDATIONS FOR FUTURE EXPANSION OF THE NPS LISP 1.5 VERS 1 SYSTEM

The four main areas for expansion, listed by Lieutenant Gentry in Reference 1, were:

- 1. Garbage Collection,
- 2. Arithmetic Functions,
- 3. Functions with Functional Arguments,
- 4. The Prog Feature.

Of these four main areas, only the Garbage Collector has been implemented The others were expansions of the Interpreter specifically, and were not attempted in the development of the VERS <sup>1</sup> system. These recommendations remain for future development, since the expansion of the arithmetic functions, the inclusion of the ability to handle the PROG feature and functions with functional arguments, would greatly enhance the capabilities of the present Interpreter.

Although the Supervisor, handles the special dump files, it does not have a true I/O capability. One recommendation would be that the Supervisor be expanded to handle user defined files, I/O to tape drives, and output to a print file for use with the printer. The Q-32 system has extensive I/O capability. This system could be studied and some of its features perhaps implemented as part of the VERS <sup>1</sup> Supervisor. Another helpful feature would be a short IBM 360 Assembler Language routine which would print the S-expression doublet number instead of the standard '\_\* , which follows the 'CALL EVALQUOTE, ARGS : ' message. This routine would be called each time the first line of a new doublet is input.

39

The present Editor provides the basic functions required of an editor. However, a study of the BBN editor is sure to reveal specific functions which would be profitable if implemented on the NPS LISP Editor. One example is the multiple change feature. If present, this function would locate every occurrence (in a doublet) of the string to be replaced, and replace it with the new string.

In conclusion, the first version of NPS LISP 1.5, (VERS 1), meets all the basic requirements of an interactive LISP system under the CP/ CMS time-sharing system. Moreover, its structure permits easy expansion. Therefore, it is hoped, future versions of NPS LISP 1.5 will not be restricted by any design feature of the present NPS LISP 1.5 VERS 1.

#### APPENDIX A

#### NPS LISP 1.5 VERS <sup>1</sup> ERROR MESSAGES

SUPERVISOR:

S1: COMMAND NOT RECOGNIZED, TRY AGAIN

Special option request is not recognizable. Check Section II. B for proper format.

System Action: Ignores faulty command and waits for next try.

S2: SUPERVISOR COMMAND NOT RECOGNIZED

A regular Supervisor command (one ending in a '\$') was not recognizable. Check Section II.C for proper format

System Action: Ignores faulty command and returns control to the Interpreter.

SA1: LINE PARM OUT OF BOUNDS

 $AUTOSAVE =$ 

The line parm, n, is out of bounds or not a number. The bounds on the line parm are  $1 \le n \le 20$ .

System Action: Ignores the faulty line parm and calls for a new line parm input by displaying 'AUTOSAVE=' and waiting for a reply.

SA?: AUTOSAVE DEFAULT VALUE ASSUMED

The second line parm input is out of bounds or not a number.

System Action: Assumes default value for line parm. Default value is 5.

## UNNUMBERED: FILE NOT FOUND

This reply to a LOAD\$ file name command indicates file "filename" is not on the user's disk. Check for incorrect spelling of "filename".

System Action: Returns control to the Interpreter.

#### INTERPRETER:

#### II: PARENTHESES ERROR

There are too many right parentheses closing the first S-expression of the doublet being input.

System Action: Deletes the part of the doublet already input and sets up for the next doublet to be input.

## EDITOR:

El: EDIT CALL NOT VALID, TRY AGAIN

The call for the particular Editor function desired was not recognized. See Section III.B for proper Editor calls.

System Action: Editor ignores faulty call and waits for next try.

E2: NO S-EXPRESSION ENTERED

The call to 'PRINT n' or 'RECOMPUTE n' was made with not onlv doublet "n" not in the system, but no doublets entered. Perhaps a LOAD\$ command was not issued or the "filename" was not the one desired.

System Action: Editor ignores call and waits for the next one.

E3: S-EXPRESSION NUMBER NOT FOUND

The call to 'PRINT n' or 'RECOMPUTE n' was made with doublet 'n' not in the system. Check for the correct  $"n"$ .

System Action: Editor ignores call, waits for next one.

E3A: FORMAT ERROR: PRINTING S-EXP NUMBER "n"

The call to 'PRINT n,m' was incorrectly formatted. Check for the omission of a comma or of "m".

System Action: Prints doublet "n".

E4: ILLEGAL EDIT COMMAND

The Editor call was correct, but the rest of the call was unrecognizable. Check for incorrect 'CHANGE' call format.

System Action: Editor ignores call and waits for the next one.

#### E5A: 'TYPE' PARAMETER MISSING

On a 'LIST type' call the "type" parameter was left off. Try again.

System Action: Editor ignores call and waits the next one.

E5B: 'TYPE' PARAMETER NOT RECOGNIZED

On a 'LIST type' call the "type" parameter was not a legal one. Check Section II.B.5 for legal "type" parameters.

System Action: Editor ignores call and waits for next one.

E6A: FIELD NOT FOUND

On a 'CHANGE /stringl/string2/ ' call the field "stringl" was not found in the doublet pointed to by the "change" pointer. This pointer is set by the 'PRINT n' call. Check Section III.B.5 for details.

System Action: Editor waits for next call leaving the "change" pointer unmoved.

## E6B: TRUNCATED

On a 'CHANGE /stringl/string2/ ' call the field "string2" is longer than "stringl" and the change has caused the file LISPTEXT character string, which now contains "string2" as a substring, to exceed 80 characters in length. The excess characters have been dropped on the right.

System Action: Editor makes the change truncating on the right and waits for next call.

E7: ATOM NOT FOUND

On a 'DELETE name" call the atom "name" was not found in the system.

System Action: The Editor waits for the next call.

UNNUMBERED: FIELD TOO LONG

This reply to a 'CHANGE /stringl/string2/' call means that the field of "stringl" exceeds 35 characters, the maximum field length for "stringl".

System Action: Editor waits for next call.

## APPENDIX B

# MAJOR PL/I BLOCKS AND THEIR FUNCTIONS

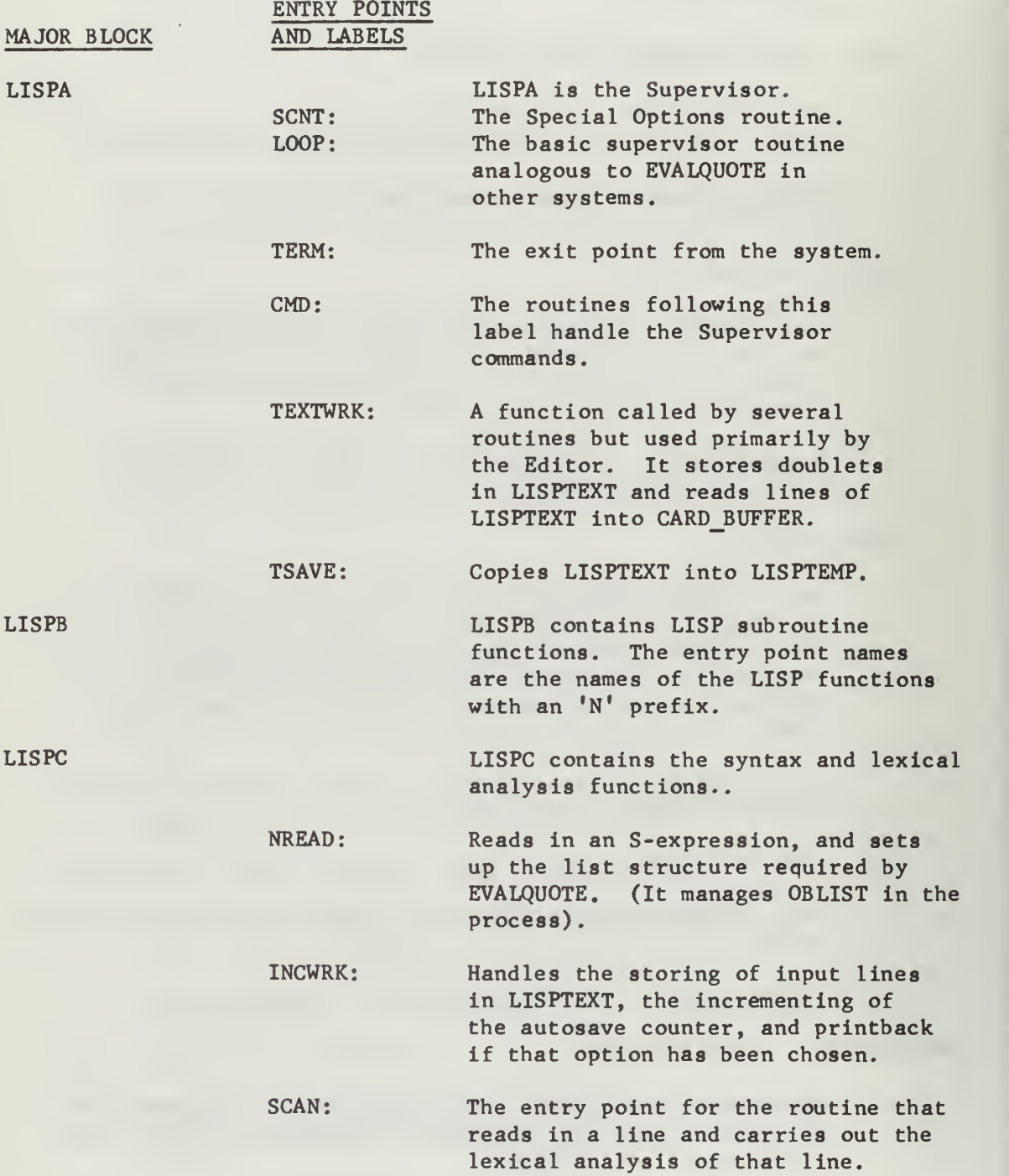

 $\mathbf{A}$ 

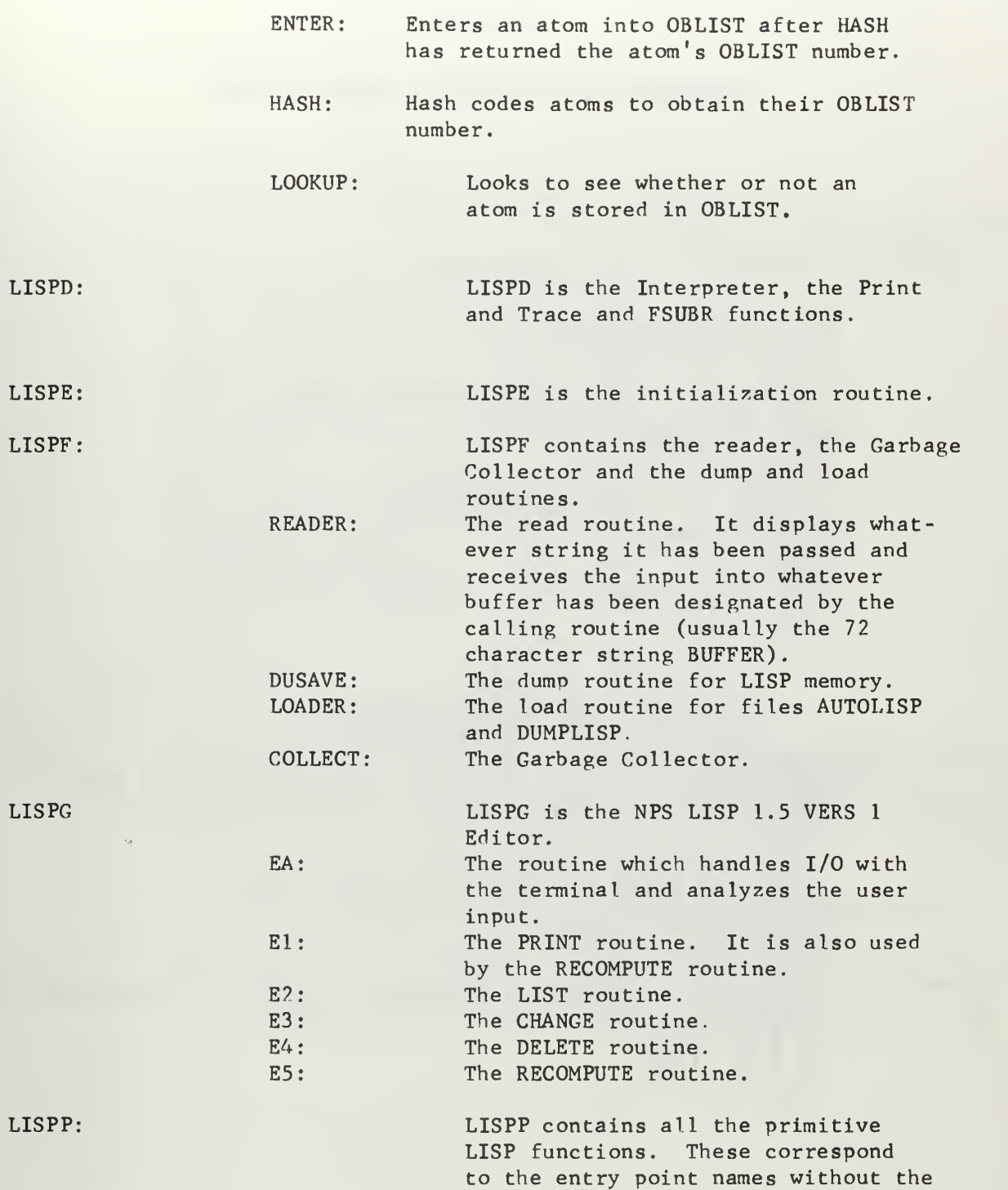

'N' prefix.

#### **APPENDIX C**

#### LISTING OF THE NPS LISP 1.5 VERS 1 SYSTEM

```
LISPA: PROC OPTIONS(MAIN):
                   IS THE LISP SUPERVISOR */<br>
ACCUM CHAR(30) EXT,<br>
ACCUM CHAR(30) EXT,<br>
ASSURBA BIN FIXED EXT,<br>
ASSURBA BIN FIXED EXT,<br>
ASSURBA BIN FIXED EXT,<br>
ANNARCHAR(75) EXT,<br>
ANDRE BIN FIXED EXT,<br>
CHAR(75) EXT,<br>
CHAR(75) EXT,<br>
CHAR(75) 
/* THIS IS THE LISP SUPERVISOR */
                                                                                                END LISP */<br>FILES A LISP OR D_LISP EXIST<br>PAREN ERROR */
```
## VARA CHAR(25) VARYING;

VARA='SPECIAL OPTIONS?': ESTART=0: ERRTAG='0'B;<br>PTAG,DTAG,ASTAG,ENDTAG,ERSTAG,RTAG='0'B; ASNMBR=5; ASCTR=0;<br>DTAG1='0'B; FILENAME="LISPTEXT"; FILETYPE="DATA"; COMMAND="RDBUF";<br>CARD NUMBER=1; CALL IHEFILE(FCB);<br>IF SUBSTR(CARD BUFFER, 1,1)="1" THEN<br>DO; COMMAND="ERASE"; CALL IHEFILE(FCB);<br>COMMAND="WRBUF"; CARD BUFFER="1";<br>CALL IHEFILE(FCB); GOT SUBSTR(CARD\_BUFFER,1,1)='2' THEN<br>DO: DISPLAY(''); ERSTAG='1'B;<br>DISPLAY('''); ERSTAG='1'B;<br>DISPLAY('''); GOTO ST; IF IF SUBSTR(CARD BUFFER, 1,1)='3' THEN<br>DO: DISPLAY(''); ERSTAG='1'B;<br>DISPLAY('--FILES LISPTEXT AND DUMPLISP EXIST--');<br>DISPLAY('''); ELSE DRI (MARIETIE(FLS.,<br>
(ARDNO: 22)<br>
CALUMPITIAL;<br>
TEAUXITIAL;<br>
TEAUXITIAL;<br>
TEAUXITIAL;<br>
CALUMPITIAL;<br>
CALUMPITIAL;<br>
CALUMPITIAL;<br>
CALUMPITIAL;<br>
CALUMPITIAL;<br>
CALUMPITIAL;<br>
CALUMPITIAL;<br>
CARPIPITIAL;<br>
CARPIPITIAL;<br>
CARP END; ELSE DO: COMMAND='WRBUF'; CARD\_BUFFER='1';

DO: ASNMBR=5;<br>DISPLAY('\*\*\$A2: AUTOSAVE DEFAULT VALUE ASSUMED\*\* GOTO CK: END;<br>END;<br>CK; GOTO GUID CR;<br>SUBSTP(ACCUM,1,COUNT)='NAS' THEN<br>DO; ASTAG='0'5; ASNMBR=5;<br>FILENAME='LISPTEXT';<br>CARD\_BUFFER='1'; COMMAND='WRBUF'; CALL IHEFILE(FCB);<br>FILENAME='AUTOSAVE'; COMMAND='ERASE';<br>CALL IHEFILE(FCB); GOTO CK;<br>END:  $IF$ DISPLAY('\*\*SI: COMMAND NOT RECOGNIZED, TRY AGAIN\*\*');<br>GOTO SCNT;  $BP = 7$ VISITY (UMMANU NULL RECUSNIZED, TRY AGAIN\*\*'); BP<br>
IF TCOUNT=2 THEN GOTO SCNT;<br>
SI=NREAD; IF SI<BLAY('');<br>
SI=NREAD; IF SI<BLAY('');<br>
SI=NREAD; IF SI<BLAY(");<br>
IF SI=127 THEN GOTO LOOP;<br>
S2=NREAD; IF S2=17 THEN GOTO LOOP;<br> GOTO  $CK:$  $LOOP:$ TERM: EX: DISPLAY('EAI! LIST SUSERTAG='0'B; GOTO C1: END;<br>IF ERRTAG THEN DO; ERRTAG='0'B; GOTO C1: END;<br>IF SUBSTR(ACCUM,1,3)='0PT' THEN<br>DO: TCOUNT=2; GOTO SCNT; END;<br>IF SUBSTR(ACCUM,1,1)='0' THEN<br>C1: DO: IF MODETAG='0'B; LCOUNT=LCOU CMD:

```
GOTO LOOP;
     END?
IF SUBSTR(ACCUM,1 ,4)='DUMP« THEN
     DO; IF ASTAG THEN
                             FIL ENAME= * AUTOL ISP * ; COMMAND= * ERA SE * ;
           CALL IHEFILE(FCB);<br>END;
                             COMMAND='ERASE'; CALL IHEFILE(FCB);
     DTAG=111B; ERSTAG=101B;
     CALL DUSAVE; CALL TSAVE;
     GOTO LOOP;
END;
IF SUBSTR(ACCUM,l,4)='LOAD' THEN
     DO; TCCUNT=2;
    AGN: CALL SCAN; IF TCOUNT=0 THEN GOTO LOOP;
     FILENAME=SUBSTR( ACCUM,1, COUNT) ; CALL OPEN;
     DISPLAY ! LOADING · I FILENAME);
     IF FILENAME='LISPTEXT' THEN
        DO; CALL CLOSE; FILENAME='LISPTEMP'; CALL OPEN;
       COMMAND='RDBUF'; CARD NUMBER=1; CALL IHEFILE(FCB);<br>CH4=SUBSTR(CARD_BUFFER,10,4);
       UNSPFC(ESTART)=UNSPEC(CH4)
       CH4=SUBSTR(CARD_BUFFER, 20,4);<br>UNSPEC(FREE)=UNSPEC(CH4); CH4=SUBSTR(CARD_BUFFER, 30,4);<br>UNSPEC(BNUM)=UNSPEC(CH4); CH4=SUBSTR(CARD BUFFER, 2, 4);
       UNSPEC(LCOUNT)=UNSPEC(CH4); CH4=SUBSTR(CARD_BUFFER,6,4);<br>UNSPEC(CARDNO1)=UNSPEC(CH4);
       CH4=SUBSTR(CARD_BUFFER,14,4);
       UNSPEC(EFST0R)=DNSPEC(CH4)
       CARD NUMBER=2; CALL IHEFILE(FCB);
       DO WHILE(STATUS-=12);
        FILENAME='LISPTEXT» ; COMMAND=' WRBUF' : CALL IHEF ILE (FCB )
       CARD NUMBER=CARD NUMBER+1;
        FILENAME='LISPTEMP'; COMMAND='RDBUF'; CALL IHEFILE(FCB);<br>END;
       COMMAND='ERASE' ; CALL IHEF ILE ( FCB) ; /* ERASE LISPTEMP */
        CARD NUMBER=1; FILENAME='LISPTEXT';
        IF A5TAG THEN CARD BUFFER='2'; ELSE
       CARD BUFFER='1'; ERSTAG='0'; COMMAND='WRBUF';<br>CALL~IHEFILE(FCB); GOTO AGN;
       END;
     CALL LOADER; COMMAND=' ERASE' ; CALL IHEF ILE ( FCB) ; GOTO AGN;
     END;
```
IF SUBSTR(ACCUM,1 ,1)='E' THEN DO; CALL EDITOR; IF ENDTAG THEN GOTO TERM; ELSE GOTO LOOP;

SUBSTR(ACCUM,1,5)='COUNT' THEN<br>DJ; FSEND=FSTOR(FREE); I=0;<br>PSEND=FSTOR(FREE); I=0;<br>FSEND=FSTOR(FSEND); I=1<br>END; IF  $I = I + 1$ : I=[+];<br>DISPLAY('CELLS IN FREE STORAGE:<br>DISPLAY('CELLS AVAILABLE FOR NUMBERS:'||300-MESTORFRI<br>GOTO LOOP;<br>END; SUBSTR(ACCUM,1,COUNT)='COLLECTN' THEN<br>DO: DO WHILE(BNUM<=MFSTOR);<br>FSTOR(BNUM)=BNUM+1; BNUM=BNUM+1;<br>END: BNUM=BNUM-1; GOTO LOOP; IF IF SUBSTR(ACCUM,1,7)='CCLLECT' THEN<br>DO: CALL COLLECT: GOTO LOOP: END: DISPLAY('\*\*S2: SUPERVISOR COMMAND NOT RECOGNIZED\*\*'); TEXTWRK: ENTRY(LC1): DECLARE<br>LC1 BIN FIXED,<br>NIL BIN FIXED EXT,<br>NUMB CHAR(8),<br>NUMB1 FIXED DECIMAL; FILENAME='LISPTEXT'; FILETYPE='DATA';<br>
IF ERSTAG THEN<br>
DO; COMMAND='ERASE'; CALL IHEFILE(FCB);<br>
CARD\_NUMBER=1; IF ASTAG THEN CARD\_BUFFER='2';<br>
COMMAND='WRBUFT; CALL IHEFILE(FCB); ERSTAG='0'B;<br>
END;<br>
IF RTAG THEN<br>
DO; CALL

**\* | | BUFFER:** 

IF LC1<100 THEN DO; CARD\_BUFFER=SUBSTR(NUMB,7,2)||<br>| ||BUFFER;<br>|- ||GOTO T2; END;

IF LCICIOOO THEN CARD BUFFER=SUBSTR(NUMB,6,3)||<br>| IIBUFFER; END;

T2: COMMAND="WRBUF"; CARD\_NUMBER=CARDNO1; CALL IHEFILE(FCB); IF CTAG THEN DO; IF LC1=1 THEN ESTART=NCONS(LC1, NCONS(CARDNO1, NIL)); ELSE ESTART = NCONS ( LCI , NCONS (CARDNOl , EST ART ) ); END; CARDN01=CARDN01+1; RETURN;

READ: CARD\_NUMBER=LC1; CALL IHEFILE(FCB); CALL CLOSE; RETURN;

OPEN: ENTRY;

COMMAND='STATE'; CALL IHEFILE(FCB);<br>COMMAND='SETUP'; CALL IHEFILE(FCB); RETURN;

CLOSE: ENTRY;

COMMAND='FINIS'; CALL IHEFILE(FCB);<br>RETURN;

TSAVE: ENTRY;

DCL KT BIN FIXED STATIC;

I=1; RTAG= '1'B; CALL TEXTWRK(I); RTAG= '0'B; IF DTAG THEN SUBSTR(CARD BUFFER, 1, 1)='3'; CALL CLOSE; COMMAND='WRBUF'; CALL IHEFILE(FCB); COMMAND='FINUFD'; CALL IHEFILE(FCB) ; DTAG=»0'B; KT=1; FILENAME='LISPTEMP': COMMAND='ERASE'; CALL IHEFILE(FCB); RTAG="1"B; CALL TEXTWRK(KT); DO WHILE(KT<CARDNO1);<br>CARD\_NUMBER=KT; FILENAME="LISPTEMP"; COMMAND="WR BUF";<br>CALL IHEFILE(FCB); KT=KT+1; CALL TEXTWRK(KT); END; FILENAME="LISPTEMP"; COMMAND="FINUFD"; CALL IHEFILE(FCB);<br>RTAG="0"B; FILENAME="LISPTEXT"; RETURN;

END LI SPA;

LISPB: PROC:

/\* LISP SUBROUTINE FUNCTIONS.<br>FUNCTION NAMES WITH AN 'N' ENTRY POINT NAMES CORRESPOND TO LIS PRECEEDING THEM.  $* /$ ARE<br>
APVAL BIN FIXED EXT,<br>
BRUM BIN FIXED EXT INITIAL(-1),<br>
BNUM BIN FIXED EXT INITIAL(-1),<br>
EXPR BIN FIXED EXT,<br>
FRAPR HINE EXT INITIAL(-1),<br>
FLAG BIN FIXED EXT,<br>
FRAPR HINE EXT INITIAL(-1),<br>
FLAG BIN FIXED EXT,<br>
FREE BIN DECLARE ENTRY(KAA) ;<br>ENTRY(KAD) ;<br>ENTRY(KDA) ;<br>ENTRY(KDA) ;<br>: ENTRY(KAAA)<br>: ENTRY(KADA)<br>: ENTRY(KDAA)<br>: ENTRY(KDAA) RETURN(NCAR(NCAR(KAA)));<br>RETURN(NCAR(NCOR(KAD)));<br>RETURN(NCDR(NCAR(KDA)));<br>RETURN(NCDR(NCDR(KDD)));<br>AA; RETURN(NCAR(NCAAR(KAAA)));<br>AD; RETURN(NCAR(NCOAR(KADA)));<br>AD; RETURN(NCDR(NCOAR(KDAA)));<br>AA; RETURN(NCDR(NCOAR(KDAA))) DCL<br>DCL<br>DCL<br>DCL KAA; NCAAR: NCADR:<br>NCADR:<br>NCDAR:<br>NCAAR:<br>NCAADR:<br>NCADAD: KADA:<br>KADA:<br>KDD: **DCL** KAAA;<br>KAAD; DCL DCL<br>DCL NCADAR  $\ddot{\bullet}$ KADA;  $\frac{1}{2}$  $)$  ) : NCDAAR: KDAA; NCADDR: KADD; DCL **ARRESTS** RETURNING DRING INCORRECTOR NCDADR :<br>NCDDAR :<br>NCDDDR : ENTRY (KDAD)<br>ENTRY (KDDA)<br>ENTRY (KDDD) DCL<br>DCL<br>DCL KDAD; KDDA: NULL: ENTRY(NLL);<br>/\* RETURNS T IF NLL IS THE NULL LIST, F GTHERWISE \*/

DCL NLI :

IF NLL=NIL THEN RETURN(T); RETURN(F) ; NEQUAL: ENTRY( JEQL ,KEQL) RECURSIVE; /\* RETURNS <sup>T</sup> IF <sup>J</sup> AND <sup>K</sup> ARE THE SAME S-EXPRESS ION AND F OTHERWISE \*/ DCL (JEQUKEQL); IF NATOM(JEOL)=T <sup>t</sup> NATOM(KEQL )=T THEN RETURN(NEQ(JEOL,KEOL)); IF NATCM(JEOL)=T <sup>|</sup> NATOM (KEOL )=T THEN RETURN(F);<br>IF NEQUAL(NCAR(JEQL),NCAR(KEQL))=T THEN RETURN(NEQUAL(NCDR( JEQL), NCDR (KEOL) ) ); RETURN(F); NAPPEND: ENTRY( JAPP , KAPP) RECURSIVE; /\* APPENDS LIST KAPP TO END OF LIST JAPP - VALUE RETURNED IS NEW LIST \*/ DCL (JAPP, KAPP); IF JAPP=NIL THEN RETURN( KAPP) RETURN(NCONS(NCAR(JAPP),NAPPEND(NCDR(JAPP),KAPP) )) NCOPY:ENTRY( JCOP) RECURSIVE; /\* RETURNS A COPY OF LIST JCOP \*/ DCL (JCOP,MCOP,NCOP);<br>IF JCOP=NIL THEN RETURN(NIL); IF NATOM(JCOP)=T THEN RETURN( JCOP) MCOP=NCOPY(NCAR( JCOP) ); NCOP <sup>=</sup> NCOPY(NCDR( JCOP) ) ; RETURN(NCONS(MCOP,NCOP)) ; MEMBER: ENTRY( JMEM, KM£M) RECURSIVE; /\* RETURNS T IF LIST JMEM IS A MEMBER IF LIST KMEM, F OTHERWISE \*/ DCL (JMEM, KMEM); IF KMEM=NIL THEN RETURN(F); IF NEQUAL( JMEM,NCAR(KMEM))=T THEN RETURN(T); RE TURN (MEMBER (JMEM, NCDR (KMEM) ) I; NPAIRLS: ENTR Y( JPAIR , KPAI R,LPAIR) RECURSIVE; /\* CREATES A LIST OF PAIRS OF CORRESPONDING ELEMENTS OF LISTS JPAIR AND KPAIR AND PUTS ON FRONT OF LIST LPAIR\*/ DCL ( JPAIR, KPAIR, LPAIR, M PAIR, NPAIR); IF JPAIR=NIL THEN RETURN(LPAIR); MPAIR=NCONS(NCAR( JPAIR ),NCAR( KPAIR) I;

NP A I R = NP A I R L S ( NC DR ( J P A I R ) , NC DR ( K P A I R ) , L P A I R ) ;<br>RETURN(NCONS( MPAIR, NPAIR)): NASSOC: ENTPY( JAS,L\*S) ; /\* RETURNS POINTER TO PAIR ON LIST LAS (A-LIST) WHOSE  $FIRST$  TERM = JAS \*/ DCL (JAS,LAS);<br>NASS:IF NEQUAL(NCAAR(LAS),JAS)=T THEN RETURN(NCAR(LAS));<br>LAS=NCDR(LAS);<br>IF LAS=NIL THEN RETURN(NIL); GO TE MASS; NSUB2: £NTRY( LSUB ,KSUR) RECURSIVE /\* RETURNS SECOND TERM OF PAIR ON LIST LSUB HAVING FIRST | TERM EQUAL TO KSUB \*/ DCL (LSUB,KS<u>UB);</u> IF LSUB=NIL THEN RETURN(KSUB);<br>IF NEQ(NCAAR(LSUB),KSUB)=T THEN RET RETURN(NSUB2(NCDP(LSUB) , KSUB) >; RETURN(NCDAR (L^UR) ) ; NSUBLIS £NTRY(LSBL,KSBL) RECURSIVE; /\* RETURNS AN S-EXPRESSION IN WHICH ALL VARIABLES IN S-EXP. KSBL HAVE BEEN REPLACED BY THE VALUES TO WHICH THEY ARE CURRENTLY BOUND ON THE A-LIST (LSBL) \*<br>DCL (LSBL,KSBL);<br>IE NATCM(KSBL)=T THEN RETURN(NSUB2(LSBL,KSBL)); RETURN(NCONS(NSUBLIS(LSBL, NCAR(KSBL)), NSUBLIS(LSBL,NCDR(KSBL) ) ) ); NSASSOC: ENTRY(JSAS,KSAS,LEN);<br>/\* RETURNS DOTTED PAIR FROM LIST KSAS WHOSE CAR IS EO TO JSAS, IF NO SUCH PAIR EXISTS, RETURNS THE FUNCTION LFN \*/ DCL (JSAS, KSAS, LFN, MSAS) MSAS=KSAS; SAS: IF MSAS=NIL THEN RETURN(LFN); IF NEQ(NCAAR(MSAS), JSAS)=T THEN RETURN(NCAR(MSAS)); MSAS=NCDR(MSAS);<br>GO TO SAS; NCONC: ENTRYLJNC, KNC) ;<br>/\* RETURNS LIST JNC WITH LIST KNC ADDED ON TO THE FND DCL (JNC, KNC, MNC, NCONA); IF JNC=NIL THEN RETURN (KNC ) MNC=JNC;

 $NCON: IF NCDR(MNC) = NIL$  THEN DO; NCONA=NRPLACD(MNC,KNC); RETURN(JNC); ENO; MNC=NCDR(MNC); GO TO NCCN; NATTRIB: ENTRY(JATR,KATR);<br>/\* ATTACHES\_LIST\_K ONTO END OF LIST J AND RETURNS K \*/ DCL (JĀTR,KATR,N);<br>N=NCONC(JATR,KATR);<br>RETURN(KATR); NSUBST: ENTRY(JST, KST, LSBST) RECURSIVE; /\* RETURNS LIST FORMED BY SUBSTITUTING JST FOR EVERY OCCURRENCE OF KST IN LSBST \*/ DCL (JST, KST, LSBST); IF NEQUAL( KST, LSBST) =T THEN RETURN(JST); IF NATOM(LSBST)=T THEN RETURN(LSBST); RE TURN( NCONS ( NSUBST (JST, KST, NC ARC LSBST)), NSUBST( JST, KST, NCDR( LSBST)) )); NPROP: ENTRY ( JPR , KPR, IPFN); /\* 11-12-69 \*/ /\* RETURNS CDR OF CELL WHOSE CAP IS EO TO KPR IF ONE EXISTS, RETURNS THE FUNCTION IPFN OTHERWISE \*/ DCL ( JPR, JPR1, KPR, IPFN) FIXED BIN; IF NATOM(JPR)=T THEN JPR1=NCDR( JPR) ; ELSE JPR1=JPR; PROP:IF JPR1=NIL THEN RETURN(IPFN); IF NEO(NCAR(JPRI),KPR)=T THEN RETURN(NCDR(JPR1));<br>JPR1=NCDR(JPR1);<br>GO TC PROP; NGET: ENTRY( JGET,KGET) ; /\* 11-12-69 \*/ /\* RETURNS CADR OF CELL WHOSE CAR IS EQUAL TO KGET IF ONE EXISTS, RETURNS NIL OTHERWISE \*/ DCL ( JGET, JGET1,KGET,KGET1) FIXEO BIN; IF NATOM( JGET)=T THEN JGET1=NCDR( JGET ) ELS<u>E JGETI=JGET;</u> GETA: IF JGET1=NIL THEN RETURN(NIL); IF NEO(NCAR(JGETI),KGET)=T THEN RETURN(NCADR(JGET1)); JGET1=NCDR(JGET1); GO TO GETA; NPAIR: ENTRY( JPAR,KPAR) ; /\* RETURNS LIST OF DOTTED PAIRS OF CORRESPONDING ELEMENTS OF

LISTS JPAR AND KPAR WHICH MUST BE OF EQUAL LENGTH \*/

 $\mathcal{L}^{\mathcal{A}}$  .

DCL (JPAR,KPAR,LP<mark>AR,MPAR,NPAR);</mark><br>LPAR=NIL; LE RATURA;<br>MPAR=JPAR; NPAR=KPAR;<br>IF MPAR=NIL | NPAR=NIL THEN PAIRA: IF mpap=NIL <sup>I</sup> NPAP=NIL THEN DO; IF MPAR=NIL THEN IF NPAR=NIL THEN RETURN(NREVERS(LPAR));<br>RETURN(NIL);<br>END; respondence (respondence); respondence (respondence); LPAP=NCOMS(NCONS(NCAR(MPAR) , NCAR(NPAR) ), LPAR); MPAR = NCDP(MPAR) ; NPAR=NCDR (NPAR ); GO TO PAIRA; NUMRERP: ENTRY(NUMP) ;<br>/\* RETURNS T IF NUMP IS AN INTEGER NUMBER -DCL NUMP; IF NCDP(NUMP)>8NUM THEN RETURN(T); RETURN(F) ; F OTHERWISE NEFFACE: ENTRY( JEF,KFF) ; /\* DELETES ITEM JEF FROM THE TOP LEVEL OF LIST K=F AND RETURNS ALTERED LIST KEF \*/ DCL ( JEF, KEF,KEF1,EF1,EF2) FIXFD BIN;  $\kappa$ efl=kff; DO WHILE (NEQUAL( JEF,NCAR(KEF1) )=T); KEF1=NCDP(KEF1) ; END; EF2 <sup>=</sup> KEF1; EF1=NCDP(KEF1) ; DO WHILE (EF1-.= NIL); IF NEQUAL(NCAR( EF1) JEF)=T THEN DO; EF1=NCDR(EF1);<br>EF2=NRPLACD(EF2,EF1); END; END; EFRI; EF1=NCDR(EF2); END; END; RETURN(KEF1): LENGTH: ENTRY(LGTH) ; /\* RETURNS LENGTH OF TOP DCL (LGTH,KLG,NLG);<br>KLG=LGTH;  $NLS=0;$ DO WHILE(KLG¬=NIL);<br>FSTOR(BNUM)=NLG;  $NLOG = NGCNS( MONE+BNUM):$ BNUM=BNUM-1; LEVEL OF LIST LGTH \*/ NLG=MLG+1; KLG=NCHR(KLG); END;

# RETURN(NLG); LAST: ENTRY(JLST) ; /\* RETURNS THE LAST ITEM ON LIST JLST \*/ DCL (JLST,KLST); KLST=JLST; IF JLST=NIL THEN RETURN(NIL); DO WHILE(NCDR(KLST)^=NIL>; KLST=NCDR (KLST ) ; END; RETURN(KLST) ; NDEFINE: ENTRY(LDEF) RECURSIVE; /\* LDEF IS A LIST OF PAIRS OF NAMES AND LAMBDA EXPRESSIONS. NDEFINE PUTS AN 'EXPR\* INDICATOR AND THE LAMBDA EXPRESSION ON THE PROPERTY LIST FOR EACH NAME. THE VALUE OF NDFFINF IS A LIST OF NAMES DEFINED IN THIS WAY \*/ DCL (LDEF,KDEFT,LDEFT); IF LDEF=NIL THEN RETURN(NIL); LDEF T=NPROP ( NCAAR( LDEF ),PNAME, NIL); KDEFT=NREMPRP(NCAAR(LDEF),EXPR); KDEFT=NCDR(LDEFT); KDEFT=NCONS(NCAR(NCD AR(LDEF) ), KDEFT); KDEFT=NCONS(EXPR,KDEFT); KDEFT=NRPLACD(LDEFT, KDEFT) RETURN(NCONS(NCAAR(LDEF), NDEF INE ( NCDR(LDEF) ) ) ); NDEFLST: ENTR Y( NDEF ,NI ND) RECURSIVE; /\* THIS FUNCTIONS WORKS JUST LIKE NDEFINE EXCEPT THE INDICATOR •NIND' SUPPLIED AS AN ARGUMENT IS PUT ON THE PROPERTY LIST RATHER THAN "EXPR". VALUE IS A LIST OF NAMES DEFINED \*/ DCL (NDEF,NIND,MDEFT,NDEFT);<br>IF NOEF=NIL THEN RETURN(NIL); NDEF T=NPROP(NCAAR( NDEF), PNAME, NIL); MDEFT=NREMPRP(NCAAR( NDEF), NIND); MDEFT=NCDR(NDEFT); MDEFT=NCONS(NCAR(NCDAR(NDEF) ), MDEFT); MDEFT=NCONS( NIND, MDEFT); MDEFT=NRPLACD(NDEFT, MDEFT) RETURNINCONS INCAAR INDEF) , NDEFLST INCORINDEF) , N IND) ) ) ; NREVERS: ENTRY(LSTRU); /\* RETURNS THE REVERSE OF THE TOP LEVEL OF LIST LSTRU \*/ DCL (LSTRU, LSTRV); LSTRV=NIL; AREV:IF LSTPU=NIL THEN RETURN(LSTRV)

LSTRV=NCONS(NCAR(LSTRU),LSTRV);<br>LSTRU=NCOR(LSTRU); GO TO AREV; NREMPRP: ENTRY( NPV,NRVP) ; /\* DELETES ALL OCCURRENCES OF INDICATOR AND RELATED PROPERTY FROM PROP. LIST OF ATOM NRM \*/<br>DCL (NRM,NRMP,NRMP1,NRM2);  $N$ R $N$ P $1$ = $N$ R $M$ ; DO WHILE (NCDR(NRMP1)-=NIL);<br>IF NE<u>Q(NCADR(NRMPl),NRMP)=T THEN</u> NRM2=NRPLACD(NRMP1,NCDDDR(NRMP1)); ELSE NRMP1=NCDR(NRMP1);<br>END; END; END; WAR NFLAG: ENTRY(FLST,FIQ); /\* PUTS THE FLAG INDICATOR 'FID' ON THE PROPERTY LIST OF EACH ATOMIC SYMBOL ON LIST "FLST" IMMEDIATELY FOLLOWING THE ATOM HEADER \*/ DCL (FLST, FID, FLST1,FLST2) FIXED BIN; FLST1=FLST; NFLG:IF FLST1=NIL THEN RETURN(NIL); FLST2=MRPLACD(NCAR(FLST1),MC0NS(FID,NCDAR(FLST1) ) ) FLSTI=NCDR(FLST1);<br>GO TO NFLG; NREMFLG: ENTRY( RMFG , <sup>R</sup> ID) /\* REMOVES £LL OCCURRENCES OF FLAG »RID« FROM THE PROPERTY LIST OF ALL ATOMIC SYMBOLS ON LIST 'RMFG \*/ DCL (RMFG, RID, RMFG1 , RMFG2 , NFG ) FIXED BIN; RMFG1=PMFG; DO WHILE (PMFG1-=NIL);<br>RMFG2=NCAR(RMFG1);<br>DO WHILE (NCDR(RMFG2)-=NIL); IF NEO(NCADR (RMFG2), RID) = T THEN NFG=NRPLACD(RMFG2,NCDDR(RMFG2) ); ELSE RMFG2=NCDR(RMFG2); END;<br>RMFG1=NCDR(RMFG1);<br>END; END;<br>RETURN(NIL); NOT: ENTRY(NOTARG);<br>/\* RE<u>TURNS F IF</u> NOTARG IS TRUE, OTHERWISE RETURNS T \*/ DCL NOTARG;

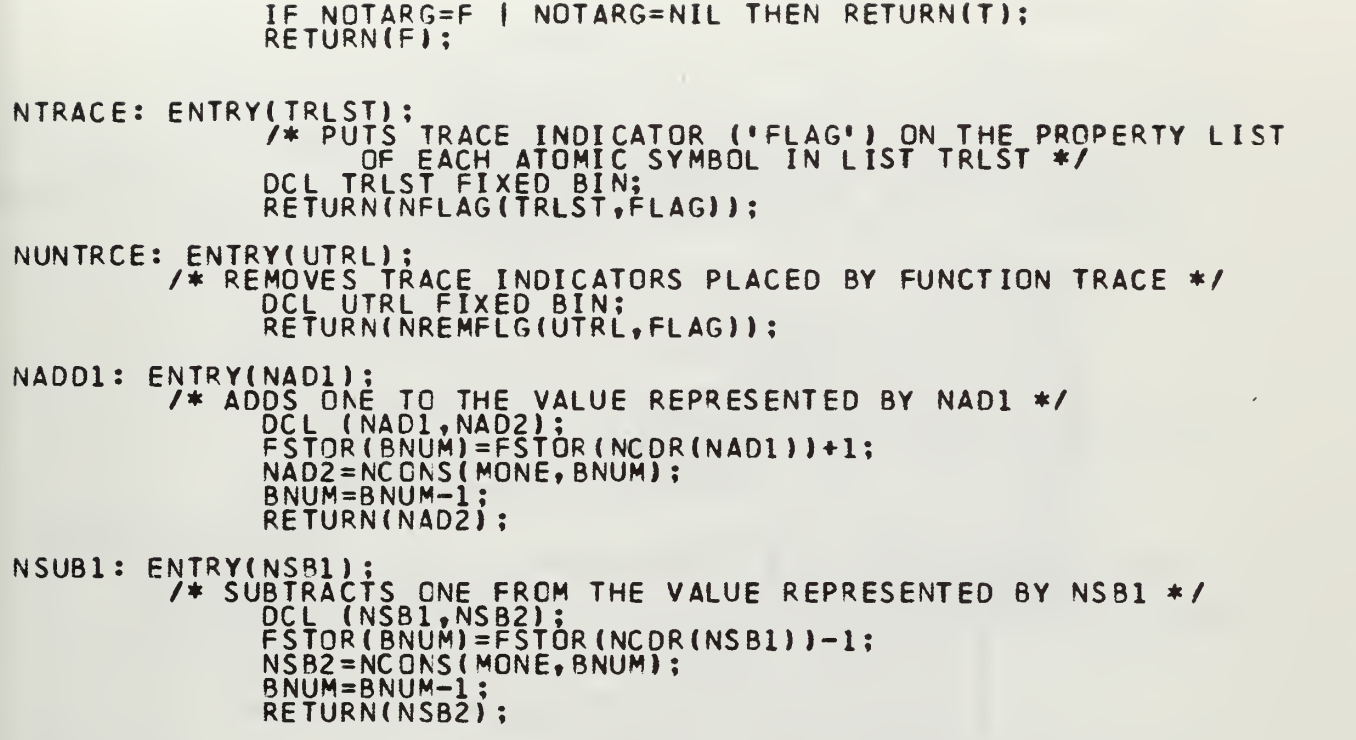

 $\mathcal{L}_{\mathcal{A}}$ 

 $\sim$ 

END LISPB;

 $\mathcal{A}(\mathcal{F})$ 

 $\bullet$ 

 $\sim$ 

 $\label{eq:1} \frac{1}{\sqrt{2}}\left(1-\frac{1}{2}\frac{d^2\phi}{d\phi^2}\right) = \frac{1}{2}\left(1-\frac{1}{2}\frac{d\phi}{d\phi^2}\right)$ 

59

 $\sim 10$ 

LISPC: PROC;

/\* lispc: syntax £ lexical analysis \*/

nrcad: entry bin fixed;

/\* this procedure is called once pep s-exfr ess <sup>i</sup> on. it returns the pointer to the s-exppessign tree it has built. it returns <sup>a</sup> "-1" on an "end lisp" input, and <sup>a</sup> "-2" when it scans <sup>a</sup> supepv command, i.e. one which encs in a »f". \*/

DECLARE ACCUM CHARL30 ASCTR BIN FIL ASTAG BIT(1) BNUM BIN FI) BP BIN FIXED BUFFER CHAR ( 8UFFN0 BI CADD BIN FI COUNT BIN FI CTAG BIT(1) CTR BIN FIXE<br>DOTTAG BIT() ERRTAG BIT() <sup>1</sup> FCB EXT R(30) EXTERNAL, FIXED EXT, (1) EXT, FIXED EXT, XEO EXTERNAL, AP(72) EXTERNAL, N FIXED EXTERNAL, FIXED EXTERNAL, FIXED EXTERNAL, 1) EXT, IXED EXTERNAL, T(l) STATIC ALIGNED, T(l) EXT, COMMA! FILEI FILET CARD\_ STATU CARD\_ INTAG BIT $\overline{\text{11}}$ JJ BIN FIXED LDIG FIXED B LCOUNT BIN F LINE BIN FID MODE BIN MODETAG BIT MONE BIN MIWO BIN FI) NIL BIN FIX<br>N127 BIN FI) PLEV BIN FI) POSIT BIN MMAND CH LENAME ( LETYPE ( RD NUME<br>ATUS B1 RD\_BUFF<br>(1) EX XED D BIN(3 N FIXED<br>FIXED E FIXED E) IT(1) E FIXE FIXED I IXED\_EX] FIXED ST F<u>IXED</u> EX FIXED(3 D CHAR ( ME CHAR PE CHAR<br>UMBER B BIN FI) UFFER CI EXT, EXT, N(31) S XED EX D EXTER AR(8) ,<br>HAR(8) ,<br>HAR(8) , ...  $R$   $BIN$   $FIXED(31,0)$ , FIXFD(31,0), ) STATIC, EXT, TERNAL, D EXT, ) EXT, C INITIAL(-l) EXT, <sup>D</sup> INITIAH-2) EXT, EXTERNAL, D STATIC, D EXTERNAL, ED(31) EXTERNAL,

```
PTAG BIT(1) EXT,<br>RESULT BIN FIXED EXTERNAL,<br>REITAG BIT(1) EXT,<br>SEXP BIN FIXED EXTERNAL,<br>STAC(200) BIN FIXED(31) EXTERNAL,<br>STAC(200) BIN FIXED(31) EXTERNAL,<br>SWICH(1:3) LABEL(ATM,DIG,SPEC),<br>INITIAL(ATM,DIG,SPEC),<br>T BIN FIXED
                       N127=127; DOTTAG='0'B;<br>IF -STKTAB THEN<br>DOG: BP=0; JJ=-1; BUFFNO=BUFFNO+1;
                                          DO;<br>END;<br>Q; IF
                     DO: THE MORE THEN<br>
ELSE DO: JJ=-1; BUFFNO=BUFFNO+1;<br>
ENG. ICOUNT=0; IF -RELTAG THEN BP=72; CTAG='1'B;<br>
ENG. ELSE TCOUNT=1;<br>
CTRE=200; SEXP,PLEV=0; JJ=1;<br>
CTRE=200; SEXP,PLEV=0; JJ=1;<br>
CTRE=200; SEXP,PLEV=0; JJ=1;<br>
CTRE=200
CONT: CALL<br>IF R<br>IF S
    ATM:
        IN:
                       ELSE<br>END:<br>COTO CONT:
                       END;
```

```
JJ=LOCKUP(POSIT); IF JJ<0 THEN GOTO IN;
```
ELSE DO; IF STKTAB THEN<br>DO: L=NEVAL2; IF L<0 THEN RETURN(SEXP); END;<br>GOTO CONT; GOTO CONT,<br>
END;<br>
LDIG=SUBSTR(ACCUM,1,COUNT);<br>
IF MODE=7 THEN LDIG=-LDIG;<br>
FSTOR(BNUM)=LDIG; CADD=NCONS(MONE,BNUM);<br>
BNUM=BNUM-1: FSTOR(BNUM)=0;<br>
L=NSTACK(CADD); GOTO CONT;<br>
IF MODE=6 THEN DO; L=1; RETURN(L); END;<br>
IF MODE  $DIS:$ SPEC: MODE=4 THEN DO; L=1; RETURN(L); END:<br>MODE=16 THEN GOTO CONT;<br>MODE=7 THEN<br>DO; PLEV=PLEV-1;<br>IF PLEV<O THEN<br>DC; DISPLAY('\*I1: PARENTHESES ERROR\*');<br>ERRIAG='1'B; RETURN(MTWO);<br>END:<br>IF NEVAL3<O THEN RETURN(SEXP); GOTO CONT; IF MODE=2 THEN DO: DOTTAG='1'B; GOTO CNT: END;<br>DISPLAY('ILLEGAL SPECIAL CHARACTER IN S-EXPRESSION');<br>CNT: L=NSTACK(MODE); GOTO CONT: EVAL1: ENTRY;<br>/\* EVALUATES AN ATCM S-EXPRESSION \*/<br>MODETAG=¬MODETAG; L=NUNSTK; SEXP=L; **RETURN:** NEVAL2: ENTRY BIN FIXED:<br>
L=NSTACK(CADD);<br>
IF L=200 THEN<br>
DO: CALL EVAL1; RETURN(MONE); END;<br>
RETURN(SEXP); NEVAL3: ENTRY BIN FIXED;<br>/\* CALLED UPON SCANNING A '''. RETURNS A "-1" ON PLEV=0. \*/<br>IF DOTTAG THEN GOTO DOTT;  $\begin{array}{c}\nL1 = NUNSTK;\\
IF & L1 = 6\\
D0;\\
L1 =\n\end{array}$ /\* NIL LIST: () \*/ DO: LI=NIL;<br>L=NSTACK(LI); IF PLEV=0 THEN<br>DO: MODETAG=¬MODETAG: SEXP=L1: RETURN(MONE): END:<br>RETURN(LI);

```
END;<br>
SEXP=NCONS(L1,NIL);<br>
OO WHILE('1'B); L1=NUNSTK;<br>
IF L1=6 THEN<br>
DO; IF PLEV=O THEN<br>
DO; MODETAG=¬MODETAG; RETURN(MONE); END;<br>
L1=NSTACK(SEXP); RETURN(L1);<br>
SEXP=NCONS(L1,SEXP);
        CH:
 SEXP=NCONS(L1,SEXP);<br>
END;<br>
DOTT: L1=NUNSTK; L2=NUNSTK;<br>
IF L2-=Z THEN<br>
DO; DOTTAG='0'B; GOTO CH; END;<br>
L=NUNSTK; SEXP=NCONS(L,L1);<br>
L1=NUNSTK; IF PLEV=O THEN<br>
DO; MODETAG=-MODETAG; RETURN(MONE); END;<br>
L1=NUNSTK; L=NSTACK(
NSTACK: ENTRY(J3) BIN FIXED;<br>DECLARE<br>J3 BIN FIXED;<br>L1 BIN FIXED;
                   STAC(CTR)=J3: L1=CTR; CTR=CTR-1; RETURN(L1);
NUNSTK: ENTRY BIN FIXED:
                  DECLARE<br>J4 BIN FIXED;
                  CTR=CTR+1; J4=STAC(CTR); STAC(CTR)=0; RETURN(J4);
INCWRK: ENTRY:
     IF REITAG THEN GOTO JP1;<br>
CALL TEXTWRK(LCOUNT);<br>
IF ASTAG & CTAG THEN ASCTR=ASCTR+1;<br>
JP1: IF PTAG THEN<br>
DO; DISPLAY('');<br>
IF ~CTAG THEN DISPLAY('
                                                                                                             Example 1 | BUFFER ) :
```

```
ELSE DISPLAY(LCGUNT-1||' '||BUFFER);
                             END;
                   TAG = 0.18C
                 RETURN:
    HASH: ENTRY: .
                 POSIT=MOD(UNSPEC(SUBSTR(ACCUM,1,3))+CCUNT+<br>16777214,N127)+1;
                 RETURN;
/* LEXICAL ANALYSIS PHASE */
  SCAN: ENTRY;
                 DECLARE<br>ALPBASE<br>CHARSET
                 ALPBASE BIN FIXED EXTERNAL,<br>CHARSET CHAR(52) EXTERNAL,<br>DIGBASE BIN FIXED EXTERNAL,<br>FF BIN FIXED STATIC,<br>KK BIN FIXED STATIC,<br>NO BIN FIXED,<br>NO BIN FIXED,<br>NO BIN FIXED,
                 NUMBERSW(0:3) LABEL (SCANMANT, SCANFRAC, SCANEXSN, SCANEX),<br>INITIAL (SCANMANT, SCANFRAC, SCANEXSN, SCANEX),<br>PNAME BIN FIXED EXTERNAL,<br>READER ENTRY(CHAR(25) VARYING, CHAR(72)) RETURNS(BIT(1)),<br>SWITCH(0:3) LABEL (DEBLANK, ID
                 RESULT, COUNT, FF, MODE=0;<br>ACCUM=: ::
                 ACCUM=' ';<br>DG WHILE('11'B);
                                 BPE72 & TOCUNT=2 THEN DO; TOOUNT=0; RETURN; END;
                             IFBP=BP+1;<br>IF BP>72 THEN<br>DO: IF RE1TAG THEN<br>DO: CALL GBUFF: BUFFER=SUBSTR(CARD_BUFFER,9,72);<br>GOTO JP;<br>END:
                            END:<br>IF CTAG THEN VARC='CALL EVALOUDTE, ARGS:';<br>ELSE VARC=' ;; IF READER(VARC, BUFFER) THE<br>DO: RESULT=0; RETURN; END;<br>BP=1; INTAG='1'B;
                                                                                                                    THEN
                    JP:END:TT=SUBSTR(BUFFER, BP, 1); KK=INDEX(CHARSET, TT);
```

```
GOTO SWITCH(RESULT) ;<br>
DEBLANK: IF KK>1 THEN<br>
IF KK>ALPBASE T
              IF KK>ALPBASE THEN
                   IF KK>DIGBASE THEN RESULT=2;
                   ELSE RESULT=1;
              ELSE IF KK=7 | KK=8 THEN /* +-.*/
                   DO; RESULT=3; MODE=KK;
                   END:<br>ELSE..../*.SPECIAL CHARACTER*/....
                   DC; MODE=KK; COUNT=l; SUBSTRC ACCUM, 1, 1 )=TT;
                   RESULT=3; GOTO RETURNL;
                   END;
         ELSE GOTO XIT;
        GOTO STORET: _ _
IDENT: IF KK>ALPBASF THEN GOTO STORET;
         IF KK=3 THEN GOTO STORET;
         GOTO BACKUP;
DIGIT: GOTO NUMBERSW(FF);
 SCANMANT: IF KK>DIGBASE THEN GOTO STORET;
         IF KK=2 THEN /* DECIMAL POINT */
              \overline{D}\,\overline{O}: m\overline{O}\,\overline{O}\,\overline{E}=1: ff=1:
              GOTO STOPET;
              END;
         ELSE GOTO CHECKEXP;
 SCANFRAC: IF KK>DIGBASE THEN GOTO STORET;
 CHECKEXP: IF TT="E" THEN
              DO: FF=2; MODE=l;
              GOTO STORET;
              END;
 END:<br>GOTO BACKUP:<br>SCANEXSN: IF KK=7 KK=8 THEN<br>DO: FF=3; GOTO STORET;
 SCANEXSN: IF KK=7 | KK=8 THEN
         DO; FF=3; GOTO STORET;
         END;
         IF KK>DIGBASE THEN
              DO; FF=3; GOTO STORET;
              END;
         GOTO BACKUP;
 SCANEX: IF KK>DIGBASE THEN GOTO STORET;
        GOTO BACKUP;
 ONUMBER: IF KK>DIGBASE THEN
              DO; RESULT=2;
              IF MODE=5 THEN
                   DO; MODE=l; FF=1;
                   END;
              ELSE MODE=0;
```

```
STORET:
XIT: END<br>BACKUP: BP:
RETURN<mark>L:</mark> RE
             GOTO STORET;
             END:
        GOTO BACKUP;
          TO BACKUP:<br>|COUNT>30 THEN GCTO RETURNL:
        CCUNT=CCUNT+1;<br>SUBSTR(ACCUM,CGUNT,1)=TT;
        END;
        BP=BP-1;
         RETURN;
ENTER: ENTRY( Jl)
 /* THIS PROCEDURE RECEIVES THE LOCATION IN OBLIST OF AN ATOM AN
    THEN SETS UP THE ATOM WITH ITS PRINT NAME STRING, SETTING
    THE ADDRESS OF ITS HEADER CELL TO THE EXTERNAL VARIABLE 'CADI
        DECLARE
        FSTOR(0:16000) BIN FIXEDOI) EXT,
        Jl BIN FIXED,
        LB32 BIT(32) ALIGNED,
        ^COUNT BIN FIXED,
        PN BIN FIXED,
        TE BIN FIXED,
        TW016 FIXED BIN (31) STATIC INITIAL(65536);
        FSTOR( Jl) =FSTCR(J1)+TWC16:
        L=NIL; MCOUNT=COUNT-1;
        DO 1=0 TC MCCUNT;
             K = C\overline{Q}UNT-I; TE=UNSPEC(SUBSTR(ACCUM,K,1));
        L=NCCNS(TE,L);
        PN=NCONS(NCONS(MONE, NCONS(PNAME, NCONS(L, NIL))),NIL);
        CADD=NCAR(PN); /* CADD=ADORESS OF THE ATOM HEADER CELL */
        IF NCAR(J1)=1 THEN L=NRPLACD(J1, PN);
        ELSE DO;
             L=NCDR(J1);
             DO WHILE (NCDR(L)-.=NIL) ; L=NCDR(L); END;
             K=NRPLACD(L,PN);<br>END;
        RETURN;
LOOKUP: ENTPY(J2) BIN FIXED;
                                                                 AMD
                                                                 ADD 1 ..
                                                                  */
```
/\* THIS PROCEDURE RECEIVES A LOCATION IN OBLIST AND THEN LOOK THIS PROCEDURE RECEIVES A LOCATION IN OBLIST AND THEN LOOKS AT  $\parallel$ <br>THE ATOMS STRUNG FROM THAT LOCATION. IF IT FINDS A MATCH WITH ITh

```
THE ATOM STORED IN ACCUM THEN IT RETURNS A "1", SETTING CADO
EQUAL TO THE ATOM HEADER CELL, ELSE IT RETURNS A "-1". */
    DECLARE
    CP1 CHAR(1),<br>CP2 CHAR(1), ,
    II BIN FI XED STATIC,
    J2 BIN FIXED,
    TE1 BIN FIXED;
    NO=NCAR(J2);
    IF NO=0 THEN RETURN(MONE)
    TE1=NCDR< J2)
    DO 11=1 TC NO;
         TE=NCAR(TE1);<br>LL=NGET(TE,PNAME);<br>KK=1;<br>DO WHILE (KK<=COUNT);
               C PI = SUBSTR(ACCUM, KK, 1) :
               UNSPEC(CP2)=SUBSTR(UNSPEC(FSTOR(LL) ),9,8);
               IF CP1-=CP2 THEN GO TO LOOKA;
               KK=KK+1; LL=NCDR(LL);
               IF LL=NIL THEN GO TO LOOKA;
         END;
LOOKA: IF KK=COUNT*l THEN
               DO; CADD=TE; TE=1; RETURN(TE); END;
    TE1=NCDR(TE1);<br>END;
    END;<br>RETURN(MONE);
```

```
END LISPC;
```
/\* LISPD: INTERPRETER, PRINT <sup>L</sup> TRACE, AND FSURR FUNCTIONS \*/

NEVALQ: PROC ( FNEVQ , AE VQ)

DECLARE APPLY BIN<br>APVAL BIN<br>AEVO BIN F BFREE B BLANK BIN BUFFCON BIN CAPPLY CHA CEVAL CHAI CEVALQUOTE CEVCON CHA CEVLIS CHA COMMA BIN COND BIN F DASH BIN F DCLLAR BIN EIGHT BIN<br>EQSIGN BIN ERFLAG BIL EVAL BIN F EVCON BIN<br>EVLIS BIN EXPR BI **F BIN FIXE** FEXPR BIN<br>FIVE BIN F FLAG BIN F FNEVO BIN F<br>FNCTION BIN FOUR BIN F **FSTOR(0:160** FSUBR BIN<br>FUNARG BIN LABEL BIN LAMBDA BIL LAST ENTRY LENGTH EN LPAR BIN F NBLKS BIN <sup>6</sup><br>NIL BIN FI) NINE BIN F IN FIXED I IN FIX N FIXED, IN FIXED B IN FIXED P BIN FIXED<br>CHAR(5) IN<br>HAR(4) INI OTE CHAR( CHAR(5) IN CHAR(5) In IN FIX N FIXED E) N FIXED E) BIN FIXED IN FIX BIN FIXED BIN FIXED N FIXED E) IN FIXED ! IN FIXED B N FIXE IXED E IN FIXED B N FIXE N FIXED EX IN FIXED. BIN FIXË<br>N FIXED I :160001 B IN FIXED B BIN FIXED IN FIXED F <u>BIN FIXE</u>D TRY EX ENTRY EXT N FIXED EX IN FIXED S FIXED N FIXE ED EX ED EX  $D_{\nu}$ ED EX ED IXED\_ , **I** N<br>AR ( 9 )ED EX D EX D\_EX XED E ED IN XED E XED S D EX FD EX ED\_EX D\_EX **XT,** ED EX D IV D EXT<br>ED<sub>1-</sub> IXED D II ED EX XED E ED EX XED E T, FX D EXT<br>ED\_ST EXT, EXT, EXI, EXT, ED ST INITIA NITIAL (9) INITIA I<u>nit</u>ia EXT, EXT  $EXI$ , D EXT.<br>INITI D EXT, D STAT.<br>EXT, EXI, EXT, EXT  $I_{\bullet}$  , T,<br>Static, TIAL ( 'ÀF IAL( INITIA<br>TIAL('E) **TIAL('E**)  $T_{\rm T}$ IC ('APPLY') STATIC, •EVAL') STATIC, TIAL( 'EVALQUOTE' CEVCON') STATIC, ( 'EVLIS') STATIC, STATIC, XT, ITI AL(8)  $XT_{2}$ TATIC,  $I_{\bullet}$ T, STATIC, EXT, INITIALC5) STATIC, EXT, ED EXT,<br>INITIAL(4) STA<u>TIC</u>, BIN FIXED(31) EXT, EXT, D EXT, EXT, D EXT,  $T_{\bullet}$ EXT, \_\_\_ STATIC,  $XT<sub>1</sub>$ INITIAL(9) STATIC,
NULL ENTRY EXT, ... ONE BIN FIXED INITIAL(l) STATIC, PERIOD BIN FIXED EXT, PLUSS BIN FIXED EXT, PNAME BIN FIXED EXT.<br>PRBUFF CHAR(128) STATIC, PRNAME RETURNS(CHAR(30) VARYING), QUOTE BIN FIXED EXT1 RECUR BIN FIXED STATIC, RPAR BIN FIXED EXT, SEVEN BIN FIXED INITIAL(7) STATIC, SIX BIN FIXED INITIALC6) STATIC, SLASH BIN FIXED EXT, STAR BIN FIXED EXT, SUBR BIN FIXED EXT, T BIN FIXEO EXT, THREE BIN FIXED INITIAH3) STATIC, TRACE BIN FIXED INITIALCO) EXT, TRACE1 BIN FIXED INITIAL(O) EXT, TWO BIN FIXED INITIAL(2) STATIC, VAL1 BIN FIXED; /\* EVALQUOTE \*/ NBLKS=1; ERFLAG,RECUR=0; PRBUFF=(128)' ';<br>IF NA<u>TOM(FNEVQ)=T THEN /\* CHECK FOR TO</u>P LEVEL SP. FORMS \*/ DO; IF NGET(FNEVO, FEXPR)-=NIL THEN DO; VALl=NEVAL(NCONS(FNEVO,AEVO),NIL); GOTO EXEVO; END; IF NGET<FNEVQ,FSUBR)-=NIL THEN DO; VALl=NEVAL(NCONS(FNEVO,AEVO),NIL); GOTO EXEVO; END; END; VAL1=NAPPLY(FNEVQ,AEVQ,NIL); EXEVO: IF ERFLAG>0 THEN VALI=NIL; DISPLAY(' '); DISPLAYC 'VALUE IS:») ; RETURN(VALl) ; /\* RETURN TO LISP SUPERVISOR \*/ NAPPLY: PROC(FN.ARGS,NALST) RECURSIVE; /\* APPLY: BINDS VARIABLES AND FUNCTION NAMES ON THE A-LIST AND HANDLES FUNARG DEVICE (FUNCTIONAL ARGUMENTS <sup>I</sup> \*/ OCL (ABIND, FN, ARGS, NALST, CARFN, NEXPR, NSUBR, VAL 2) FIXED BIN, (TRCA,TRC1) FIXED BIN INITIAL(O),<br>FNCTN CHAR(30) VARYING; IF NPROP<APPLY,FLAG,NIL)-=NIL THEN  $DC: TRCA=1:$ TRCA=1;<br>CALL PTRACE(CAPPLY, FN, ARGS, NALST, THREE, TWO);

END; IF FN=NIL THEN DC; VAL2=NIL; GO TO EXAP; END; IF NATOM(FN)=T THEN /\* LOOK FOR BINDING OF FUNCTION ON PROP. LIST \*/ DO; FNCTN=PRNAME( FN); /\*SURR\*/ NSUBR=NGET(FN,SU8R) IF NSUBR--NIL THEN DO; IF NPROP(FN,FLAG, NIL)-\*=NIL THEN TRACE1 <sup>=</sup> <sup>1</sup> VAL2=NPROC(NSUBR,APGS,F,FNCTN); GO TO EXAP; END; /\*EXPR\*/ NEXPR=NGET(FN,EXPRI ; IF NEXPR-=NIL THFN DO; IF NPROP(FN, FLAG, NIL)-=NIL THEN DO; CALL PTRAC£(FNCTN, ARGS, NIL , N IL ,ONt ,1 TRC1=1; END; VAL2=NAPPLY(NEXPR,ARGS,NALST); IF TRC1=1 THEN DO; CALL PTRACE(FNCTN, VAL2, NIL, NIL, ONE, ONE); TRC1=0; END; GO TO EXAP; END; /\* LOOK FOR BINDING OF FUNCTION ON A-LIST \*/ ABIND=NSASSOC(FN,NALST,TWO) ; IF ABIND=TWO THEN DO; ERFLAG=2; DISPLAY( 'UNDEFINED FUNCTION - APPLY'); GO TO EXAP; END; VAL2=NAPPLY(NCDR(ABIND),ARGS,NALST); GO TO EXAP; END; CARFN=NCAR(FN) ; /\* CHECK FOR SPECIAL FORMS \*/ /•LAMBDA\*/ IF NEO(CARFN , LAMBDA) =T THEN /\* BIND VARIABLES AND ARGUMENTS ON A-LIST \*/ DO; VAL2=NEVAL(NCADDR(FN), NCONC(NPAIR(NCADR(FN), ARGS),

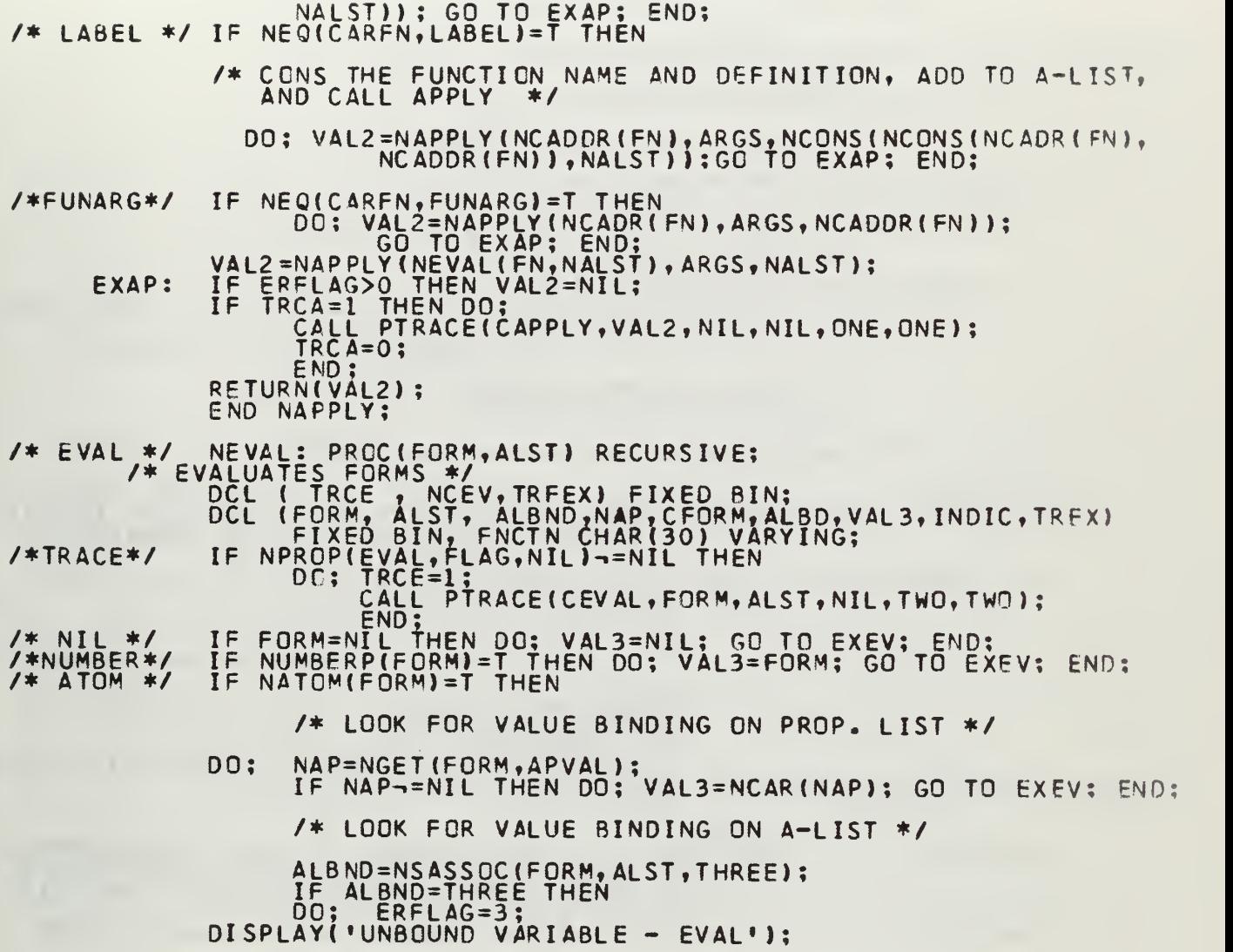

×

71

 $\sim$ 

 $\mathcal{L}^{(0)}$ 

 $\bar{\beta}$ 

$$
\mathbf{I}^{\top}
$$

GO TO EXFV; END; VAL3=NCDR( ALEND) END; CFGRv=NC£R(FORM) ; GO TO EXEV; /\* CHECK FCR SPECIAL FORMS \*/ /\*QLOTE\*/ IF CFOPM=QUOTE THEN DO; VAL3=NCADR(F0RM) ; GO TO EXEV; END; /\*FUNCTION\*/IF CFORV=FNCTION THEN DO; VAL3=LIST3(FUNARG,NCADR(FORM),ALST); GC TO EXEV; END; /\* COND \*/ IF CFORM=COND THEN DO; VAL3=NEVCON(NCDP(FORM) , ALST); GO TO EXFV; END /\* TEST FOR PROG HERE WHEN IT IS IMPLEMENTED \*/ IP NATOM(CFORM) =T THEN DO; FNCTN=PRNAME(CFORMJ; /\* LOCK FCR FUNCTION DEFINITION ON PROP. LIST \*/ /\*SURR\*/ INDIC=NGET(CFORM,SUBR); IF INDIC-=NIL THEN DC; IF NPROP(CFORM,FLAG,NIL)-=NIL THEN TRACE1=T;<br>VAL3=NPROC(INDIC,NEVLIS(NCDR(FORM),ALST), F, FNCTN); GO TO EXEV; END; /\*EXPR\*/ INDIC=NGET(CFCRM,EXPR); IF INDIC-=NIL THEN DO; NCEV=NEVLIS(NCDR( FORM), ALST); IF NPROP(CFORM, FLAG, NIL)--NIL THEN DO; TREX=1; CALL PT RACEt FNCTN, NCEV , NIL, N IL, ON F, TWO END; VAL3=NAPPLY (INDIC,NCEV,ALST);<br>IF TR<u>EX=1</u> THEN CO: TREX=0;<br>CALL~PTRACE(FNCTN, VAL3, NIL, NIL, ONE, ONE) END; GO TO EXEV; END; /\*FSLBR\*/ INDIC=NGET(CFOPM,FSUBR) ; IF INDIC-=NIL THEN DO; IF NPROP(CFORM,FLAG,NIL)-=NIL THEN TRACE1=T;<br>VAL3=NPROC(INDIC,NCDR(FORM),ALST,FNCTN); ALS=NPROC(INDIC,NCDR(FORM), ALST, FNCTN);<br>GO TO EXEV; END; /\*FEXPR\*/ INDIC=NGET(CFORM,FEXPR) ; IF INDIC-=NIL THEN

```
DO: IF NPROP(CFORM, FLAG, NIL)-=NIL THEN
                                    DO: TREEX=1;<br>
CALL PTRACE(FNCTN, NCDR(FORM), NIL, NIL, ONE, TWO);
                                     END;
                                     VAL3=NAPPLY(INDIC,LIST2(NCDR(FORM),ALST),
                                    IF TREEX=1 THEN<br>DO: TREX=0:
                                            CALL PTRACE(FNCTN, VAL3, NIL, NIL, ONE, ONE);
                                    END; EXEV;
                             END:/* LOOK FOR FUNCTION DEFINITION ON A-LIST */
                  ALBD=NSASSOC(CFORM, ALST, ONE);<br>IF ALBD=ONE THEN<br>DC; ERFLAG=1;<br>DISPLAY('UNDEFINED FUNCTION - EVAL');<br>GO TO EXEV;
                            END;<br>VAL3=NEVAL (NCONS (NCOR (ALBD), NCDR (FORM)), ALST);<br>GO TO EXEV;
        END;<br>EXEV:IF ERFLAG>O THEN VAL3=NIL;<br>IF TRCE=1 THEN DO;<br>CALL PTRACE(CEVAL, VAL3, NIL, NIL, ONE, ONE);<br>TRCE=0;<br>END:
                  RETURN(VÁL3);<br>END NEVAL;
EVLIS */ NEVLIS: PROC(MEV, AEV) RECURSIVE;<br>
/* EVALUATES ITEMS IN A LIST */<br>
DCL (MEV, AEV, VAL4) FIXED BIN;<br>
IF MEV=NIL THEN RETURN(NIL);<br>
RETURN(NCONS(NEVAL(NCAR(MEV), AEV), NEVLIS(NCDR(MEV), AEV)));<br>
END NEVLIS;
         N */ NEVCON: PROCICEVC, AEVC) RECURSIVE;<br>/* EVALUATES CONDITIONAL FORMS */<br>DCL (CEVC, AEVC, VAL5) FIXED BIN;<br>IF CEVC=NIL THEN
EVCON */
```

```
\overline{D}0:
         ERFLAG=4;
```
DISPLAY('CONDITIONAL UNSATISFIED - EVCON'); GO TO EXEVC: END; VAL5=NEVAL(NCAAR(CEVC),AEVC);<br>IF VAL5--F THEN IF VAL5--NIL THEN DO; VAL5=NEVAL(NCADAR(CEVC),AEVC); GO TO EXEVC; END; VAL5=NEVCON(NCDR(CEVC),AEVC);<br>EXEVC: IF ERFLAG>0 THEN VAL5=NIL; RETURN(VAL5);<br>END NEVCON; PRNAME; PROC(JPN) CHAR(30) VARYING; /\* RETURNS CHARACTER STRING OF PRINT NAME OF FUNCTION 'JPN' WHICH IS LIMITED TO 30 CHARACTERS \*/ DCL ( JPN,PRN1,KPN,I) FIXED BIN, FNCTN CHAR (30) VARYING, CH CHAR(1);<br>PRN1=NGET(JPN,PNAME);<br>FNCTN=(30) ;<br>1=1; KPN=PRN1; DO WHILE (KPN-=NIL); UNSPEC(CH)=SUBSTR(UNSPEC(FSTOR(KPN) ), 9,8); SUBSTR(FNCTN,I,1)=CH;  $I=1+1$ ; KPN=NCDR (KPN);<br>END; F NC TN= SUB STP( FNCTN, 1,1-1); RETURN(FNCTN);<br>END PRNAME; NPROC; PR0C(IX,NARGS,FINDX, FNCTN) RECURSIVE; /\* RETURNS VALUE OF SYSTEM SUBR AND FSUBR FUNCTIONS. NUMBER OF SYSTEM FUNCTIONS IS LIMITED TO 255 WHICH IS THE MAX NUMBER REPRES ENTABLE IN <sup>8</sup> BITS \*/ DCL (IX,NARGS,FINDX, <sup>I</sup> ND, KARGS , ARG( 3 ) , VAL6, <sup>J</sup>X, J ) <sup>F</sup> <sup>I</sup> XED DCL A(128) LABEL ;<br>DCL FNCTN CHAR(30) VARYING, AR(3) LABEL ;<br>IF FINDX-=F THEN /\* FSUBR \*/ DO; IND <sup>=</sup> SUBSTR(UNSPEC(FSTOR( IX) ),9,8); IF TRACE1=T THEN CALL PT R AC <sup>E</sup> ( FNCTN, NARGS, NIL, NIL, ONE, TWO);

GO TO A(IND);

END;

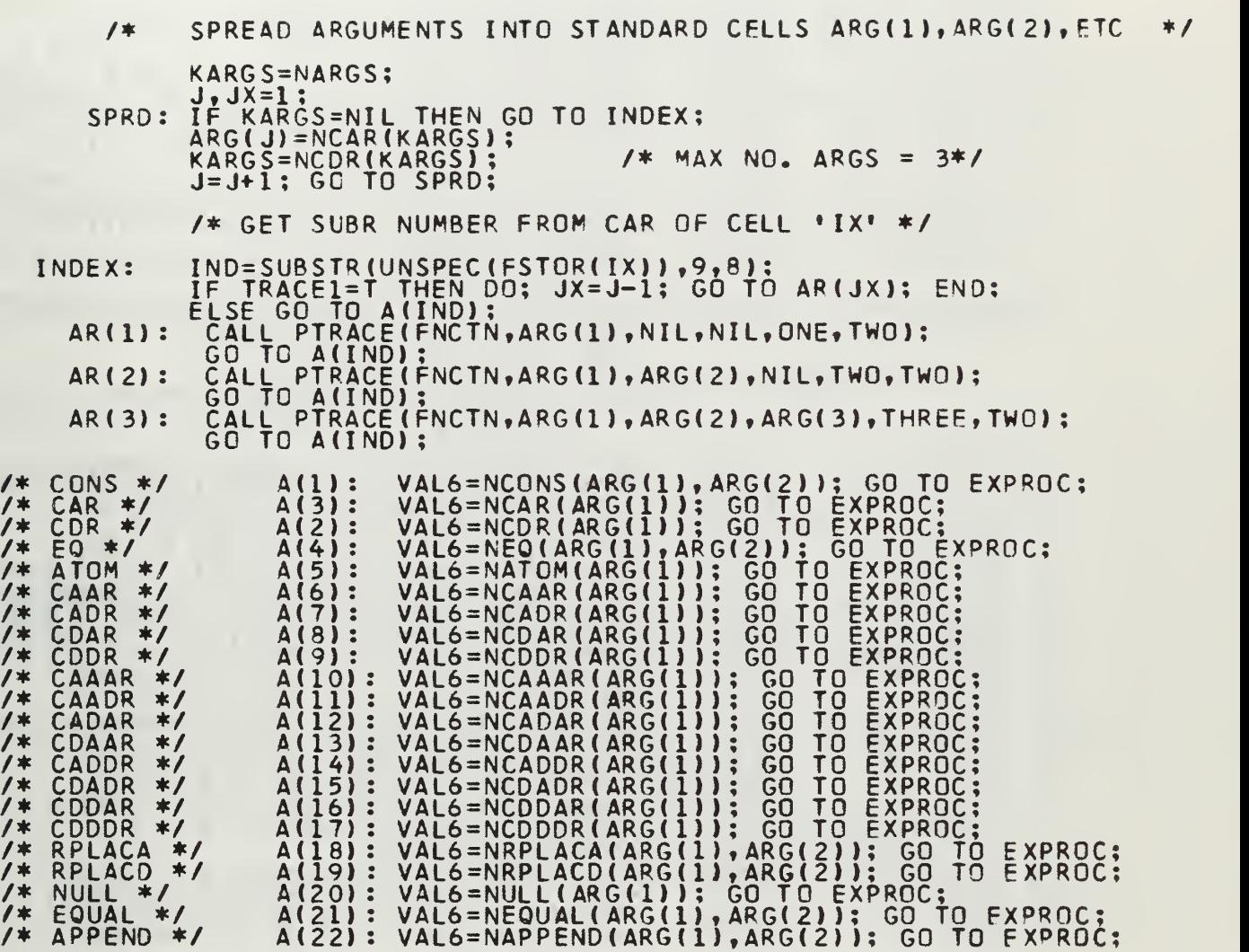

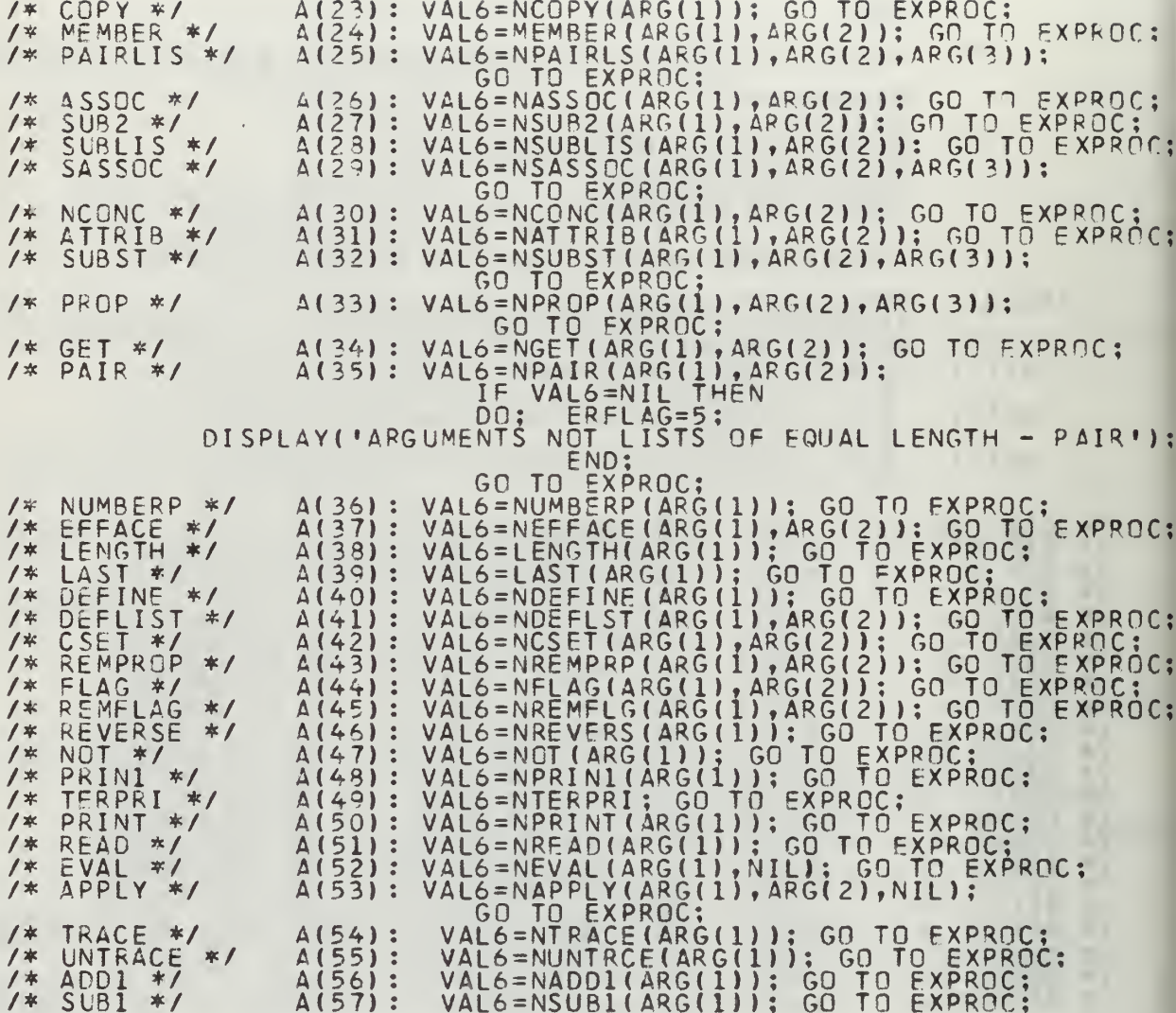

- /\* AND \*/ A(58): VAL6=NAND(NARGS , <sup>F</sup> INDX ) ; GO TO EXPROC:
- /\* OR \*/ A(59): VAL6=N0R(NARGS,FINDX); GO TO EXPROC;  $/$ \* CSETQ \*/ A(60): VAL6=NCSETQ(NARGS, FINDX); GO TO EXPROC;
- /\* LIST \*/ A(61): VAL6=LIST(NARGS,FINDX); GO TO EXPROC;
- EXPROC: IF TRACE1=T THEN CALL PTRACE(FNCTN,VAL6,NIL,NIL,ONE,ONE);<br>IRACE1=F: TRACEI=F:<br>RETURN(VAL6);

# END NPROC;

- /\* LISP FUNCTIONS WHICH REQUIRE ACCESS TO CURRENT A-LIST \*/
- /\* LIST \*/ LIST: PROC (LSARG, ALS ) /\* RETURNS A LIST OF ITEMS ON LIST LSARG AFTER THEY APF EVALUATED \*/ DCL (LSARG, ALS) FIXED BIN; IF NCAR(LSARG)=QUOTE THEN RETURN(NCADR(LSARG)); RETURN(NEVLIS(LSARG, ALS)); END LIST;
- LIST2: PROC(LARG2,LARG3);<br>/\* RETURNS A LIST OF THE TWO ARGUMENTS \*/ DCL (LARG2,LARG3);<br>RETURN(NCONS (LARG2,NCONS (LARG3,NIL))); END LIST2;
- LIST3: PROC (LARG4,LARG5,LARG6): /\* RETURNS A LIST OF THE THREE ARGUMENTS \*/ DCL (LARG4,LARG5,LARG6); RETURN( NCONS ( LARG4 , NCONS ( LARG5 , NCONS ( LARG6 , NIL ) ) ) ) ; END LIST3; /\* CSET \*/ NCSET: PROC ( SETOB, SETVAL )
- /\* PUTS APVAL INDICATOR ON PROPERTY LIST OF VALUE OF SETOR WHICH POINTS TO VALUE OF SETVAL \*/ OCL (SETOB, SETVAL, CST) FIXED BIN; IF NPROP(SETOB, APVAL, NIL)=NIL THEN CST =NRPL ACD ( <sup>L</sup> AS T(NCDR( SETOB)), NCONS (APVAL, NCONS (NCONS (SETVAL, NIL), NIL))); ELSE CST=NRPLACA(NGET(SETOB,APVAL),SETVAL); RETURN(SETOB); END NCSET;

Q \*/ NCSETC: PROC(SETOOB,SETOAL);<br>/\* WORKS LIKE NCSET BUT THE FIRST ARGUMENT IS QUOTED \*/<br>DCL (SETOOB,SETOVAL,SETOVAL1,SETOAL);<br>SETOVAL1=NEVAL(NCADR(SETOOB),SETOAL);<br>RETURN(NCSET(NCAR(SETOOB),SETOVAL1));<br>END NCSETQ;  $1*$  CSETQ  $*$ / \*/ NAND: PROC(ANDLST, AALS);<br>
/\* EVALUATES EACH ITEM IN THE LIST ANDLST UNTIL ONE EVALUATE<br>
TO F OP NIL. RETURNS F IN THIS CASE OR T IF THE END OF<br>
THE LIST IS REACHED \*/<br>
DCL (ANDLST, ANDLSTI, ANDI, AALS) FIXED BIN;<br>
AND: /\* AND  $\frac{1}{2}$ ANDI=NEVAL(NCAR(ANDLSTI), AALS);<br>IF ANDI=F | ANDI=NIL THEN RETURN(F);<br>ANDLSTI=NCDR(ANDLSTI); GO TO AND;<br>END NAND;

NOR: PROCIORLST, OALS);<br>EVALUATES EACH ITEM IN THE LIST OPLST UNTIL ONE<br>TO SOMETHING OTHER THAN T. RETURNS T IN THIS<br>IF ALL ITEMS EVALUATE TO F.OR NIL \*/  $1*$  OR  $*$  $1*$ **EVALUATES** IF ALL ITEMS EVALUATE TO F OR NIL \*/<br>DCL (GRLST, ORLST1, EVALOR, OALS) FIXED BIN;<br>CRLST1=OFLST; CASE OR F LRLSTI=URLST;<br>
IF ORLSTI=NIL THEN RETURN(F);<br>
EVALOR=NEVAL(NCAP(ORLSTI), DALS);<br>
IF EVALOR=F THEN<br>
IF EVALOR=NIL THEN RETURN(T);<br>
DRLSTI=NCDR(ORLSTI); GO TO OR; OR: END NOR:

/\* OLTPLT FUNCTIONS \*/

PRINT \*/ NPRINT: ENTRY(XPRIN);<br>
/\* PRINTS THE S-EXPRESSION PASS<br>
DCL (XPRIN, DP1) FIXED BIN;<br>
PRBUFF=(128)'';<br>
BUFFCON=NBLKS; / \* PASSED AS THE ARGUMENT \*/ DP1=NPRIN(XPRIN);<br>DP1=NTERPRI; RETURN(XPRIN):

ROC(KPRIN) PECURSIVE;<br>/\* PUTS REPRESENTATION OF S-EXPRESSION KPRIN IN PRINT NPRIN: PROC(KPRIN) **BUFFER** 

DCL (DUM1,DUM2,DUM3,JPRIN,KPRIN) FIXED BIN; IF NATOM(KPRIN)=T THEN GO TO DP; JPRIN=KPRIN; SUBSTR(PRBUFF,BUFFCON,1)='('; BUFFCON=BUFFCON+1; AP: DUM2=NPRIN(NCAR( JPRIN) ); IF NCDP( JPRIN)=NIL THEN GO TO CP; SUBSTR(PRBUFF,BUFFCON,l>=» •; BUFFCON=BUFFCON\*l; IF NATCM(NCDR(JPRIN) )=T THEN GO TO BP; JPRIN=NCDR(JPRIN);<br>GO TO AP; BP: SUBSTR(PRBUFF,BUFFCON,l)=\*.» ; BUFFCON=BUFFCON+l; SUBSTR(PRBUFF.BUFFCON,l»=« •; BUFFCON=BUFFCON\* 1: DUM3=NPRIN1(NCDR(JPRIN)) ; CP: SUBSTR(PRBUFF,BUFFCON,l)=« )• ; BUFFCON=BUFFCON+l; CP: SUBSTR(PRBUFF,BUFFC<br>RETURN(KPRIN);<br>DP: DUM3=NPRIN1(KPRIN);<br>RETURN(KPRIN);<br>END NPRIN; /\* PRIN1 \*/ NPRINl: PROC(NPRN); /\* PUTS PRINT NAME OF ATOM »NPRN» ON PRINT BUFFER \*/ DECLARE TBUFF CHARU4) STATIC, TBUFF1 CHAR(14) VARYING, TPBUFF CHAR(30) STATIC, LENGTH BUILTIN, CH CHAR(1) STATIC, (KPRN,NPRN,DPRN,PC,LC,LPR,LPR1) FIXED BIN ;<br>IF NUMBERP(NPRN)=T THEN /\* IS ATOM A NUMBER? \*/ DO; TBUFF=(14)» •; TBUFF=FSTOR(NCDR(NPRN) );  $PC=1$ ; DO WHILE (SUBSTP (TBUFF, PC, 1)=\* •); PC=PC+1; ENC TBUFF1=SUBSTR(TBUFF,PC,15-PC);<br>LC=LENGTH(TBUFF1); SUBSTR( PR BUFF, BUFFCON, LC )-T BUFFI; BUFFCON=BUFFCON+LC; RETURN(NPRN); LPR=1; TPBUFF=(30)« •; KPRN=NGET(NPRN,APVAL) ; /\* CHARACTER OBJECT? \*/ IF NCAR(KPRNI<128 THEN GO TO NPRA; KPRN=NGET(NPRN,PNAME) NPRA:DO WHILE (KPRN-=NIL);<br>UNSPEC(CH)=SUBSTR(UNSPEC(FSTOR(KPRN)),9,8);

SUBSTR(TPBUFF,LPR,1)=CH;<br>KPRN=NCDR(KPRN);<br>LPR=LPR+1; END;  $LPI = LPR - 1$ ; LF (LPRI-BUFFCON)>120 THEN DPRN=NTERPRI;<br>SUBSTR(PRBUFF,BUFFCON,LPRI)=SUBSTR(TPBUFF,1,LPRI);<br>BUFFCON=BUFFCON+LPRI;<br>RETURN(NPRN);<br>END NPRINI; \*/ NTERPRI: PROC;<br>PRINTS CURRENT CONTENTS OF PRINT BUFFER \*/<br>DISPLAY(PRBUFF);  $/$   $*$ **TERPRI**  $/$ \* PRBUFF=(128)''';<br>BUFFCON=NBLKS; RETURN(NIL) : PTRACE: PROC(FNAME, ARG1, ARG2, ARG3, NGS, IO);<br>
/\* DISPLAYS TRACE INFO ON TERMINAL WHEN FUNCTIONS ARE<br>
ENTERED AND EXITED - WILL NOW WORK ONLY FOR FUNCTIONS<br>
LESS THAN FOUR ARG2, ARG3, NGS, IO,LIM, LF) FIXED BIN,<br>
DCL (AR WHEN FUNCTIONS ARE WORK ONLY FOR FUNCTIONS WI LIM=NTERPRI; LIMENTERPRINT<br>
IF NGS=1 THEN GO TO EXPTR;<br>
LIMENPRINT(ARG2);<br>
IF NGS=2 THEN GO TO EXPTR;<br>
LIMENPRINT(ARG3);<br>
LIMENPRINT(ARG3); LIM=NPRINT(AKG),<br>
NBLKS=NBLKS+4;<br>
RETURN;<br>
: NBLKS=NBLKS-4;<br>
IF NBLKS<1 THEN DO;<br>
IF RECUR>O THEN DO;<br>
IF RECUR=RECUR-1; NBLKS=80; END;<br>
ELSE NBLKS=1;<br>
FND: EXPTR: LEAVE: SUBSTR(PRBUFF, NBLKS, 13+LF) = VALUE OF 'IIFNAMEII' IS:';

# LIM=NTERPRI;<br>LIM=NPPINT(ARG1);<br>RETURN;<br>END PTRACE;

END NEVALO;

 $\mathcal{L}$ 

 $\overline{\phantom{a}}$ 

÷,

 $\epsilon$ 

/\* LISPc: INITIALIZATION ROUTINE \*/

INITIAL: PPOC:

DECLARE ACCUM CHAR (30 ALPBASE BIN F APPLY BIN EI) APVAL BIN BLANK BIN FID BP BIN FIXE! BNUM BIN FIXE<br>BUFFER CHAR(7 BUFFNO BIN FI CADD BIN FIXE<br>CHARSET CHAR( COMMA BIN FIX COND BIN FIXE<br>COUNT BIN FIX CTR BIN FIXED DASH BIN FIXE<br>DIGBASE BIN F OCLLAR BIN FIN FFSTOR BIN FIN EXPR BIN FIXE!<br>EQSIGN BIN FI EVAL BIN F F BIN FIXED E) FEXPR BIN FI FNCTION BIN F FREE BIN FIX<br>ESUBR BIN FIX FLAG BIN FIXEO<br>FSTOR(0:16000) FUNARG BIN FI JJ BIN FIXED 1 JK BIN FIXED, LABEL BIN FI) LAMBDA BIN FID LCOUNT BIN FIN LINE BIN FIXE<br>LPAR BIN FIXE<br>MFSTOR BIN FI MODETAG BIT(1 NBASE BIN (30) N FIXED.<br>Fixeo e) FIXE FIXE ED EXT,<br>IXEC EX<br>R(72) E) FIXED ( IXED AR (53)<br>FIXED\_E. IXED FIXED E) XED EX. IXED N FI FIXED ( FIXED E IXED FIXED 8 IXED D FXI, FIXED E) N FIXED.<br>IXED EXT FIXE IXED 0<u>0</u>0) BI FIXED 1 ED F  $\mathsf{ED}_{2}$ ,  $\mathsf{ED}_{2}$ F<u>ixed</u> e) FIXED 1 FIXED ( IXED IXED FIXED 1 T(l) FIXED E: EXT, XED  $EXI$ D EXT,<br>D EXT,<br>XT, EXT, ) EXT<br>ED\_EX  $\mathsf{EXT}_{\bullet-}$ 3) D EXT,<br>\_EXT, D EXT,<br>EXT, EXT, XED ED EX) ED EX EXT,\_ ED EX EX  $\mathbf{I}$  ,  $\mathbf{I}$ D EXT,<br>X<u>ED</u> EX EXT, D\_EXT. EXT, \_ BIN F<br>ED EXT XT,  $T_{\pm}$ EXT,  $\times$  T  $_{\rm *}$  $X \mathbf{I}$ ,  $\blacksquare$ XT,  $T_{2}$ XT, EXT,  $T_{\bullet}$ EXT,  $\times$  T  $_{\rm *}$ T, XT, EXT EXT, EXT, EXT, T, EXT, T,  $\times$  T  $_{\bullet}$   $-$ EXT, ,<br>T,<br><u>N F</u>IX50(31) EXT EXT, EXT,  $D$   $E \times T$ , ED EXT, ED EXT, EXT, EXT, ED EXT, EXT, D EXT,

NIL BIN FIXED EXT,<br>
NREAD ENTRY EXT,<br>
PERIOD BIN FIXED EXT,<br>
PERIOD BIN FIXED EXT,<br>
PNAME BIN FIXED EXT,<br>
QUOTE BIN FIXED EXT,<br>
REITAG BIT(1) EXT,<br>
REITAG BIT(1) EXT,<br>
READ BIN FIXED EXT,<br>
SLASH BIN FIXED EXT,<br>
STAC(200) B VAR2 BIN FIXED EXT:<br>
DISPLAY("NPS LISP 1-5 MOD 1 INITIALIZING");<br>
DISPLAY("NPS LISP 1-5 MOD 1 INITIALIZING");<br>
DISPLAY("NPS LISP 1-5 MOD 1 ENDREMENT CORDINATE -1;<br>
MESTOR=16000; NBASE=NESTOR=3000; EFSTOR=NBASE-1;<br>
DO I=128

BUFFER='CONS CDR CAR EQ ATOM CAAR CADR CDAR CDDR CAAAR CAADR JK=NREAD;<br>BUFFER="CADAR CDAAR CADDR CDADR CDDAR CDDDR RPLACA RPLACD &<br>JK=NREAD;<br>BUFFER="NULL EQUAL APPEND COPY MEMBER PAIRLIS ASSOC SUB2 &" UK=NREAD;<br>BUFFER='SUBLIS SASSOC NCONC ATTRIB SUBST PROP GET PAIR &';<br>JK=NREAD;<br>BUFFER='NUMBERP EFFACE LENGTH LAST DEFINE DEFLIST CSET &'; JK=NREAD;<br>BUFFER="REMPROP FLAG REMFLAG REVERSE NOT &';<br>JK=NREAD; JK=NKEAU;<br>BUFFER='PRIN1 TERPRI PRINT READ EVAL APPLY &';<br>JK=NREAD;<br>BUFFER='TRACE UNTRACE ADD1 SUB1 &';<br>JK=NREAD;<br>BUFFER='AND CR CSETQ LIST &'; JK=NREAD;<br>STKTAB='1'B; **RETURN:** ENTRY(I1);<br>DECLARE<br>SWT(10:20) INIT1:  $1$  LABEL(A1, A2, A3, A4, A5, A6, A7, A8, A9, A10, A11)<br>INITIAL(A1, A2, A3, A4, A5, A6, A7, A8, A9, A10, A11); GOTO SWT(I1):<br>
A1: VAR1='/';<br>
A3: VAR1='-';<br>
A5: VAR1=' ';<br>
A7: VAR1=',';<br>
A9: VAR1='6';<br>
A9: VAR1='6';<br>
A1: VAR1='6';<br>
A1: VAR1='6'; A12;<br>
A12;<br>
A12;<br>
A12; VAR1='+'; GOTO<br>VAR1='\*'; GOTO<br>VAR1='='; GOTO<br>VAR1=','; GOTO<br>: VAR1=')'; GOTO  $\begin{array}{c} 0010 \\ 0010 \\ 0010 \\ 0010 \\ \end{array}$  $A^2$ : GOTO A12;<br>GOTO A12;<br>GOTO A12;<br>GOTO A12;  $46:$  $AB:$ A12;<br>A12; GOTO A10:  $L = UNSPECIVAR11$ : VAR2=NCONS(L,NIL): JJ=-1: RETURN:  $A12:$ ENTRY(I2);<br>UP APVALS AND PROGRAM VARIABLE VALUES \*/<br>DECLARE LB(27) LABEL;<br>GOTO LB(I2);<br>LB(I): PNAME=CADD; RETURN;<br>LB(I): PNAME=CADD; VAR2=NCONS(NIL,NIL); CA INITL:<br>\* SETS  $1*$  $LB(1):$ <br> $LB(2):$ NIL=CADD; VARZ=NCONS(NIL, NIL); CALL SETAP(NIL);<br>RETURN; LB(3):<br>LB(4):<br>LB(5):<br>LB(6): APVAL=CADD; RETURN;<br>EXPR=CADD; RETURN;<br>SUBR=CADD; RETURN;<br>FEXPR=CADD; RETURN;

LB(7): F<br>LB(8): C<br>LB(9): Q<br>LB(10): S LB(11): P  $LB(12): D$ LB(13): ST<br>LB(14): BL LB(15): E LB(1<u>6</u>): ( LB(17): P LB(18): DO<br>LB(19): RP LB(20): L LB(21): F LB(22): F  $LB(23):L$ LB(24): L LB(25) LB(26):<br>LB(27):<br>RETURN; fsubr=cadd; return; c0nd=cadd; return; QUOTE=CADO; RETURN; SLASH=CADD; CALL SETAP(SLASH); RETURN; pluss=cadd; call setap(pluss); return; dash=cadd; call setap(dash); return; star=caoo; call setap(star); return; blank=caod; call setap( blank ) ; return; eosign=cadd; call set ap( eosign) ; return; comma=cadd; call set ap( comma) ; return; perioo=cado; call set ap ( period) ; return; dollar=cadd; call setap(dollar); return; rpar=cado; call setap(rpar); return; lpar=cadd; call setap(lpar); return; fnctign=cado; return; funarg=cadd; return; lambda=caod; return; LABEL=CADD; RETURN; F=CADD; M=NRPLACD(NCDDR(F), NCONS(APVAL,<br>| NCONS(NCONS(NIL,NIL),NIL))); RETURN; T=CADD; VAR2=NCONS(T,NIL); CALL SETAP(T); RE<br>FLAG=CADD; RETURN; RETURN; SETAP: ENTRY(SAPVL);<br>DCL\_SAPVL\_BIN\_FIXED; M=NRPLACD(NCDDR(SAPVL), NCONS(APVAL, NCONS(VAR2, NIL))); RETURN; INITL2: ENTRY(I3) ; /\* SET UP SUBR INDICATORS \*/ LM=NCDDR(CADD); M=NRPLACD(LM, NCONS (SUBR, NCONS ( NCONS ( 13, NIL ) , NIL ) ) ) ; RETURN; INITL3: ENTRY(I4);<br>/\* SET UP FSUBR INDICATORS \*/ LM=NCDDR(CADD);

M=NRPLACD(LM, NCONS(FSUBR, NCONS(NCONS(14, NIL), NIL))); RETURN;

END INITIAL;

LISPF: PROC;

/\* LISPF: READER, DUMP, LOAD, ANO GARBAGE COLLECTER \*/ READER; ENTRY(VAR,INPT) BIT(l); DECLARE ASCTR BIN FIXED EXT, ASNMBR BIN FIXED EXT, ASTAG BIT(l) EXT, BNUM BIN FIXED EXT, CARDNOL BIN FIXED(31,0) EXT1. CARDN02 BIN FIXED(31,OI STATIC, CB32 BIT(32),<br><u>DB32 BIT(32) ST</u>ATIC, DTAG BIT(l) EXT, EFSTOR BIN FIXED EXT, ESTART BIN FIXED(31) EXT, FREE BIN FIXEO EXT, <sup>1</sup> FCB EXT, 2 COMMAND CHAR(8) • 2 FILENAME CHAR(8), 2 FILETYPE CHAR(8), 2 CARD NUMBER BIN FIXED(31,0), 2 STATUS BIN FIXED(31,0), 2 CARD BUFFER CHAR(80), FSTOR(0:16000) BIN FIXED(31) EXT, FCTR BIN FIXED STATIC, INPT CHAR(72),<br>LC BIN FIXED STATIC, LCOUNT BIN FIXED EXT, NBASE BIN FIXED EXT, PI BIN FIXED STATIC, P2 BIN FIXED STATIC, PPTR BIN FIXED STATIC, PTR BIN FIXED(31) STATIC, RTAG BIT(1) EXT, STOR ENTRY RETURNS (BIT(1)), TCQUNT BIN FIXED EXT, TEMPBUFF CHAR(80),<br>IEȘT ENTRY RETURNS(BIT(1)), TTAG BIT(l) STATIC, VAR CHAR(25) VARYING, VAR2 CHAR(2), VAR4 CHAR(4);

 $\mathcal{L}$ 

IF TC0UNT=2 THEN GOTO Rl; INPT=" ';<br>IF ASTAG THEN IF ASCTR=ASNMBR THEN <sub>ove</sub> ASCTR=ASNMBR THEN<br>REPLY(INPT); CALL DUSAVE; CALL TSAVE; GOTO R2; END; Rl: DISPLAY(VAR) REPLY(INPT); R2: IF INPT='END LISP' THEN RETURN('0'B); ELSE RETURN('1'B); DUSAVE: ENTRY; IF -DTAG THEN DO; FILENAME='AUTOLISP'; COMMAND='ERASE'; END; ELSE FILENAME='OUMPLISP'; FILETYPE='DATA'; CARD BUFFER= 1: ASCTR=0; LC=1; COMMAND="WRBUF"; PTR,PPTR=5; CARDNO2=1; P1=1; IF: IF FSTOR(LC+l)=FSTOR(LC)+l <sup>C</sup> FSTOR(LC+2)=FSTOR(LC+1)+1 THEN DO; UNSPEC< VAR2)=SUBSTR(UNSP£C(PPTR),17, 16) CARD NUMBER=DIVIDE<Pl,80,31,0)+l; IF CARD NUMBER-=CARDN02-1 THEN OOT TEMPBUFF=CARD BUFFER; TTAG=\*1»B; END; CALL CLOSE; CALL OPEN; COMMAND="ROBUF"; CALL IHEFILE(FCB); CALL CLOSE; I=CARD NUMBER\*80; P1=80-TI-P1); COMMAND='WRBUF'; SUBSTRCCARD BUFFER, PI, 2)=VAR2; P1=PPTR; FCTR=0; CALL IHEFILE(FCB);<br>IF TTAG THEN CARD BUFFER=TEMPBUFF;  $P2 = LC$ ; TTAG= $.000B$ ; DO WHILE(FSTOR<LC+l)=FSTOR(LC)+l t LC<15999); LC=LC-H; FCTR=FCTR\*1; END; LC=LC+l; UNS PEC (VAR2l=SUBSTR(UNSPEC(FCTR) <sup>f</sup> 17,16); SUBSTR(CARD\_BUFFER,PTR+2,2)=VAR2; PTR=PTR-\*4; PPTR=PPTR+4; IF -TEST THEN GOTO R3; UNSPEC ( VAR4 ) =UNSPEC ( FSTOR <sup>&</sup>lt; P2 ) ) SUBSTR(CARD BUFFER, PTR,4)=VAR4; PTR=PTR+4; PPTR=PPTR+4; IF -TEST THEN GOTO R3; ENO:

 $TIAG=!0.8;$ 

IF LC>16000 THEN IF -STOR THEN GOTO R3;<br>UNSPEC(VAR4)=UNSPEC(FSTOR(LC));<br>SUBSTR(CARD\_BUFFER,PTR,4)=VAR4; PTR=PTR+4; PPTR=PPTR+4;<br>LC=LC+1; IF-TEST THEN GOTO TR; GOTO IF;<br>CAMAND="FINUFO"; CALL IHEFILE(FCB); I=1; RTAG="1"B;<br>CA  $R3:$ STOR: ENTRY BIT(1): CARD NUMBER=CARDNO2; CALL IHEFILE(FCB); PTR=1;<br>CARDNO2=CARDNC2+1;<br>CARD\_BUFFER=''; IF LC>16000 THEN RETURN('0'B);<br>ELSE RETURN('1'B); TEST: ENTRY BIT(1); IF PTR=81 THEN<br>IF STOR THEN RETURN('0'B);<br>ELSE RETURN('1'B);<br>RETURN('1'B); LOADER: ENTRY: COMMAND='RDBUF'; CARD NUMBER=1; CALL IHEFILE(FCB);<br>IF STATUS=1 THEN DO; DISPLAY('FILE NOT FOUND'); RETURN;<br>VAR2=SUBSTR(CARD BUFFER,1,2); DB32=(32)'0'B;<br>SUBSTR(DB32,17,16)=UNSPEC(VAR2); PPTR=DB32;<br>P1,PTR=5; P2=1; END: P1, PTR=5; P2=1;<br>DO WHILE(PTR<PPTR);<br>VAR4=SUBSTR(CARD\_BUFFER,P1,4); DB32=UNSPEC(VAR4);  $LI: D\bar{0}$ FSTOR(P2)=DB32;<br>P2=P2+1; P1=P1+4; PTR=PTR+4; IF P2=16001 THEN RETURN;<br>IF P1=81 THEN DO; P1=1; CALL RDR; END; END;<br>VAR2=SUBSTR(CARD\_BUFFER,P1,2); DB32=(32)'0'<br>SUBSTR(DB32,17,16)=UNSPEC(VAR2); PPTR=DB32;<br>P1=P1+2; VAR2=SUBSTR(CARD\_BUFFER,P1,2);  $DB32 = (32) * 0 * B$ 

 $\mathcal{A}$ 

```
DB32=<32) »0«B; SUBSTR < DB32 , 17 ,16) =UNSPEC< VAR2 )
       FCTR=DB32; LC=1; Pl=Pl+2: PTR=PTR+4;
       IF Pl=81 THEN DO; Pl=l; CALL RDR; END;
       VAR4=SUBSTR(CARD_BUFFER, P1,4);
       UNSPEC(FST0R<P2JT=UNSPEC<VAR4); PTR=PTR+4; Pl=Pl+4; P2=P2+1
       IF PI=81 THEN DQ; PI=1; CALL RDR; END;
       DO WHILE(LC<=FCTR) ; FST0R(P2)=FST0R(P2-1)+1; P2=P2+1;
       IF P2=16001 THEN RETURN; LC=LC+1;
       END;
GOTO LI;
  RDR: ENTRY;
       CARD NUMBER=CARD NUMBER+1; CALL IHEFILE(FCB);
       RETURN;
COLLECT: ENTRY;
/* THIS IS THE GARBAGE COLLECTER */
       DECLARE
       APVAL BIN FIXED EXT,
       CTR BIN FIXED EXT,
       EXPR BIN FIXED EXT,
       FEXPR BIN FIXED EXT,
       FSU8R BIN FIXED EXT,
       II BIN FIXED STATIC,
       II BIN FIXED STATIC,
       JJ BIN FIXED STATIC,
       JOIN ENTRY(BIN FIXED) , L4 BIN FIXED STATIC,
       LL BIN FIXED STATIC,
       MARK ENTRY(BIN FIXED),<br>MEXPR ENTRY(BIN FIXED) RETURNS(BIN FIXED),
       MFSTOR BIN FIXED EXT,
       NUNSTK ENTRY EXT,
       NIL BIN FIXED EXT,
       PNAME BIN FIXED EXT,
       PNME ENTRY(BIN FIXED) RETURNS(BIN FIXED),
       SUBR BIN FIXED EXT;
       DB32=« OOOOOOOOOOOOOOOO 10O0000O000000O0»B;
       11=1: /* II: OBLIST NUMBER */
   CI: IF NCAR(II)=0 THEN
```
 $\mathcal{L}^{\mathcal{A}}$ 

```
IF 11=127 THEN GOTO C2
             ELSE DO; 11=11+1; GOTO CI; END;
        IF 11=128 THEN GOTO C2;
        L4,I1=NCDR(II);<br>DO WHILE(I1-=NIL);<br>DO WHILE(I1-=NIL);
             LL=JJ; JJ=NCDR(JJ); CALL MARK(LL); LL=JJ;
             IF NCAR(JJ)=PNAME THEN JJ=PNME(JJ); ELSE
             DO; JJ=NCDR(JJ); CALL MARK(LL); LL=JJ; JJ=PNME(JJ); ENO:
             CALL MARK(LL); LL=JJ;
        C3: JJ=NCDR(JJ); CALL MARK(LL); IF JJ=NIL THEN GOTO INC; LL=.
             IF NCAR( JJ) = APVAL | NCAR( JJ) = SUBR | NCAR( JJ) = FSUBR THEN
                 DO; JJ=PNME(JJ); CALL MARK(LL); LL=JJ; GOTO C3; END;
             IF NCAR(JJ)=EXPR | NCAR(JJ)=FEXPR THEN JJ=MEXPR(JJ); |<br>CALL MARK(LL); LL=JJ; GOTO C3;
        INC: II=NCDR(II); CALL MARK(L4); L4=I1;
        END;
        11=11+1; GOTO Cl;
   C2: IF ESTART=0 THEN GOTO C4; LL, II=ESTART;
        DO WHILE(II¬=NIL);<br>II=NCDP(II); CALL MARK(LL); LL=II;
        END;
   C4: LL, II = FREE:
        DO WHILE(FSTOR(II )-=0)
        II=FSTOR(II) ; CALL MARK(LL); LL=II;
        eno;
        CALL MARK(LL);<br>DO WHILE(BNUM<=MFSTOR);<br><u>FST</u>OR(BNUM)=BNUM+1; BNUM=BNUM+1;
        END;
        BNUM=BNUM-l; II=EFSTOR;
        DO 1=128 TC NBASE-1;
        CB32=UNSPEC(FSTOR(I)) £ OB32; IF CB32= ( 32 )
                                £ DB32; IF CB32=(32)'0'B THEN
           CALL JCIN(I);<br>ELSE DO; CB32=UNSPEC(FSTOR(I)) &
                  •11111 11 111111 111 01 llllllllllllll'B; FSTOR (I )= CB32;
                 END;
        END;
EFSTOR=II; FSTORUI)=0;
        RETURN;
MEXPR; ENTRY(Ml) BIN FIXED;
```
DCL F BIN FIXED EXT;

M1=NCDR(M1I; M2=NCAR(Ml); MEl: M=NSTACK(M2) ; M2=NCAR(M2); DO WHILE(NATOM(M2)=F) ; M=NSTACK(M2) ; M2=NCAR(M2); ME2: END;<br>ME2: Lim2=NUNSTK; M2=NCOR(M2); CALL MARK(L); L=M2; ME3: IF M2=NIL THEN IF CTR=200 THEN RETURN(Ml); ELSE DO; L,M2=NUNSTK; M2=NCDR(M2); CALL MARK(L); L=M2;  $\overline{\texttt{G010}}$  Me3; END; GOTO MEl; MARK: ENTRYC J5) ; CB32=UNSPEC(FSTOR(J5)) | DB32; FSTOR(J5)=CB32; RETURN; PNME: ENTRY(J6) BIN FIXED; J6=NC0R(J6); L2,J7=NCAR(J6J; J7=NCDR(J7); CALL MARKCL2); L2=J7; DO WHILE< J7-=NIL) J7=NCDR(J7); CALL MARK(L2); L2=J7; END; RETURN(J6); JOIN: ENTRY(J8);

FSTOR(II)=J8; IF II=EFSTOR THEN CALL MARK(II); II=J8; RETURN;

END LISPF:

```
E2C: J=J+1;<br>END:\overline{I} = I + 1;
                                    ; IF MOD(I,20)=0 THEN<br>DO: DISPLAY('--CONTINUE?') REPLY(VARA);<br>IF SUBSTR(VARA,1,1)='Y' THEN GOTO E2A; ELSE GOTO EA;
                                  END:
                  GOTO
                  END;
                 DO:<br>DECLARE<br>BP1_BIN
   E3:BPI BIN<br>COMPARE<br>CHEK
                 DECLARE<br>
BP1 BIN FIXED STATIC,<br>
COMPARE ENTRY RETURNS(BIT(1)),<br>
CHEK ENTRY RETURNS(BIT(1)),<br>
CHEX BIN FIXED STATIC,<br>
LE5 BIN FIXED STATIC,<br>
LE5 BIN FIXED STATIC,<br>
LEN BIN FIXED STATIC,<br>
PTR1 BIN FIXED STATIC,<br>
PTR1 BIN FIX
                 VARA=''; CALL SCAN; FILENAME='LISPTEXT'; CALL CLOSE;<br>IF TCOUNT=0 | SUBSTR(ACCUM,1,1)-='/' THEN GOTO ER3;<br>PTR2= BP+1; IF -SCNA THEN GOTO EA; LEN=CTR3;<br>BP1=BP; BP=PTR2; RTAG='1'B; LE5=LE1;<br>CALL TEXTWRK(LE5);<br>LE5=LE5+1;<br>IF -C
E3A:
                                                                                              DO: DISPLAY('*E6A: FIELD NOT FOUND*');<br>GOTO EA; END;
                  ELSE GOTO E3A;<br>PTR2=BP+1; IF -SCNA THEN GOTO EA; LEN1=CTR3;<br>IF LEN1>LEN THEN /* NEW FIELD LONGER THEN OLD */<br>DO; IF -CHEK THEN DISPLAY('**E6B: TRUNCATED**');<br>f=PTR1+LEN1; J=80-I+1; K=PTR1+LEN;<br>SUBSTR(CARD_BUFFER, I, J)=SUB
                  ELSE IF
                                    IF LENI¬=LEN THEN /* NEW FIELD SHORTER */<br>: I=PTR1+LEN1; K=PTR1+LEN; J=80-K+1; L=80-LEN+LEN1;<br>SUBSTR(CARD_BUFFER, I, J)=SUBSTR(CARD_BUFFER, K, J);<br>SUBSTR(CARD_BUFFER, PTR1, LEN1)=SUBSTR(BUFFER, BP+1, LEN1);<br>SUBSTR(CARD_BUF
                             D<sub>O</sub>
```
#### E2: DO;

```
DECLARE<br>APVAL BIN FIXED EXT,<br>CH CHAR(1),<br>CHR CHAR(5) VARYING,<br>EXPR BIN FIXED EXT,<br>FEXPR BIN FIXED EXT,<br>FSUBR BIN FIXED EXT,<br>KK BIN FIXED(31),<br>PL(3) LABEL,<br>PNAME BIN FIXED EXT,<br>SUBR BIN FIXED EXT,
                                     SCAN; IF TCOUNT=0 THEN<br>DO: DISPLAY('**E5A: ''TYPE'' PARAMETER MISSING**');<br>GOTO EA;
                   CALL
                  END:<br>
IF SUBSTR(ACCUM,1,1)='A' THEN DO; K<br>
IF SUBSTR(ACCUM,1,1)='F' THEN DO; K<br>
IF SUBSTR(ACCUM,1,1)='S' THEN DO; K<br>
DISPLAY('**E5B: ''TYPE'' PARAMETER
                                                                                                                                                   KJ=1; GOTO E2B; END;<br>KJ=2; GOTO E2B; END;<br>KJ=3; GOTO E2B; END;<br>NOT RECOGNIZED**');
                                                                                                                                                                                                                                   GOTO EA:
                  I=1;<br>IF I=128 THEN GOTO EA; JA=NCAR(I);<br>IF JA=0 THEN DO; I=I+1; GOTO E2A; END;
E2B:<br>E2A:
                 IF JA=0 THEN DO; I=I+1; GOTO 221;<br>
KK=I; J=1; GOTO 221;<br>
NA=0 THEN DO; I=I+1; GOTO 221;<br>
DO WHILE(J<=JA);<br>
KK=NCOR(KKX); L=NCAR(KKX); GOTO PL(KJ);<br>
PL(1): IF NGET(L, SUBR)-=NIL | NGET(L, EXPR)-=NIL |<br>
NGET(L, SUBR)-=NIL |
```
IF SUBSTR(ACCUM,1,3)='RET' THEN RETURN;<br>IF SUBSTR(ACCUM,1,1)="R' THEN GOTO ES;<br>IF SUBSTR(ACCUM,1,COUNT)="LIST' THEN GOTO E2;<br>IF SUBSTR(ACCUM,1,COUNT)="LIST' THEN GOTO E4;<br>DISPLAY("\*\*E2; NO S-EXPRESSION ENTERED\*"); GOTO EA;  $E1:$ END:<br>
FILENAME='LISPTEXT'; CALL CLOSE;<br>
LN=ESTART; JE=IE+(JE-1);<br>
DO WHILE(IE<=JE);<br>
DO WHILE(NCAR(LN)-=IE);<br>
IF LN=NIL THEN GOTO ER2; LN=NCDDR(LN);<br>
END:  $E16:$ END;<br>LE=NCADR(LN); /\* LE=LINE NUMBER IN LISP<br>RTAG='1'8; CALL TEXTWRK(LE); IE1,LE1=LE;<br>IF RETAG THEN<br>IF RETAG THEN IN LISPTEXT \*/ DO; BUFFER=SUBSTR(CARD\_BUFFER, 9, 72); RE1TAG='1'B;<br>BP=72; INTAG='1'B;<br>LE1=NREAD; IE1=NREAD; LN=NEVALQ(LE1, IE1); LN=NPRINT(LN)<br>RE1TAG='0'B; TCOUNT=2; GOTO E5A; PRO:<br>DISPLAY(CARD BUFFER); LE=LE+1;<br>IF LE=CARDNOI THEN GOTO E1A; IE1=IE1+1; LE GBUFF;<br>DO WHILE(SUBSTR(CARD\_BUFFER,1,1)=' ' & STATUS=0);<br>DISPLAY(CARD\_BUFFER);<br>IF LE=CARDNOI THEN GOTO E1A; IE1=IE1+1; CALL CALL GBUFF;<br>END;<br>LE=IE+1; LN=ESTART; END;<br>RTAG='0'B; GOTO EA;<br>DISPLAY('\*\*E3: S-EXPRESSION NUMBER NOT FOUND\*\*'); GOTO EA<br>DO: DISPLAY('\*\*E3A: FORMAT ERROR; PRINTING S-EXP NUMBER'| ElA:<br>ER2:<br>ER1:  $|IE|$ GOTO EIB: END:<br>DISPLAY('\*\*E4: ER3: ILLEGAL EDIT COMMAND\*\*\*); GOTO EA; END;

LISPG: PROC; /\* THIS IS THF LISP EDITOR \*/ EDITOR: ENTRY; DECLARE ACCUM CHAROO) EXT, BP BIN FIXED EXT, BUFFER CHAR(72) EXT,<br>CARDNOL BIN FIXED(31,0) EXT, COUNT BIN FIXED EXT, FNDTAG BIT(l) EXT, ERSTAG BIT(1) EXT,<br>ESTART BIN FIXED(31) EXT, FSTOR(0:16000) BIN FIXED(31) EXT, <sup>1</sup> FCB EXT, 2 COMMAND CHAR(8), <sup>2</sup> FILENAME CHAR!8), 2 FILETYPE CHAR(8), Z CARD NUMBER BIN FIXED(31,0), 2 STATUS BIN FIXED(31,0), 2 CARD BUFFER CHAR(80), IE BIN FIXED STATIC, IE1 BIN FIXED STATIC, INTAG BIT(l) EXT, JE BIN FIXED STATIC, LE BIN FIXED STATIC, LEI BIN FIXED STATIC, LN BIN FIXED STATIC, NIL BIN FIXED EXT, NREAD ENTRY EXT, READER ENTRY(CHAR(25) VARYING, CHAR(72)) RETURNS(BIT(1)) RETAG BIT(l) EXT, RE1TAG BIT(l) EXT, RTAG BIT(l) EXT, TCQUNT BIN FIXED EXT, VARA CHAP(25) VARYING; DISPLAY(' '); DISPLAY('EDIT LISP'); EA: VARA=" '; IF -READER(VARA, BUFFER) THEN DO; ENDTAG="1"B; RETURN; END; TC0UNT=2; BP=0; CALL SCAN; IF SUBSTR!ACCUM,1,1)='C« THEN GOTO E3; IF SUBSTR(ACCUM,l ,1)=»P» THEN GOTO El;

END;<br>ELSE SUBSTR(CARD BUFFER, PTR1, LEN)=SUBSTR(BUFFER, BP+1, L<br>DISPLAY(CARD BUFFER); LE5=LE5-1; RTAG='0'B; COMMAND='WRBU<br>CARD\_NUMBER=LE5; CALL IHEFILE(FCB);<br>GOTO EA; END; SCNA: ENTRY BIT(1): CTR3=0;<br>DO WHILE(SUBSTR(BUFFER,PTR2,1)¬='/');<br>PTR2=PTR2+1; CTR3=CTR3+1; IF CTR3=36 THEN<br>DO; DISPLAY('\*\*FIELD TCO LONG\*\*'); RETURN('O'B); END RETURN('1'B); COMPARE: ENTRY BIT(1); PTR1=2; VARD=SUBSTR(BUFFER, BP1+1,LEN);<br>DO WHILE(VARD-=SUBSTR(CARD\_BUFFER, PTR1,LEN) & PTR1+LEN<81<br>PTR1=PTR1+1; END;<br>IF VARD=SUBSTR(CARD\_BUFFER,PTR1,LEN) THEN RETURN('1'B);<br>ELSE RETURN('0'B); CHEK: ENTRY BIT(1);  $I=80$ ;  $J=0$ ;<br>OO WHILE(SUBSTR(CARD\_BUFFER, I, 1)=' ' & J<=LEN1-LEN);<br> $I=I-1$ ;  $J=J+1$ ; END; IF J>=LEN1-LEN THEN RETURN('1'B);<br>ELSE RETURN('0'B); E4: DO;<br>OECLARE<br>CADD BIN FIXED EXT;<br>LOOKUP ENTRY(BIN FIXED), RETURNS(BIN FIXED),<br>POSIT BIN FIXED(31) EXT; CALL SCAN: IF TCOUNT=0 THEN GOTO EA:<br>CALL HASH: IF LOOKUP(POSIT)<0 THEN<br>DO: DISPLAY('\*\*E7: ATCM NOT FOUND\*\*'); GOTO EA: END:<br>I=POSIT: LEN=NCAR(POSIT); LEN1=NCDR(POSIT);<br>DO WHILE(NCAR(LEN1)¬=CADD);  $E4A$ :

```
I=LEN1; LEN1=NCDR(LEN1);<br>END;<br>IF LEN=1 THEN DO; FSTOR(POSIT)=0; GOTO E4A; END;<br>LEN1=NRPLACD(I,NCDR(LEN1)); LEN=LEN-1;<br>LEN1=NRPLACA(POSIT,LEN);<br>GOTO E4A;<br>END;
E5: DO;<br>RETAG='1'B; GOTO E1;<br>E5A: RETAG='0'B; GOTO EA;<br>END;
```
GBUFF: ENTRY;

CALL TEXTWRK(LE): LE=LE+1;<br>RETURN;<br>END LISPG;

 $\cdot$ 

 $\bar{.}$ 

LISPP: PROC;

```
/* LISP PRIMITIVE (ELEMENTARY) FUNCTIONS */
    DECLARE
        BFREE BIN FIXED EXT,
        BNUM BIN FIXED EXT,
        F BIN FIXED EXT,
        FREE BIN FIXED EXT,
        FSTOR(0:16000) BIN FIXED(31) EXT,
        GB16 BIT(16) STATIC,
        GB32 BIT(32) STATIC,
        GT1 BIN FIXED EXT,
        MFSTOR BIN FIXED EXT,
        NC BIN FIXED EXT,
        NIL BIN FIXEO EXT,
        T BIN FIXED EXT,
        TRACE BIN FIXED EXT,
        TRCONS BIN FIXED EXT;
NCONS: ENTRY(CNA,CNR) ; DCL (CNA,CNB) FIXED BIN;
      GB32=UNSPEC(CNB):
     GB32=GB32 | SUBSTR ( UNSPEC ( CNA) , 17 , 16 ) ;
      GT1=NCELL;
      FSTOR(GTI)=GB32;
      RETURN(GT1);
NCELL: ENTRY;
      /* GETS THE NEXT AVAILABLE CELL IN FREE STORAGE */
      NC=FREE; FREE=FSTOR(FREE);
      RETURN(NC);
 NCAR: ENTRY(CA);
      DCL (CA) FIXED BIN;
      GB16=SUBSTR(UNSPEC(FSTOR(CA)),1,16);<br>GT1=GB16;
      RETURN(GTl) ; NCDR: ENTRYtCD);
      DCL (CD) FIXED BIN;
      GB16=SUBSTR(UNSPEC(FSTOR(CD)),17,16);<br>GT1=GB16; .
      RETURN(GTl) ;
```
NEO: ENTRY(JEQ, KEQ);<br>
DCL (JEQ, KEQ) FIXED BIN;<br>
IF NATOM(KEQ)=T THEN<br>
IF NATOM(KEQ)=T THEN<br>
IF NCOR(JEQ)>BNUM THEN<br>
IF NCOR(JEQ)>BNUM THEN<br>
IF NCOR(KEQ)>BNUM THEN<br>
IF NCOR(KEQ)>BNUM THEN<br>
IF NCOR(KEQ)>BNUM THEN<br>
IF NETUR NATOM: ENTRY(JAT);<br>DCL\_JAT;<br>IF\_JAT>MFSTOR\_THEN\_RETURN(F);<br>IF\_JAT=NIL\_THEN\_RETURN(T);<br>IF\_FSTOR(JAT)<O\_THEN\_RETURN(T);<br>RETURN(F);  $*$  / NRPLACD: ENTRY(JCD, KCD);<br>
/\* REPLACES CDR(JCD) WITH KCD - VALUE IS JCD \*/<br>
DCL (JCD, KCD);<br>
IF JCD=NIL THEN RETURN(NIL);<br>
GB32=SUBSTR(UNSPEC(FSTOR(JCD)),1,16) | UNSPEC(KCD);<br>
FSTOR(JCD)=GB32;<br>
RETURN(JCD);

END LISPP;

## APPENDIX D

USING THE NPS LISP 1.5 VERS <sup>1</sup> SYSTEM, AN EXAMPLE EXECUTION BEGINS --FILES LISPTEXT AND DUMPLISP EXIST-- NPS LISP 1.5 VERS <sup>1</sup> INITIALIZING SPECIAL OPTIONS? \_n CALL EVALQUOTE, ARCS: Load\$ lisptext dumplisp LOADING LISPTEXT LOADING DUMPLISP CALL EVALQUOTE, ARGS: \_revs (a b) VALUE IS: (B . A) CALL EVALQUOTE, ARGS: \_count\$ CELLS IN FREE STORAGE: 14509 CELLS AVAILABLE FOR NUMBERS: 300 CALL EVALQUOTE, ARGS: \_dump\$ CALL EVALQUOTE, ARGS: \_co!1ect\$ CALL EVALQUOTE, ARGS: \_count\$ CELLS IN FREE STORAGE: 14531 CELLS AVAILABLE FOR NUMBERS: 300 CALL EVALQUOTE, ARGS:<br>\_e\$ EDIT LISP  $\frac{p}{1}$  1, 3 CONS (A B) <sup>2</sup> DEFINE ((  $(REVS (LAMBDA (X Y) (CONS Y X)))$ 3 REVS (A B) c /a b/(a b)  $c/$  $\overline{3}$  REVS ((A B) C)  $r<sub>3</sub>$ 

VALUE IS:  $(C A B)$ ret CALL EVALQUOTE, ARGS:  $dump$ \$ CALL EVALQUOTE, ARGS: end lisp EXIT LISP SYSTEM  $R: T=20.62/32.68 19.47.01$ 

## GLOSSARY

# ATOM:

A synonym for atomic symbol, the basic constituent of an S-expression.

# BYTE:

A unit of the IBM/360 memory structure. The byte consists of 8 binary digits (bits) and is one-quarter of an IBM/360 word.

CODE-BYTE (C-BYTE)

The first byte of the first line of file LISPTEXT. The C-byte is used to store certain codes used by the Supervisor to handle the system's special files. (See Section II.B.3.(b))

#### CRASH

A term which refers to the abrupt halt in service due to a malfunction in a time-sharing system.

#### DOUBLET:

A pair of S-expressions, arguments for the Interpreter function EVALQUOTE.

#### DUMP:

The action of copying LISP memory, including the making of copies of specific values and files needed to restore the LISP system to the state existing at the time of the dump.

#### KEYWORD:

A special word used in the files AUTOLISP and DUMPLISP to link and describe areas of condensed storage. The first <sup>2</sup> bytes of the keyword contain the address of the next keyword. The last <sup>2</sup> bytes contain the number of words of FSTOR which were condensed (i.e., the number of adjacent words in the current section of FSTOR which contain sequential numbers). A keyword (other than the first) is always followed by a word containing the address of the first word of the condensed section. (See Section II.B.3. (a)).

# OVERLORD

The Supervisor of the 7090 LISP system.

# S-expression:

Short for SYMBOLIC EXPRESSION. All data and all programs written in LISP 1.5 are in the form of S-expressions which are made up of either an ATOM, 'A', a dotted pair of atoms (A.B), or a dotted pair of S-expressions, ((A.B).C).

S-EXPRESSION DOUBLET:

See doublet.

#### LIST OF REFERENCES

- 1. Gentry, D. G., An Implementation of LISP 1.5 for the IBM 360/67 Computer, M. S. Thesis, Naval Postgraduate School, 1969.
- 2. Weissman, C. LISP 1.5 Primer, Belmont: The Dickenson Publishing Company, Inc., 1968.
- 3. System Development Corporation Report TM-2237/103/00, Operating System, Input-Output, File, and Library Functions, by S. L. Kameny and C. Weissman, 11 April 1966.
- 4. Bolt Beranek and Newman, Inc., The BBN 940 LISP System, by D. G. Bobrow, and others, 15 July 1967.
- 5. Naval Postgraduate School, CP/CMS User's Guide (Revised 6/69). Monterey: Naval Postgraduate School Press, 1969.
- 6. International Business Machines Corp., IBM System/360 PL/I Reference Manual, Form C-28-8201-1, March 1968.
- 7. McCarthy, J. and others, LISP 1.5 Programmer's Manual, Cambridge: The M.I.T. Press, 1962.
- 8. System Development Corporation Report TM-2337/101/00, LISP 1.5 Reference Manual for Q-32, by S. L. Kameny, 9 August 1965.
## INITIAL DISTRIBUTION LIST

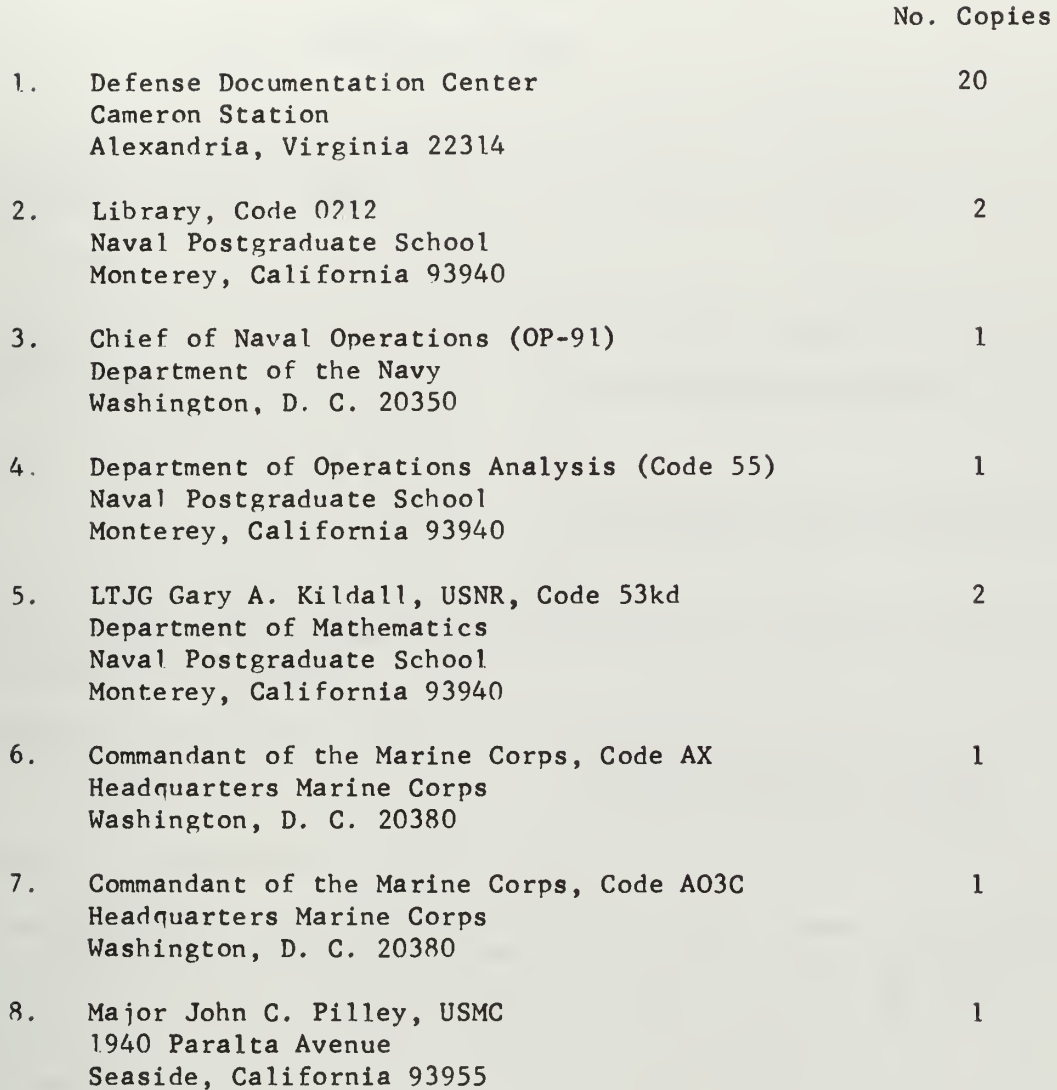

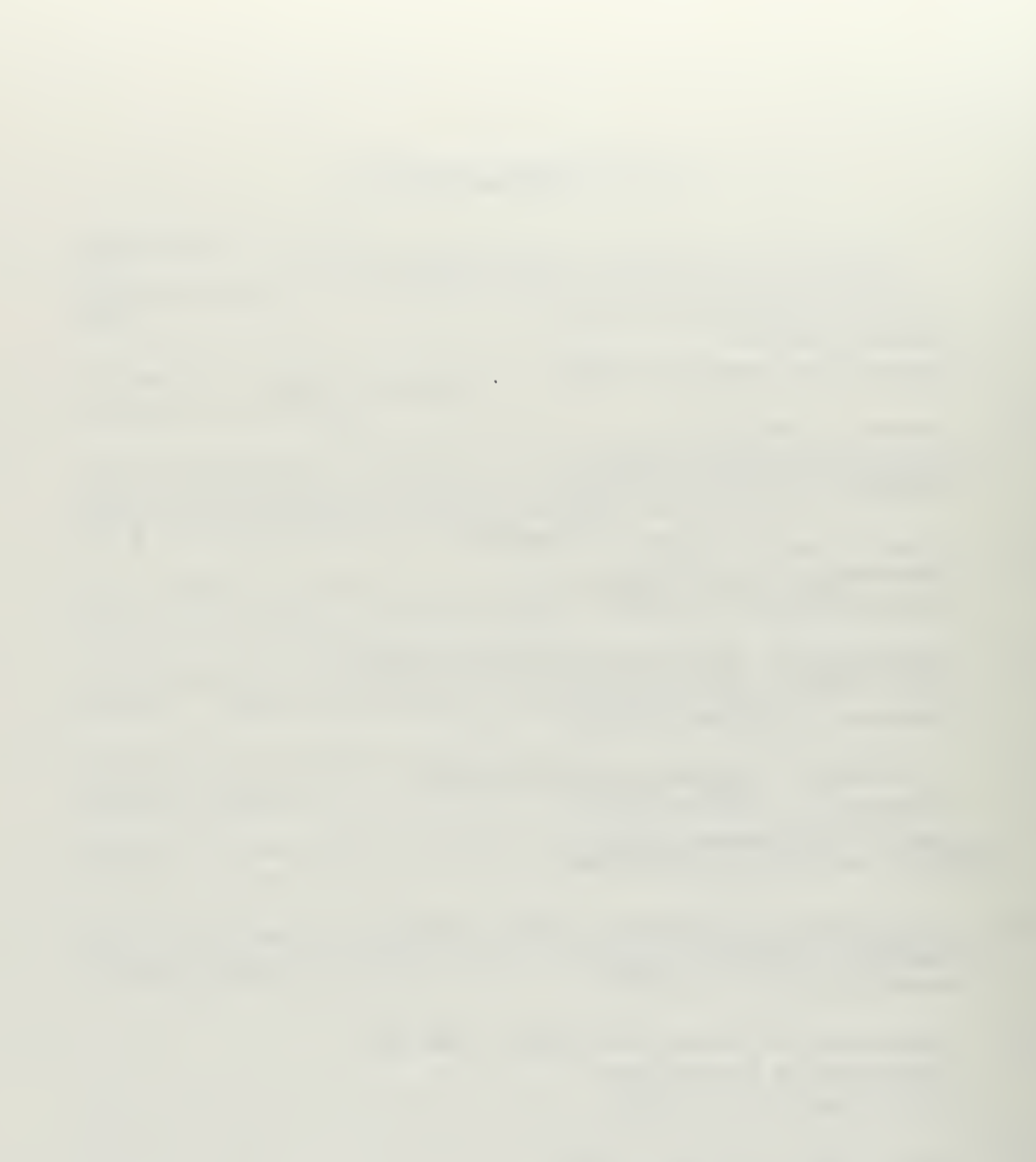

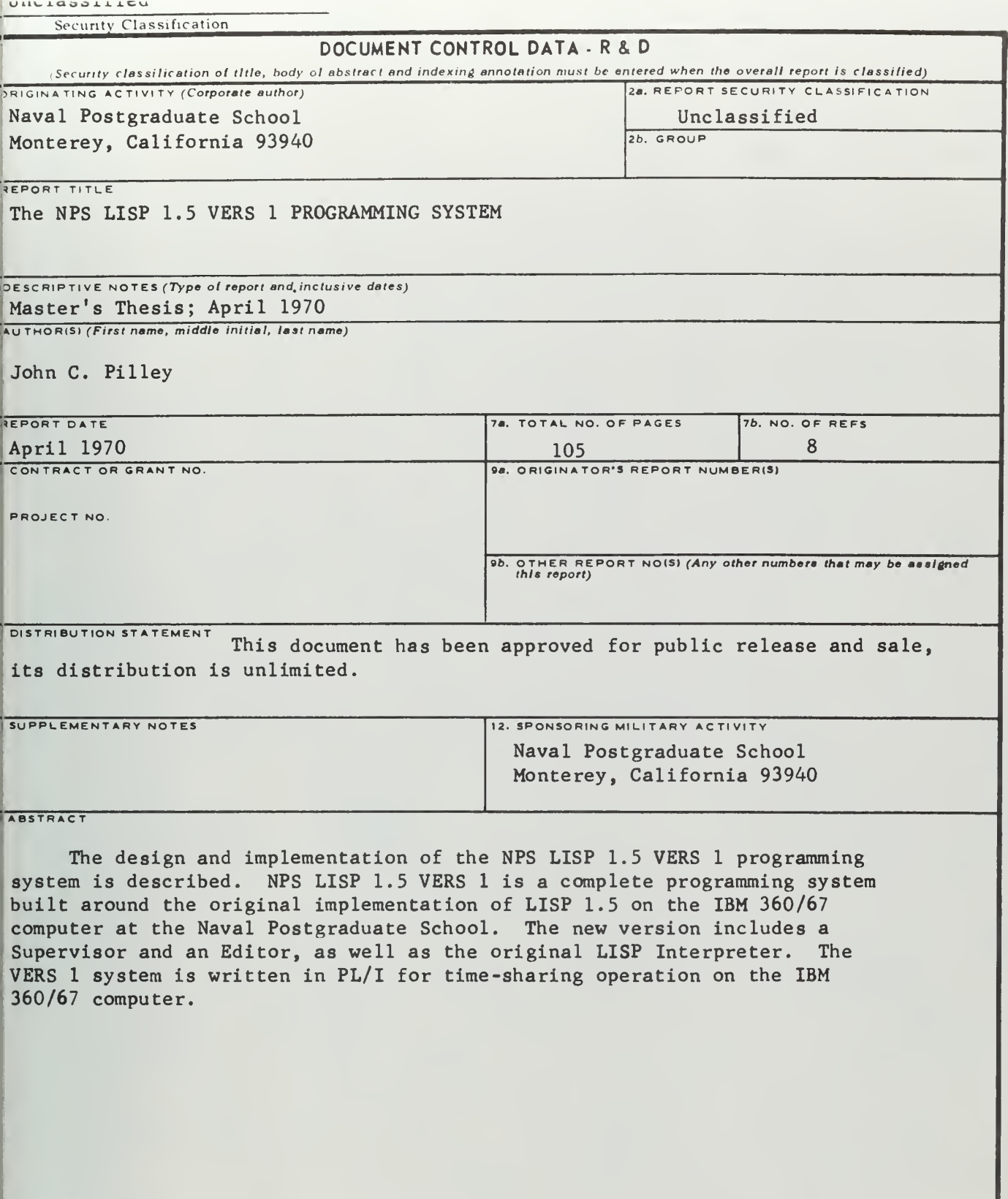

Unclassified<br>Security Classification

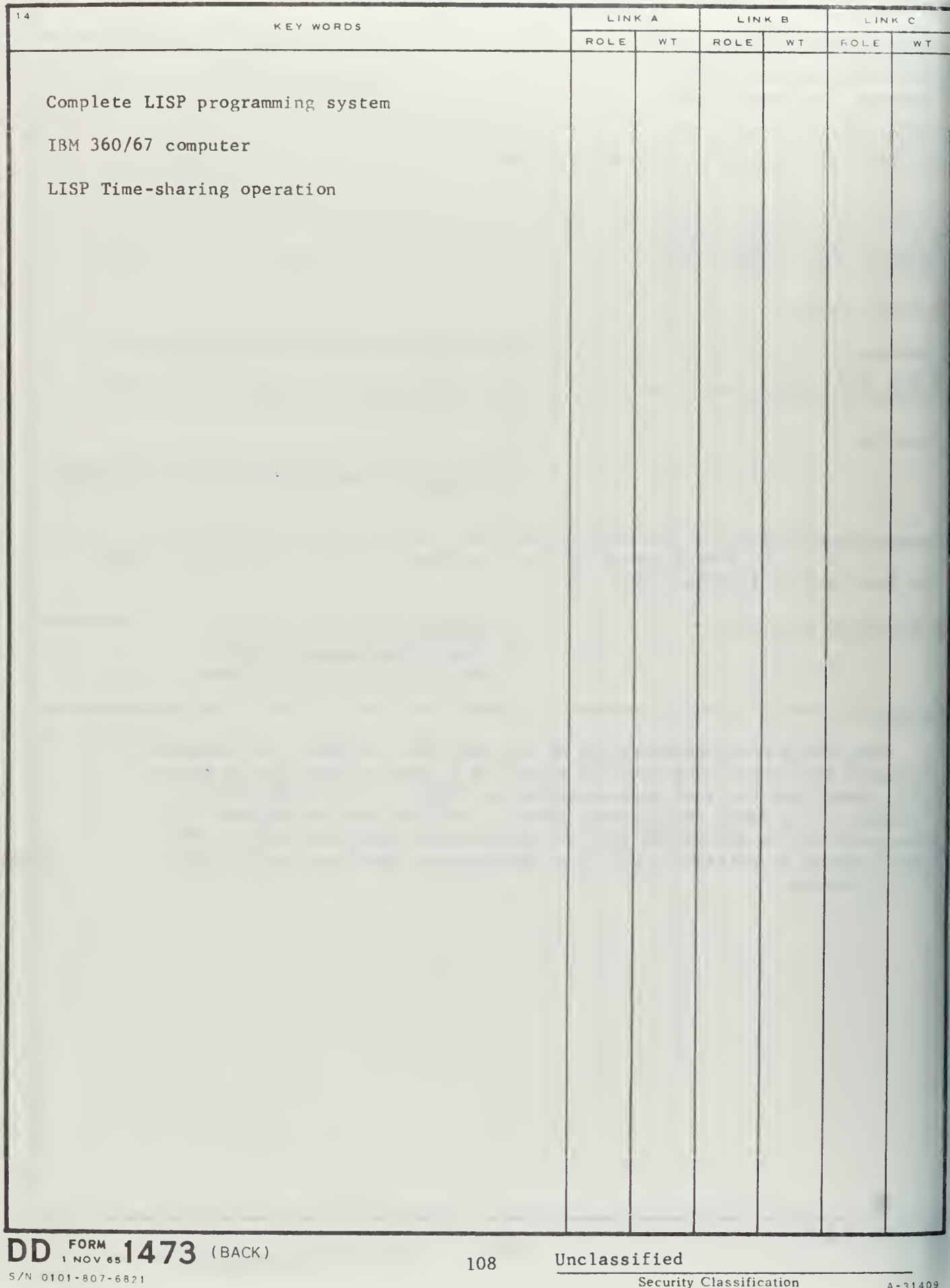

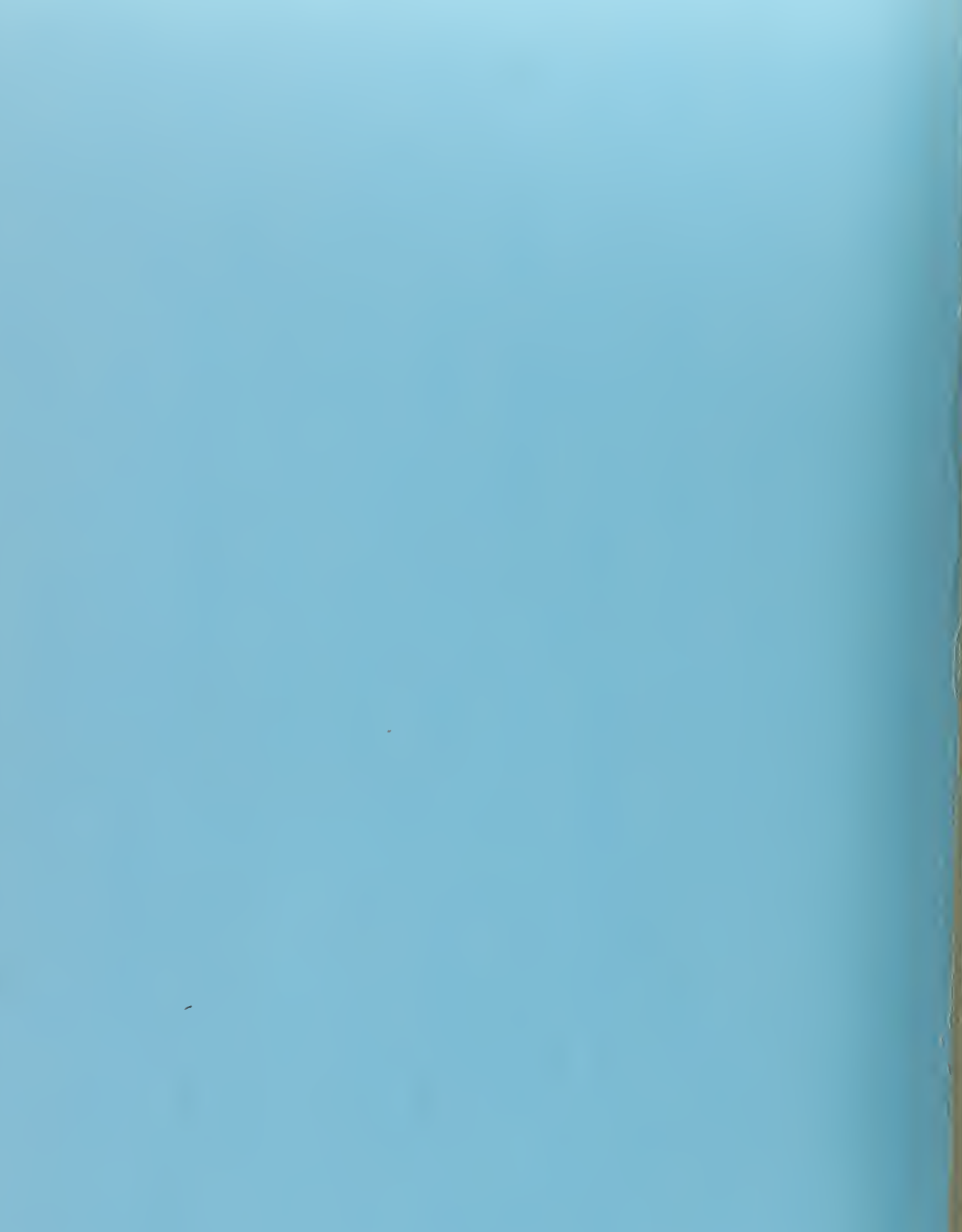

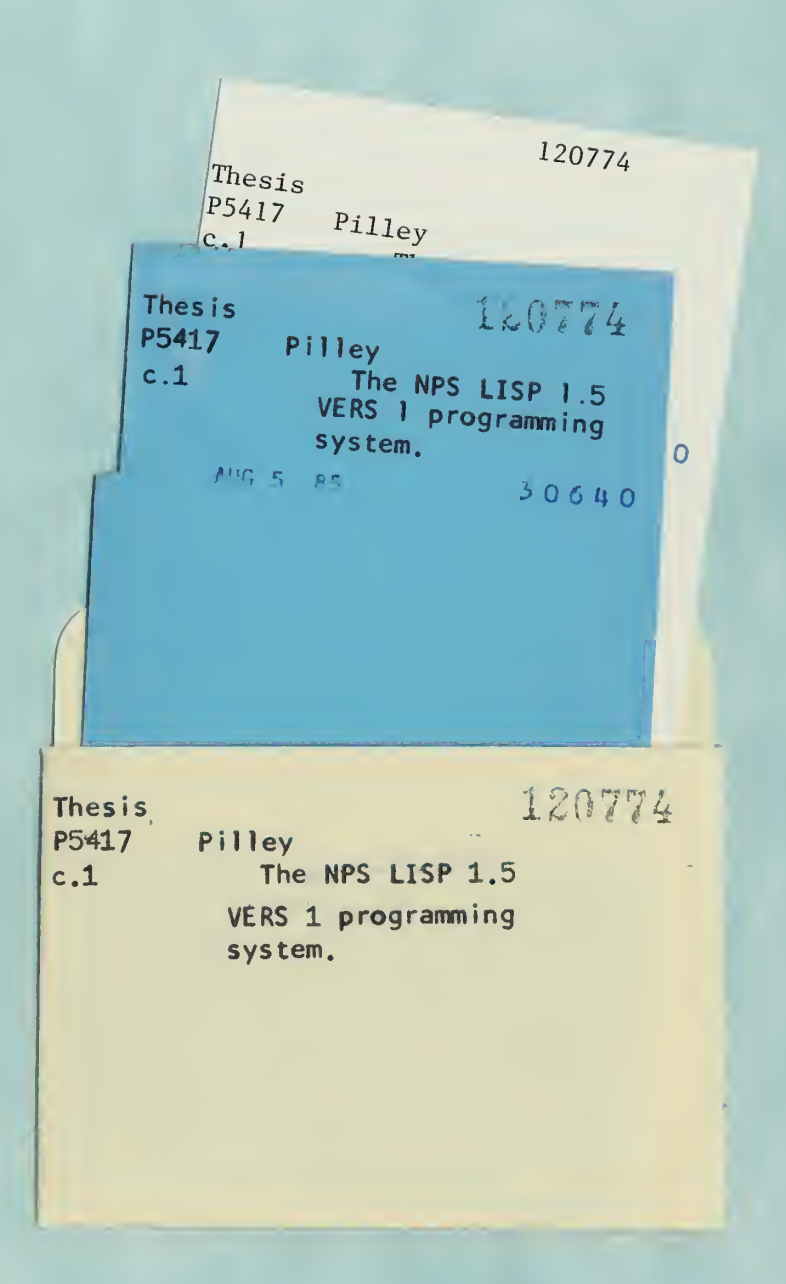

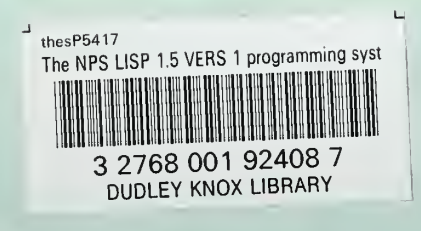

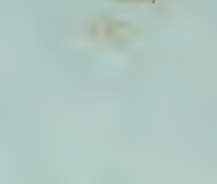

 $\mathbb{Z}_{\mathbb{Q}[\mathbb{Z}_+]}$